# **UNIVERSIDADE ABERTA**

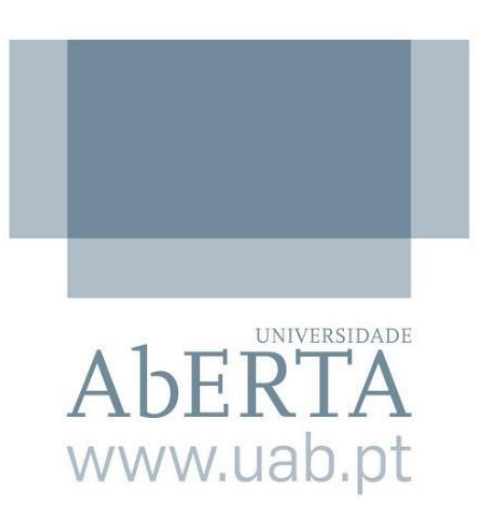

## **Especificação de Requisitos para a Gestão de OpenSimulator através de um Backoffice Web**

## Fernando José Raposeiro Pais de Sousa

Mestrado em Tecnologias e Sistemas Informáticos Web

# **UNIVERSIDADE ABERTA**

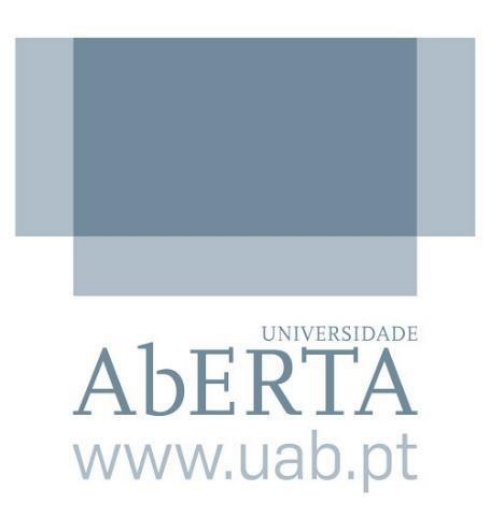

## **Especificação de Requisitos para a Gestão de OpenSimulator através de um Backoffice Web**

## Fernando José Raposeiro Pais de Sousa

Mestrado em Tecnologias e Sistemas Informáticos Web

Dissertação orientada por: Professor Doutor Leonel Morgado Preofessor Doutor João Pascoal Faria

## Resumo

Análise e especificação, através das técnicas de introspeção, entrevistas, análise de domínio prototipagem e cenários de utilização, dos requisitos necessários para a criação de uma futura ferramenta de *backoffice web*, que permita uma gestão fácil da plataforma OpenSimulator, interface tridimensional virtual, num ambiente organizacional.

## Palavras-chave

Requisitos; OpenSimulator; OpenSim; mundos virtuais; backoffice

## Abstract

Analysis and specification, through introspection, interviews, prototyping, domain analysis and usage scenarios techniques, of the requirements to create a Web backoffice tool, to allow easy management of the OpenSimulator platform, a 3D virtual interface, within an organizational environment.

## Keywords

Requirement; OpenSimulator; OpenSim; Virtual Worlds; Backoffice

## Agradecimentos

Aos meus orientadores, Professor Doutor Leonel Morgado do Departamento de Ciências e Tecnologia da Universidade Aberta e Professor Doutor João Pascoal Faria da Faculdade de Engenharia da Universidade do Porto, pela orientação, disponibilidade, espírito crítico, auxílio e incentivo.

Aos profissionais do Gabinete de Tele-Educación da Universidad Politécnica de Madrid, Dr. Luís Catalán e Dr. Daniel Fernandez Aviles, pela disponibilidade e ajuda no estudo da *grid* OpenSim da UPM.

Aos profissionais de Administração de Sistemas da Universidade Aberta, pela disponibilidade e ajuda no estudo dos sistemas da UAb.

Ao Bruno Vicente, colega da Faculdade de Ciências e Tecnologia da Universidade de Coimbra, pela ajuda pronta e disponibilização do seu protótipo.

Aos elementos do Conselho Diretivo do CMRRC-Rovisco Pais, Dr.ª Margarida Sizenando, Enf. Luís Pratas e Dr. João Paredes, por permitirem desenvolver parte deste estudo na instituição.

Às psicólogas do Serviço de Psicologia do CMRRC-Rovisco Pais, Dr.ª Ana Marques e Dr.ª Sandra Costa, pela ajuda com o desenvolvimento e análise dos cenários de utilização de OpenSim.

À psicóloga Dr.ª Liliana Mendes, pela disponibilidade em me ajudar com a sua experiência de utilização de OpenSim na reabilitação neurocognitiva de sujeitos com lesões cerebrais adquiridas.

À minha família, à minha esposa Carla, ao meu filho Martim, aos meus pais e ao meu irmão, sem todos vós, que me emprestaram os vossos ombros e me empurraram para a frente, nada disto seria possível.

## ÍNDICE

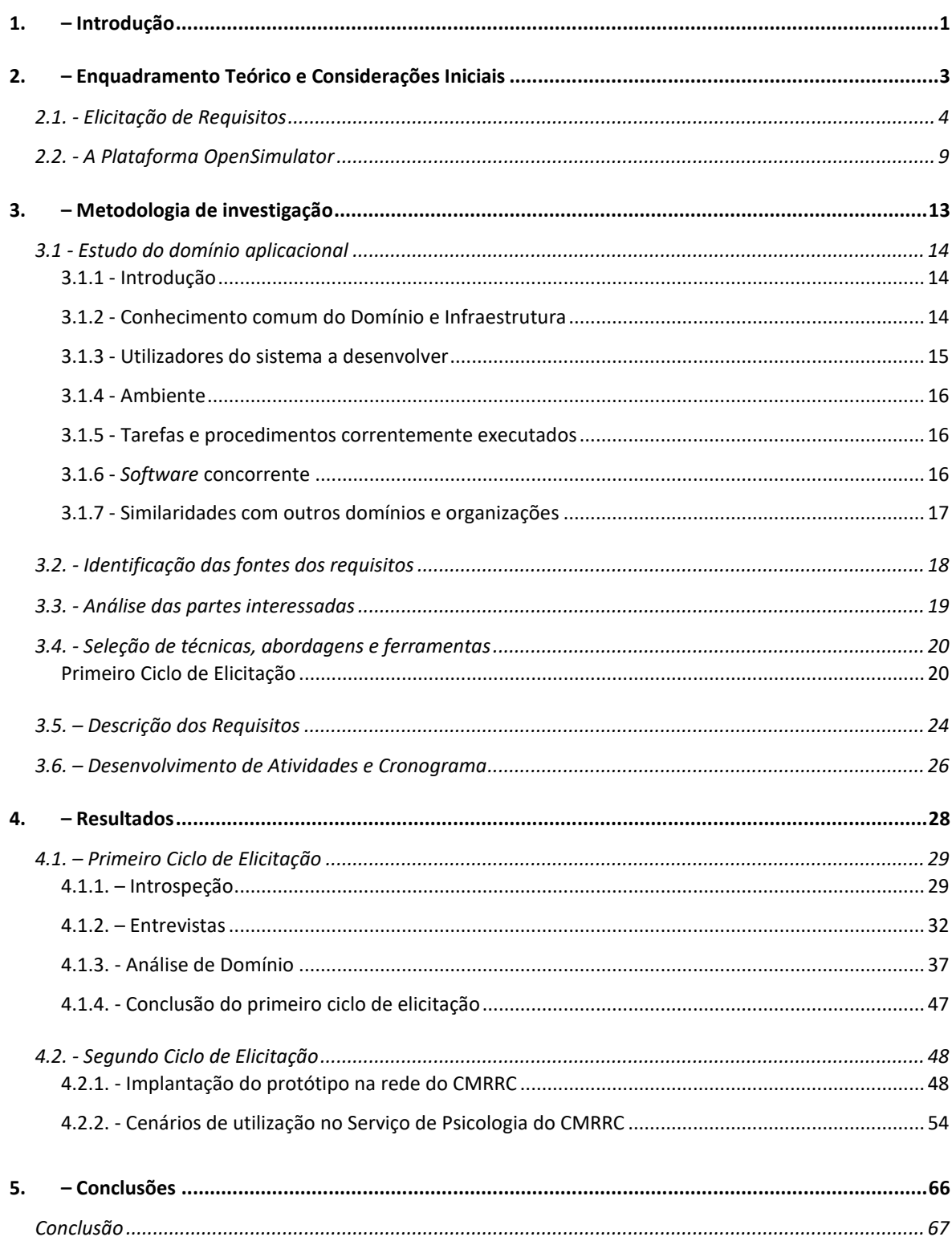

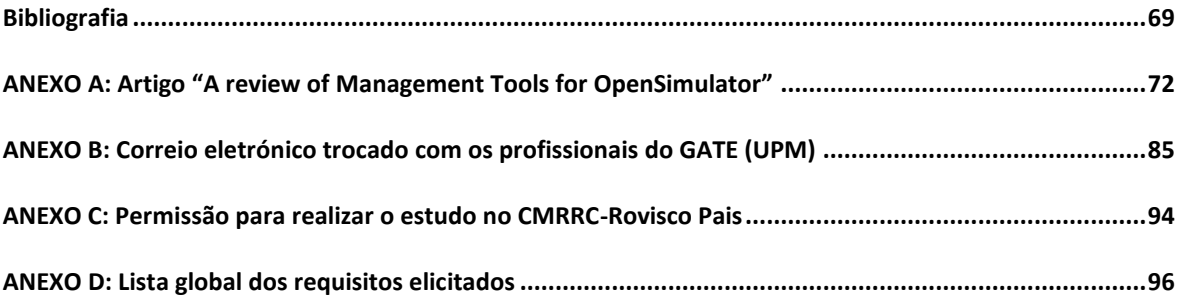

### ÍNDICE DE FIGURAS

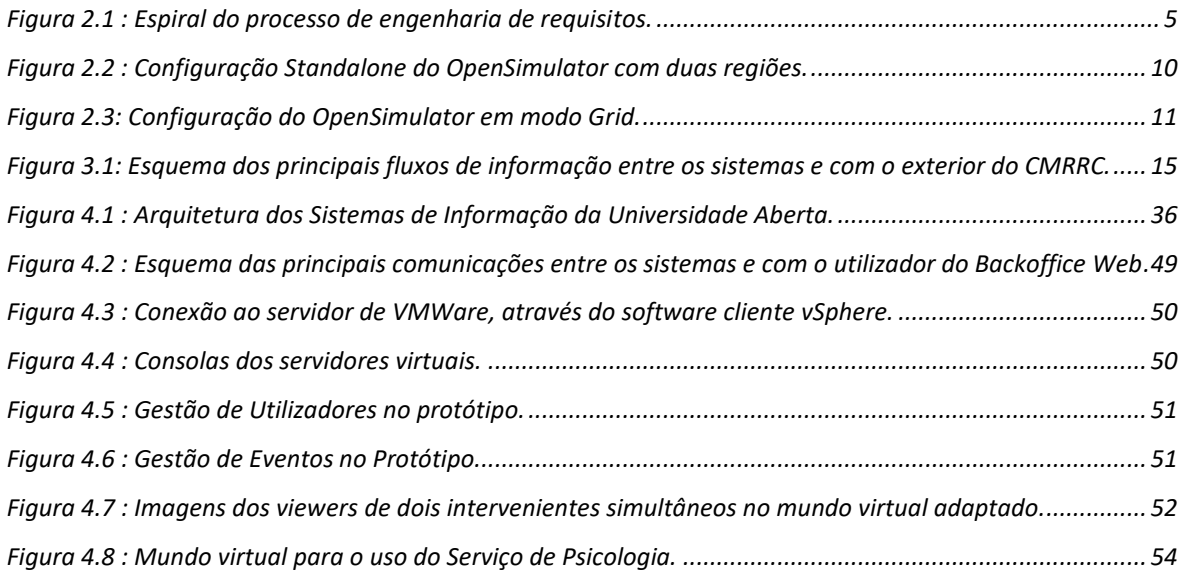

## ÍNDICE DE TABELAS

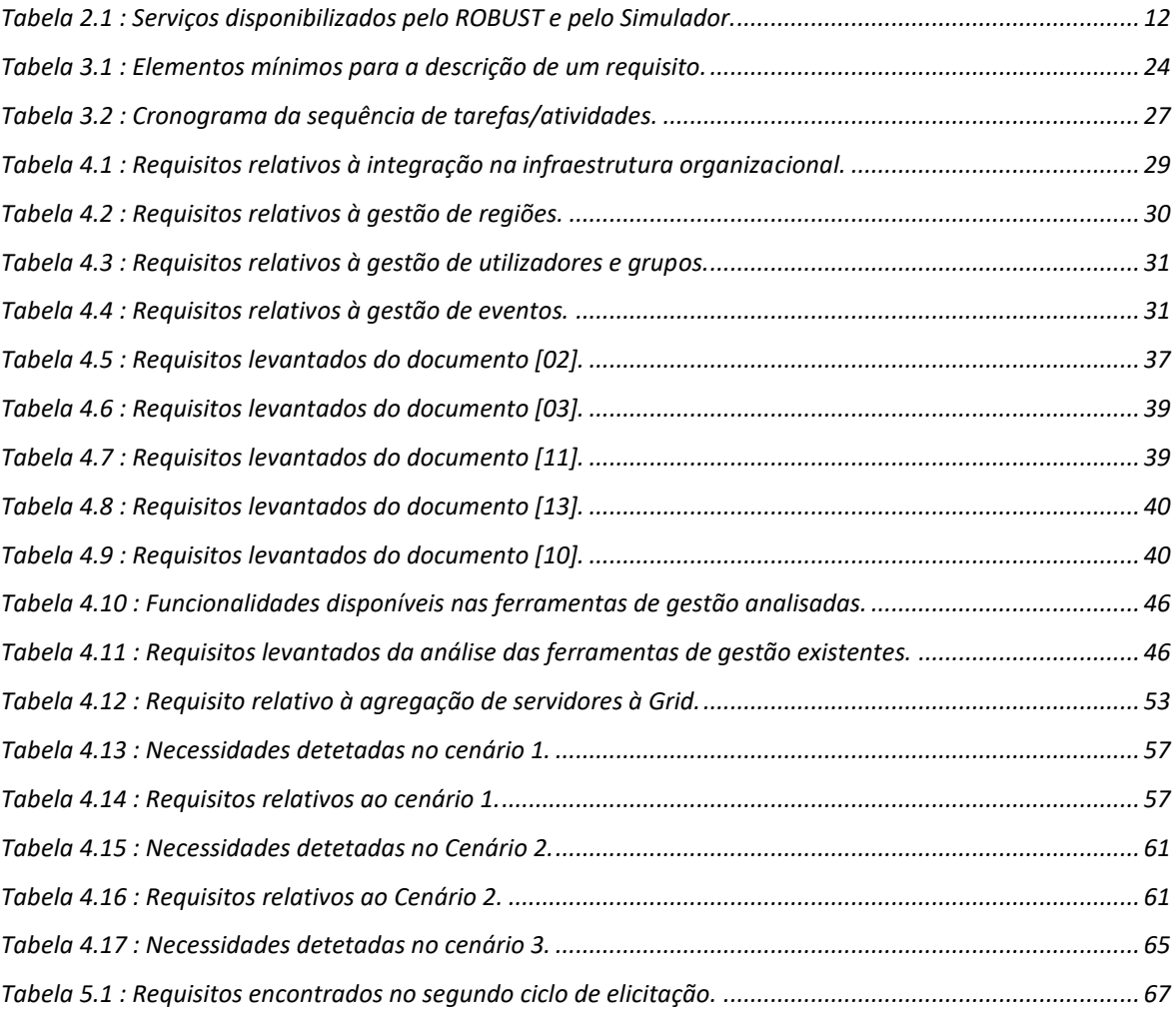

## LISTA DE ABREVIATURAS, SIGLAS E ACRÓNIMOS

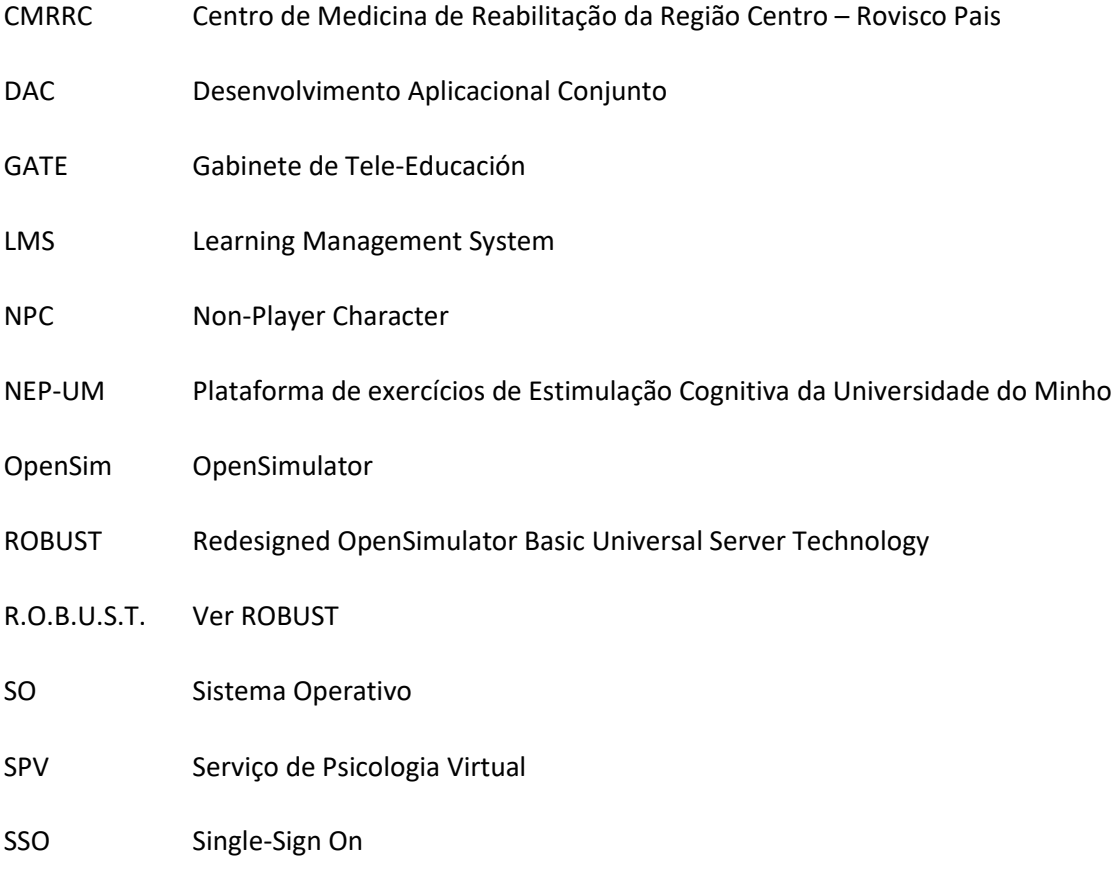

UPM Universidade Politécnica de Madrid

### <span id="page-12-0"></span>1. – INTRODUÇÃO

A necessidade de criar e testar objetos, teorias e ideias rapidamente e com poucos custos, em várias áreas de atividade, como na educação, na saúde e outras, tem levado nos últimos anos à exploração e uso de mundos virtuais, principalmente pela sua capacidade de prototipagem. Existem várias alternativas disponíveis para o uso destes mundos, quer através da aquisição de serviços externos (anfitrião externo, e.g.: Second Life, Sansar, etc…), quer através de várias tecnologias que permitem esse uso às organizações, através de hospedagem interna, possibilitando-lhes utilizar exclusivamente recursos locais, evitar custos e deter o controlo de acesso ao mundo virtual [02].

Uma destas tecnologias, OpenSimulator (vg. OpenSim), surge como a plataforma mais comum de alojamento de mundos virtuais, ou pelo menos, a mais frequentemente relatada, quer na vertente prática, quer na investigação, em conferências com foco e histórico neste campo (e.g., VWBPE – Virtual Worlds Best Practices in Education, cuja 12.ª edição foi anunciada para 2019 - https://vwbpe.org/).

Contudo a sua utilização é dificultada por uma variedade de problemas [14], tais como falta de integração com outros sistemas organizacionais, falta de suporte e conhecimento para *network profiling* e gestão de conteúdos a nível organizacional [03] ou federação para autenticação de utilizadores [06].

A sobrecarga de tarefas administrativas e técnicas que os administradores de sistemas têm de executar pode causar dificuldades nas instalações de OpenSim, tornando moroso preparar e gerir atividades nesses ambientes [03]. Se essa sobrecarga não ocorresse, esses ambientes poderiam ser aproveitados de forma mais sistemática e funcional, facilitando atividades de aprendizagem, de treino e formação, ou de investigação. Obviamente, existem várias ferramentas de gestão (cuja análise é feita no subcapítulo 4.3), porém, encontram-se bastante incompletas, carecendo de funcionalidades e a maior parte está obsoleta, como se descreve no mesmo subcapítulo.

O Centro de Medicina de Reabilitação da Região Centro – Rovisco Pais (CMRRC), entidade inserida no Serviço Nacional de Saúde, com foco principal na prestação de cuidados de saúde diferenciados na área da Medicina Física de Reabilitação é uma organização que tem vindo a utilizar algumas destas tecnologias no âmbito dos seus serviços, entre elas, o OpenSim, que gostaria de aproveitar de forma mais sistemática e funcional, entre outras possibilidades, no Serviço de Psicologia, no contexto de atividades, ou tarefas, individuais, ou em grupo, localmente, ou à distância, importantes para a reabilitação neuropsicológica.

Há necessidade de uma ferramenta de gestão de sistemas atual, que satisfaça os requisitos de todas as partes interessadas no contexto organizacional e reflita o contexto dos administradores de sistemas. Nesta dissertação, pretende-se elicitar os requisitos necessários de uma tal ferramenta, para uma solução de gestão de OpenSimulator, através de um *backoffice Web*, no ambiente organizacional do CMRRC.

<span id="page-14-0"></span>2. – ENQUADRAMENTO TEÓRICO E CONSIDERAÇÕES INICIAIS

### <span id="page-15-0"></span>2.1. - Elicitação de Requisitos

A elicitação de requisitos é o método de pesquisar, descobrir e conceber requisitos para sistemas de informação. Entende-se que os requisitos são elicitados, não apenas recolhidos, ou compilados, ou seja, que há componentes de exploração, manifestação e elaboração no processo de elicitação. Este é complexo, envolvendo várias atividades, que podem ser executadas recorrendo a diversas técnicas, abordagens e ferramentas. As características destas, determinam quando são adequadas, em relação ao contexto e situação [01].

As fontes para a elicitação podem ser várias. Entre elas estão incluídas as partes interessadas (pessoas, grupos, ou organização, direta ou indiretamente envolvidos no projeto, que podem afetar o resultado, ou serem afetados por este), documentação e outros sistemas existentes.

Como, no diálogo com as fontes, a elicitação tem uma grande dependência da comunicação, muitas das técnicas utilizadas apoiam-se no estudo dos aspetos sociais dos indivíduos, dos grupos, ou das organizações. Além disso, também é frequente assentarem na análise da prática [01].

Dito isto, a elicitação de requisitos, revela-se um processo complexo, de natureza multidisciplinar, envolvendo muitas atividades, realizáveis através de múltiplas técnicas, podendo ser pouco precisa devido a problemas de comunicação. Requisitos que são obviamente importantes para uma comunidade de participantes, podem não fazer sentido para os que pertencem a outra, não sendo possível chegar a uma conclusão unânime. A ocorrência destas situações é muitas vezes ignorada no decurso da elicitação, a menos que se esteja particularmente atento a este problema.

Na prática, é uma atividade iterativa e multifacetada, pois ainda que o documento de especificação já tenha atingido qualidade para iniciar outras fases, pode não ser considerado final, pois é sempre possível revisitar os requisitos de forma a encontrar formas de melhor os descrever e aumentar a sua qualidade. Na prática, verifica-se que, por restrições temporais, é necessário começar a fazer entregas de versões do documento de requisitos para poderem iniciar-se as fases seguintes. Podemos perceber melhor as diferentes iterações representando o processo com um modelo em espiral:

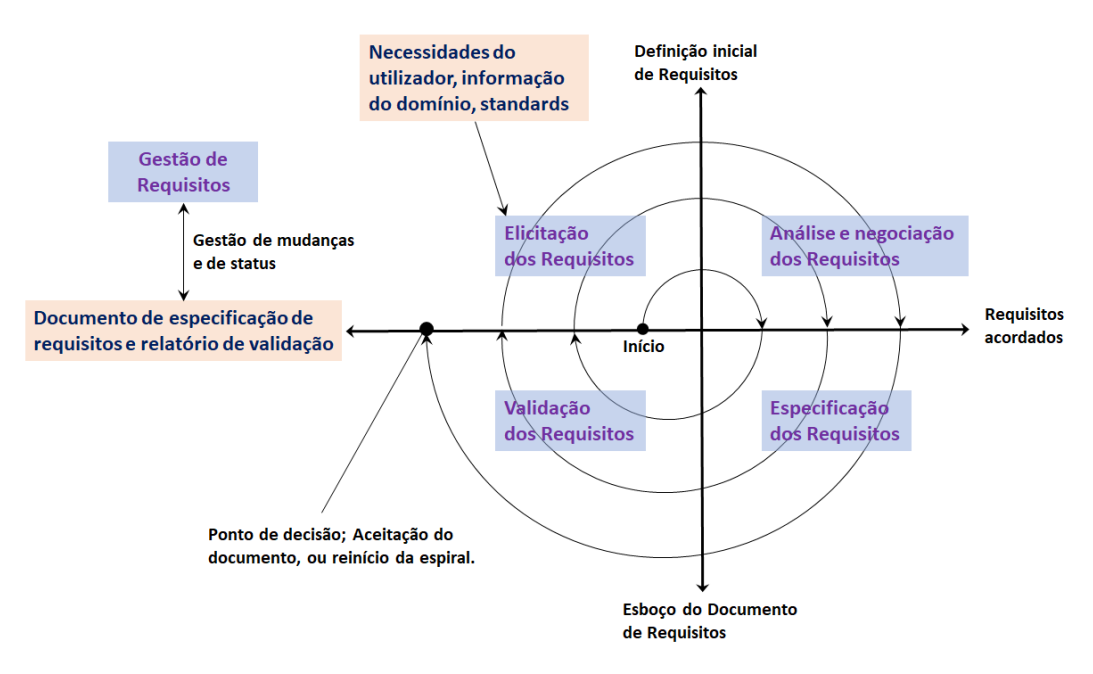

**Figura 2.1 : Espiral do processo de engenharia de requisitos.**

<span id="page-16-0"></span>Mas como se define a Elicitação de Requisitos? A prática e investigação na Engenharia de Requisitos não é suficientemente uniforme para que exista uma definição padronizada. Esta técnica está totalmente relacionada com o entendimento e compreensão das necessidades dos utilizadores e dos patrocinadores do projeto, tendo como objetivo final a comunicação destas necessidades aos desenvolvedores do sistema.

Um processo de elicitação de requisitos envolve um conjunto de atividades que têm de permitir diálogo, definição de precedências, estabelecimento de acordos e cooperação com todas as partes interessadas. Deve também ser uma base forte para a investigação, descoberta e conceção de requisitos, como parte de um método de elicitação muito interativo. A elicitação de requisitos envolve atividades fortemente dependentes da comunicação. A importância destas atividades aumenta, quando se tem em conta "lapsos culturais", ou seja, diferenças semânticas fundamentais, que separam a comunidade que possui o problema da que o está a resolver e que dificultam um diálogo produtivo.

As atividades típicas de elicitação de requisitos podem ser divididas em cinco tipos principais, embora, como já se referiu, haja pouca uniformidade na prática e na literatura

de investigação, relativamente aos nomes dados às atividades frequentemente executadas e o processo seja iterativo e integrado [01]:

a) Estudo do domínio aplicacional.

Exploração detalhada, com inclusão de características políticas, organizacionais e sociais relacionadas com o sistema, bem como de quaisquer constrangimentos que possam surgir em relação a este e ao seu desenvolvimento. Descrição, em relação aos problemas e objetivos do negócio, dos processos de trabalho existentes e dos problemas relacionados a ser resolvidos pelo sistema (ver subcapítulo 3.1).

b) Identificação das fontes dos requisitos.

Como já foi referido atrás, as partes interessadas constituem a fonte mais óbvia de requisitos para o sistema. Outra, são os utilizadores e especialistas da matéria em causa. Sistemas e processos já existentes, representam outra fonte para a elicitação de requisitos. Documentação existente acerca de sistemas e processos de negócio atuais, incluindo manuais, formulários e relatórios (ver subcapítulo 3.2).

c) Análise das partes interessadas.

As partes interessadas são os indivíduos, grupos ou organizações que são afetados pelo desenvolvimento e implementação do sistema. Estas partes têm interesse no sucesso do projeto e podem ser internas, ou externas, à organização. A sua importância individual, entre todas, varia caso-a-caso. Tipicamente, podem ser:

- O cliente, ou promotor do projeto.
- Utilizadores concretos do sistema.
- Indivíduos ligados a algum segmento das operações do sistema.

Um dos primeiros passos da elicitação de requisitos é então, a análise e o envolvimento de todas as partes interessadas (ver subcapítulo 3.3).

d) Seleção de técnicas, abordagens e ferramentas.

A escolha de técnicas a ser empregues depende do contexto específico do projeto e é, com frequência, um fator crítico para o processo de elicitação [15]. Tendo investigado a seleção de técnicas de elicitação, [16], [17], afirmam que uma dada técnica de elicitação pode ser selecionada por várias razões, incluindo:

- Ser a única conhecida pelo analista;

- Ser a favorita do analista;

- Ser a indicada por uma metodologia específica que está a ser utilizada para o desenvolvimento do sistema;

- Porque o analista acha intuitivamente que será a mais eficaz no contexto concreto. Manifestamente, a elicitação de requisitos é melhor executada com recurso a uma multiplicidade de técnicas. Na maioria dos projetos, são empregues vários métodos, muitas vezes em articulação quando são complementares, durante e em várias fases do ciclo de vida de desenvolvimento do *software* (ver subcapítulo 3.4).

e) Elicitação de requisitos, das partes interessadas e de outras fontes.

Uma vez selecionadas as técnicas, abordagens e ferramentas a utilizar e tendo identificado as fontes dos requisitos podemos iniciar a elicitação propriamente dita dos requisitos. É importante definir o grau de abrangência para o sistema e investigar detalhadamente as necessidades e desejos das partes interessadas, especialmente dos utilizadores.

O processo de elicitação de requisitos é, na maioria dos casos, executado de forma incremental, ao longo de múltiplas sessões, iterativamente, para aumentar os níveis de detalhe e, pelo menos parcialmente, em paralelo com outras atividades de desenvolvimento do sistema. A sua conclusão, é mais amiudadamente determinada por restrições temporais e financeiras, do que por ter alcançado o nível necessário de plenitude e qualidade dos requisitos.

Durante a elicitação, dependo do projeto, das pessoas, do contexto e da organização envolvidos, o investigador, tem de desempenhar vários papéis e assumir diferentes responsabilidades. Uma parte essencial da elicitação envolve a exploração do domínio do problema e dos requisitos nele situados. Além disso, é necessário executar aspetos próprios da gestão do projeto. Não só tem de gerir o processo de elicitação, como também o tem de comunicar com eficácia às partes interessadas. Entre outras coisas, isto envolve tomada de decisões, priorização e negociação.

Nas técnicas de elicitação de requisitos que envolvem trabalho em grupo, o investigador, para além de fazer perguntas e registar respostas, tem frequentemente um papel de facilitador, guiando e auxiliando os participantes na abordagem aos assuntos relevantes, de forma a se conseguir obter uma informação dos requisitos completa e correta, assegurando também o seu conforto e confiança no processo e que tenham suficientes oportunidades de contribuição. A eficácia da elicitação de requisitos pode depender deste papel sendo uma parte importante da perícia e competência necessárias ao investigador.

A ocorrência de discordâncias entre requisitos elicitados e mesmo entre partes interessadas, é inevitável no decorrer do processo. A priorização dos requisitos de diferentes partes interessadas é, frequentemente, fonte de disputa e debate. Nestas ocasiões, o investigador tem de desempenhar o papel de mediador, cabendo-lhe a responsabilidade de, através de negociação e compromissos, chegar a uma decisão adequada.

A responsabilidade pela documentação dos requisitos elicitados é outro papel particularmente importante, pois representa a produção de resultados do processo de elicitação, criando a fundamentação para as fases seguintes do projeto. A apreciação do processo de elicitação e do trabalho efetuado pelo analista é baseada nestes artefactos resultantes, que podem, nalguns casos, constituir a base de acordos contratuais.

O investigador também terá de se colocar em papéis da comunidade de desenvolvimento, devido a estas partes interessadas ainda não terem sido confiadas no projeto (arquitetos do sistema, designers, programadores, testadores, controlo de qualidade, consultores de implementação e administradores de manutenção do sistema) e as decisões tomadas nesta fase vão afetá-las significativamente, bem como nas subsequentes etapas de desenvolvimento.

Por fim, há necessidade de validar todos os requisitos elicitados, comparando-os entre si, com outros sistemas, debatendo-os com as outras partes interessadas e, depois, comparálos com os objetivos inicialmente definidos para o sistema. O propósito é que, no final, os requisitos descrevam apropriadamente as características desejadas e que forneçam as funções necessárias, de forma a cumprir com os objetivos especificados para o sistema pretendido.

### <span id="page-20-0"></span>2.2. - A Plataforma OpenSimulator

O OpenSimulator (conhecido por OpenSim), é uma plataforma construída para simular espaços tridimensionais virtuais multiutilizador, onde é possível criar objetos (e também modificá-los ou apagá-los) e, através de *scripts*, programar-lhes comportamentos [20].

Para aceder ao mundo virtual, é necessário um *viewer*, que é um *software* cliente, que permite o acesso dos utilizadores às regiões virtuais através da sua representação visual antropomorfa (avatar). Este *software* cliente tem de ser configurado de modo a poder aceder ao servidor pretendido (com o endereço IP e a porta de acesso). O *viewer* permite ao utilizador interagir no espaço virtual, de várias formas, com outros utilizadores ou objetos, podendo inclusive voar, ou teleportar-se para outro local.

O espaço virtual do OpenSim pode ser configurado de forma autónoma, vg. "*Standalone*", ou em modo de grelha de servidores, vg. "*Grid*". Independentemente do modo, a configuração é administrada através do ficheiro "opensim.ini", que contém os parâmetros do ambiente (coordenadas de localização, endereço para acesso e autenticação, etc.) [20] e ainda em modo "*Hypergrid*", que permite ligar um servidor a outro servidor existente na rede (local ou na Internet).

O sistema é composto pelo simulador de região e pelos serviços de dados (*backend data services*) entre os quais, a gestão de utilizadores, a gestão de artefactos e a gestão de inventários. Se o sistema estiver a funcionar em modo *Standalone*, executa a simulação da região e todos os serviços de dados num único processo (OpenSim.exe) [20].

É possível, em modo *Standalone*, executar mais de um simulador de região (no mesmo computador ou em computadores distintos).

O OpenSimulator pode utilizar dois tipos de sistema de gestão de base de dados, SQLite ou MySQL. Para guardar os dados referentes aos utilizadores e às regiões terá de se optar por um deles. No modo *Standalone*, embora possam existir várias regiões, como todas as funcionalidades estão no mesmo servidor, só é utilizada uma base de dados.

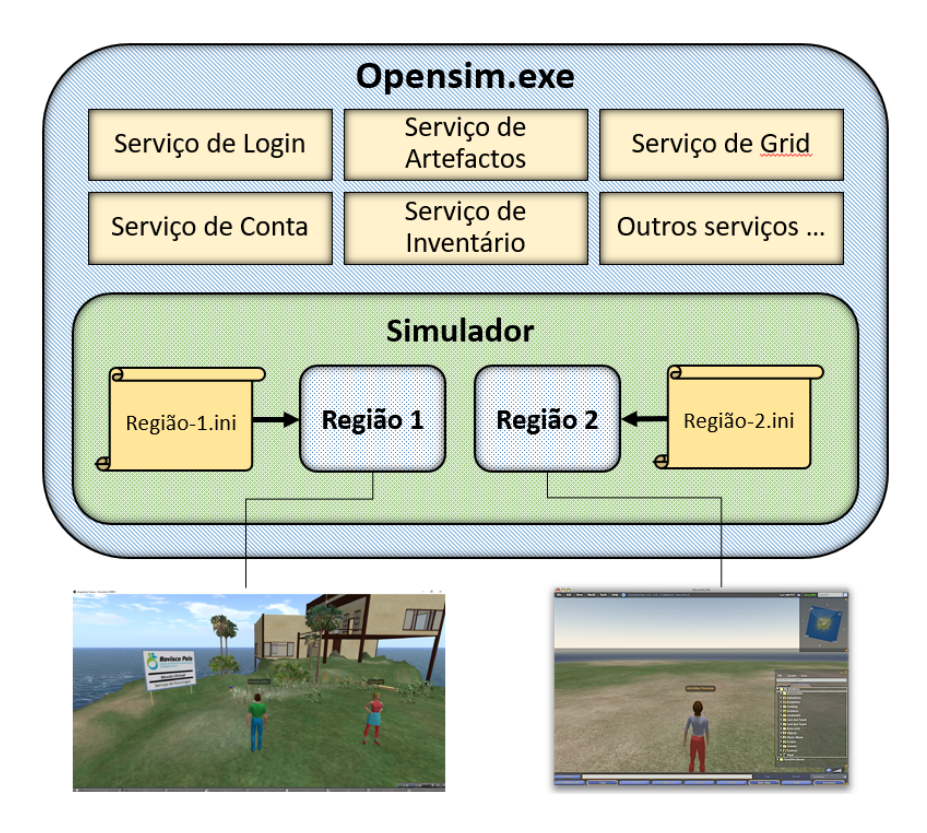

**Figura 2.2 : Configuração** *Standalone* **do OpenSimulator com duas regiões.**

<span id="page-21-0"></span>O modo *Grid* funciona com os serviços de dados e os simuladores de região separados em dois, ou mais, processos. Neste modo, os serviços de dados são executados pelo processo "Robust.exe" (*Redesigned OpenSimulator Basic Universal Server Technology* - ROBUST), que pode executar todos os serviços num único processo, ou pode funcionar em várias instâncias com os serviços distribuídos por estas. Os simuladores de região continuam a ser executados pelo processo "OpenSim.exe", mas agora este processo funciona apenas para o serviço de simulação do ambiente, comunicando com os serviços de dados a funcionar em processos separados [20]. Por outras palavras, neste tipo de instalação, a informação relacionada com os serviços é armazenada numa base de dados e a informação de cada simulador é guardada noutra, devido aos simuladores poderem estar distribuídos por vários servidores.

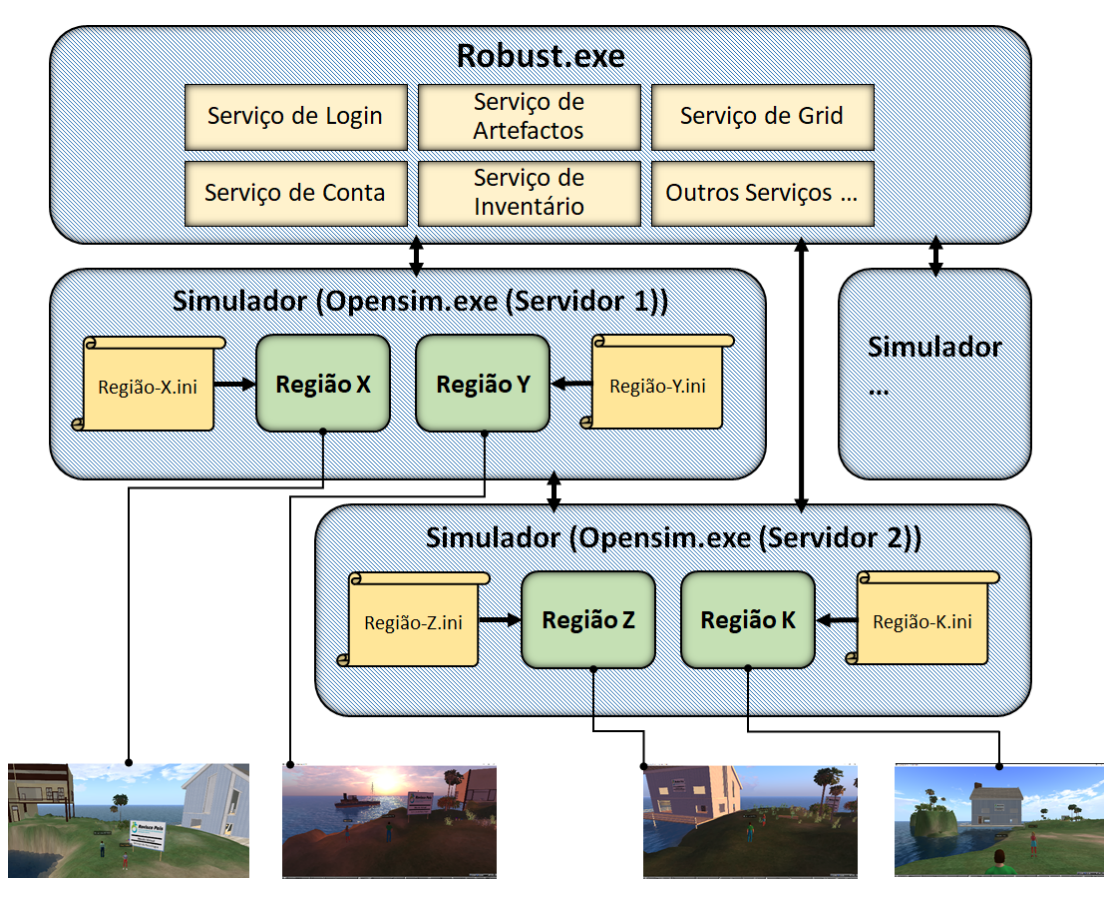

**Figura 2.3: Configuração do OpenSimulator em modo Grid.**

<span id="page-22-0"></span>A configuração de um servidor de regiões (OpenSim.exe), para funcionar em comunicação com os serviços de um processo Robust.exe, permite que esses serviços sejam executados em qualquer computador ligado à rede. Esse recurso pode ser então utilizado para ligar novos simuladores de região (estabelecidos pelos utilizadores) às *Grids* públicas [20].

Se a instalação for do tipo "*Standalone*" (Figura 2.2), temos apenas um servidor, o *viewer* envia-lhe pedidos e este responde; se for do tipo "*Grid*" (Figura 2.3) podemos ter vários pontos de comunicação. Para aceder a uma determinada região, o *viewer* tem de realizar os pedidos ao simulador onde essa região se encontra, no servidor em que o simulador se encontra. Em seguida, para obter outros dados que necessários, o viewer tem de efetuar pedidos ao servidor onde estão a ser disponibilizados os serviços (executados pelo processo Robust.exe). A Tabela 2.1 (a seguir), mostra os vários serviços disponibilizados nos respetivos processos.

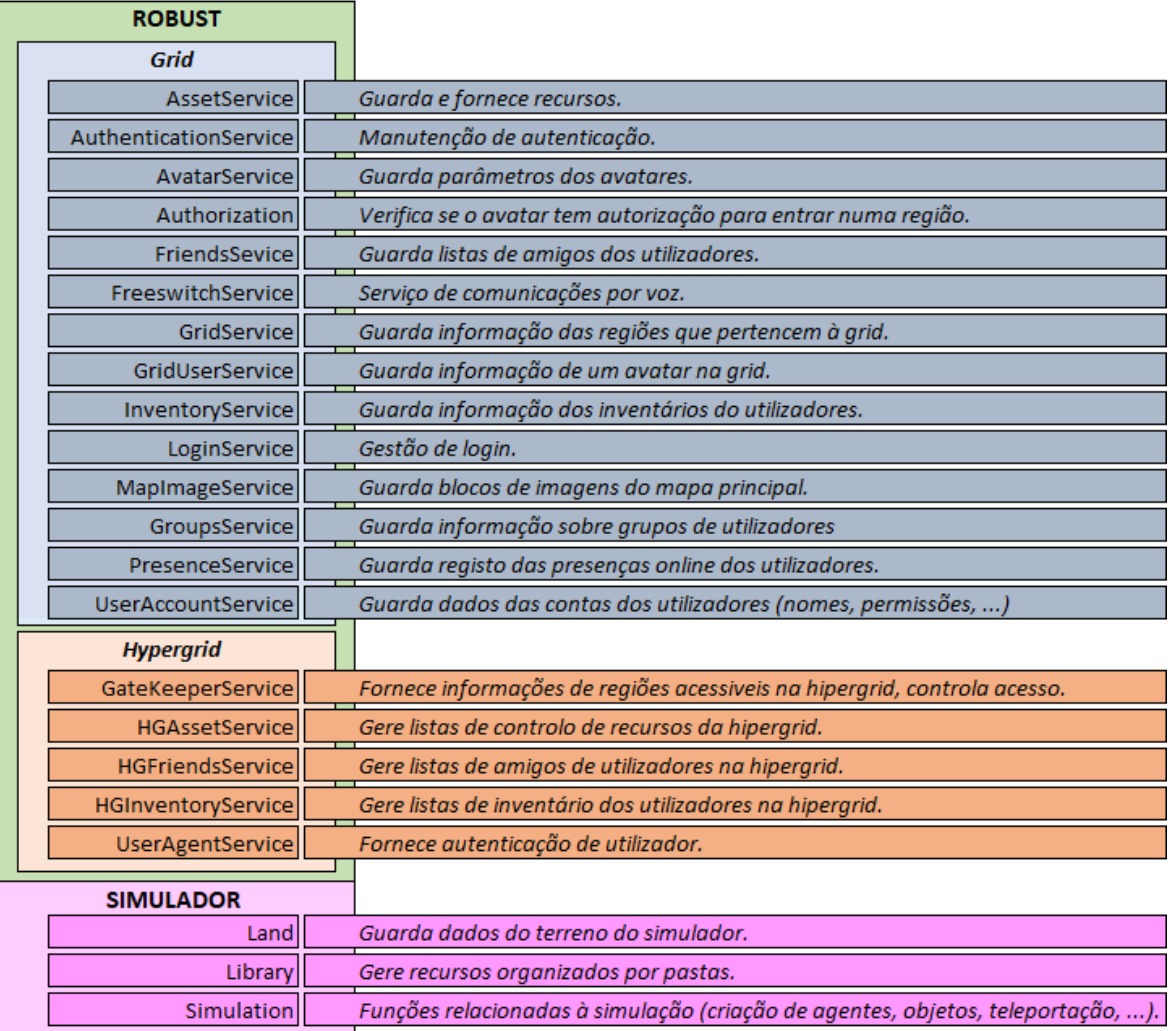

<span id="page-23-0"></span>**Tabela 2.1 : Serviços disponibilizados pelo ROBUST e pelo Simulador.**

<span id="page-24-0"></span>3. – METODOLOGIA DE INVESTIGAÇÃO

### <span id="page-25-0"></span>3.1 - Estudo do domínio aplicacional

#### <span id="page-25-1"></span>3.1.1 - Introdução

O domínio aplicacional é o CMRRC e pretende-se fazer a elicitação de requisitos para utilização de um sistema OpenSim, no contexto dos serviços da Instituição. Para ser possível fazer a investigação no CMRRC, dada a sua área de atuação (prestação de cuidados de saúde), recorrendo à sua infraestrutura informática e em colaboração com os serviços do organismo, foi necessário um parecer positivo da Comissão de Ética da instituição e a autorização do seu Conselho Diretivo (Anexo C).

### <span id="page-25-2"></span>3.1.2 - Conhecimento comum do Domínio e Infraestrutura

A maioria dos serviços do CMRRC, de apoio administrativo, ou clínicos, necessita de vários sistemas de informação, para o seu funcionamento normal (e.g.: gestão de recursos humanos e vencimentos (RHV), controlo de assiduidade, sistema informático centralizado de contabilidade (SICC), *homebanking*, gestão de doentes (SONHO, SClínico, SisReq), gestão hospitalar de aprovisionamento e farmácia (GHAF), relatório clínico e prescrição médica (SClínico, PEM, SisReq) e também para permuta indispensável de informações de índole variada com outras entidades (ACSS, Infarmed, NMVS, SPMS, etc…). A utilização desses *softwares* específicos nos serviços, altera ao longo do tempo, sendo previsíveis alterações periódicas nos que agora existem e a introdução de novos sistemas, no decorrer do funcionamento. Neste ecossistema informático não existe atualmente servidor *Single-Sign On* (SSO), ou seja, embora a entrada em sessão dos utilizadores implique uma autenticação no domínio, é necessária outra autenticação para utilização de cada sistema que esse utilizador necessite.

Os vários sistemas conjugam-se num todo, para as necessidades de funcionamento da instituição, interagindo entre si e com sistemas exteriores, mas quase sempre com uma administração independente. O esquema seguinte (Figura 3.1) mostra os principais fluxos de dados que, à semelhança de outros hospitais, ocorrem entre os sistemas do CMRRC.

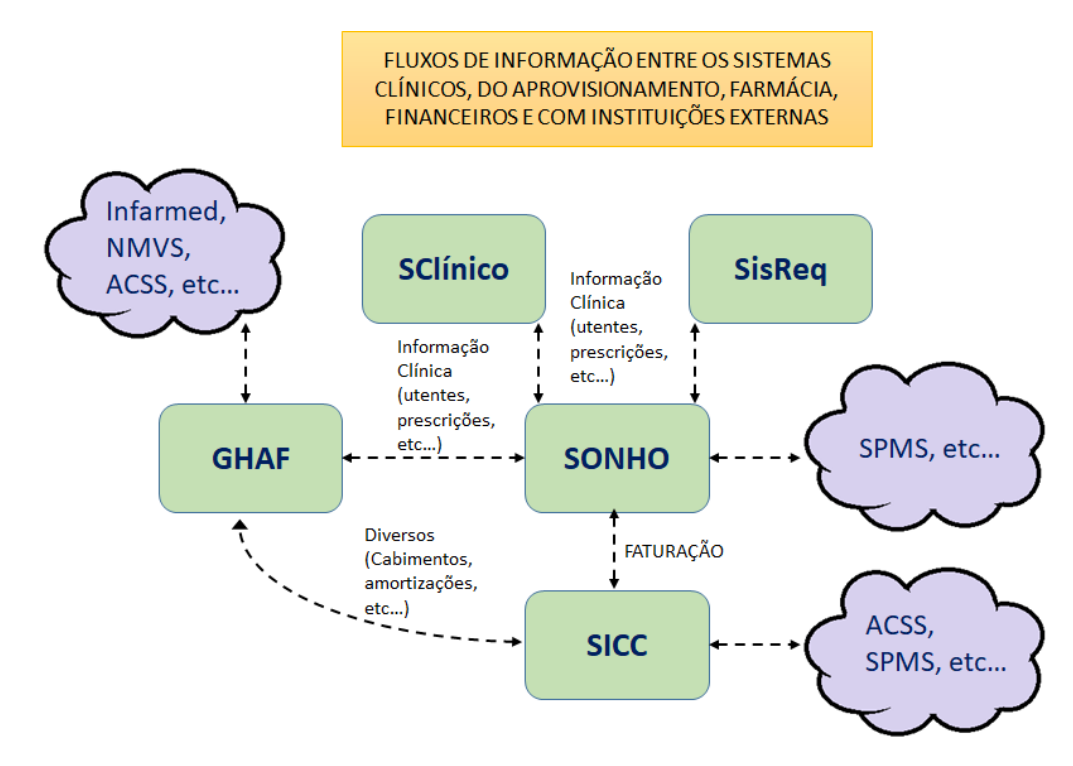

<span id="page-26-1"></span>**Figura 3.1: Esquema dos principais fluxos de informação entre os sistemas e com o exterior do CMRRC.**

Neste contexto, não havendo autenticação centralizada, nem outras perspetivas de interoperabilidade, embora estando na mesma rede, a introdução do sistema OpenSim para uso do Serviço de Psicologia (ou para qualquer outro serviço orgânico) teria de ser feita de forma autónoma dos outros sistemas (pelo menos de início).

### <span id="page-26-0"></span>3.1.3 - Utilizadores do sistema a desenvolver

O objetivo do Serviço de Psicologia é utilizar a plataforma como ferramenta para a reabilitação neurocognitiva de pessoas com lesão cerebral adquirida, mesmo que o utilizador não se encontre na instituição.

Ou seja, vamos ter na plataforma, eventos organizados (calendarizados e com objetivos definidos) por um moderador (psicólogo), em que o utilizador (cliente do CMRRC) é participante. Para gerir a plataforma (sistema, estrutura e conteúdos) e acessos, há necessidade de um administrador.

Consequentemente, temos três tipos de intervenientes: Administradores do Sistema, Profissionais dos Serviços Orgânicos (neste caso psicólogos do CMRRC) e Utentes (clientes do CMRRC).

<span id="page-27-0"></span>3.1.4 - Ambiente

Da minha experiência profissional no CMRRC, desde a instalação da Instituição, acompanhando todos os trabalhos de implementação de infraestruturas e sistemas, bem como toda a sua posterior administração, posso descrever, que a infraestrutura informática está numa rede Ethernet em estrela, envolvendo nove edifícios com equipamento ativo ligado com fibra ótica a um ponto central. Alguns sistemas estão em servidores físicos, outros estão em servidores virtuais. A rede é gerida centralmente, havendo várias VLAN e possibilidade de criar mais, sendo possível gerir os acessos entre elas e/ou para o exterior da organização. Atualmente, para além de muitos equipamentos autónomos, serve cerca de duzentos postos de trabalho e trinta servidores.

<span id="page-27-1"></span>3.1.5 - Tarefas e procedimentos correntemente executados

A gestão do sistema OpenSim previamente existente, é feita por mim (na qualidade de administrador de sistemas do CMRRC), diretamente no servidor, de forma não sistemática e conforme é necessário.

<span id="page-27-2"></span>3.1.6 - *Software* concorrente

No decorrer do estudo do sistema OpenSim, foram encontradas várias ferramentas para a sua administração [20]. Porém, a maior parte estava obsoleta e não respondia às necessidades de gestão detetadas inicialmente, não sendo, portanto, adequadas.

#### <span id="page-28-0"></span>3.1.7 - Similaridades com outros domínios e organizações

A motivação para este uso de OpenSim no CMRRC, como ferramenta útil na reabilitação cognitiva na na área da psicologia, que está relacionada com a facilidade de conceção de cenários para aprendizagem, treino e educação à distância, que podem envolver comunicação verbal/não-verbal, podendo suportar vários tipos de atividades e tarefas, individuais ou de grupo, que são importantes na reabilitação neuropsicológica [19], tem semelhanças com as motivações de outras organizações em outras áreas de atividade (e.g., educação, militar), que têm também necessidade de treinar pessoas e grupos, de criar e testar objetos, discutir teorias e ideias rapidamente e com poucos custos, e que as tem levado nos últimos anos à exploração e uso de mundos virtuais. Neste sentido têm, decerto, muitos problemas e soluções em comum.

### <span id="page-29-0"></span>3.2. - Identificação das fontes dos requisitos

Os requisitos para um sistema de *software* podem estar espalhados por muitas fontes. Estas incluem os que são afetados pelo problema, as partes interessadas, documentação e outros sistemas existentes [01]. Para este trabalho foi realizada uma pesquisa por documentação relacionada com a instalação de OpenSim em ambientes organizacionais, mais concretamente com a sua especificação e, também, com a sua utilização nas áreas da psicologia e da pedagogia. Esta busca efetuou-se inicialmente pela rede social de profissionais da ciência e da investigação "ResearchGate" [31]. Dado ter havido grande quantidade de resultados e não ser possível a apreciação de todos, a seleção de documentos para análise deveu-se, em primeiro lugar por serem de autores conhecidos, em segundo por aparentarem ser de maior relevância. Também se fez uma pesquisa por ferramentas de gestão existentes, primeiro pelas referências existentes em *opensimulator.org* [32], por ser o *site* principal do sistema, onde se encontra um grande repositório de muito software e documentos relacionados, similarmente na plataforma *github* [33], por ser um espelho do repositório *opensim git* (original em "*http://opensimulator.org/viewgit/*") e nela existirem, além disso, centenas de projetos relacionados com o OpenSim, tendo-se procedido ao levantamento das suas funcionalidades[20]. Tentou perceber-se também, através de entrevistas não estruturadas a responsáveis pela administração de sistemas como o OpenSim se enquadra (ou poderia enquadrar) no conjunto dos sistemas institucionais e estudar as tarefas de apoio ao uso do OpenSim e à sua manutenção. Por conveniência de acesso, foram entrevistados administradores de sistemas da Universidade Aberta e administradores de sistemas da Universidade Politécnica de Madrid, esta última por disponibilizar a toda a instituição um serviço de alojamento e acesso a servidores OpenSim. Instalou-se no CMRRC um protótipo de *backoffice Web* para gestão de OpenSim [21] para detetar necessidades de administração e utilização. Por fim, envolveram-se também as profissionais do Serviço de Psicologia do CMRRC, para perceber o que era pretendido e elaboração de cenários de utilização.

### <span id="page-30-0"></span>3.3. - Análise das partes interessadas

Na sequência da identificação das fontes no subcapítulo anterior, aapós a instalação e apreciação das ferramentas de gestão e análise da literatura encontrada (subcapítulo 4.3), bem como das entrevistas (subcapítulo 4.2) e do diálogo preliminar com o Serviço de Psicologia do CMRRC, sobressaíram três tipos de partes interessadas:

1) Administradores de Sistemas,

Que necessitam de gerir todos os componentes do sistema e ter acesso a todas as funcionalidades relativas à administração do OpenSim. No caso do CMRRC, a equipa do Serviço de Sistemas de Informação.

- 2) Organizadores de atividades concretas (e.g., moderadores, treinadores, psicólogos e professores) e participantes (e.g., formandos, alunos, clientes, doentes), que necessitam de ter acesso a todas as funcionalidades, não administrativas, do OpenSim. Neste caso, os elementos do Serviço de Psicologia e os seus utentes.
- 3) Utilizadores esporádicos (visitantes).

Que se podem registar para utilizar o sistema, mas com acesso limitado a funcionalidades e a algumas zonas do sistema. Neste caso, familiares de utentes, outros profissionais de outras áreas, etc.

### <span id="page-31-0"></span>3.4. - Seleção de técnicas, abordagens e ferramentas

Existem centenas de técnicas e abordagens diferentes, de fontes variadas, que podem e têm sido empregues na elicitação de requisitos [01]. Muitos deles têm a sua origem, ou foram adaptados de outras disciplinas, como as ciências sociais, e poucas foram desenvolvidos especificamente para a elicitação de requisitos de *software* [01] (*alguns exemplos: Entrevistas, Questionários, Análise de tarefas, Análise de domínio, Introspeção, Grelhas de reportório, Ordenação (ou organização) de cartões, Entrevistas em escada, Trabalho em grupo, Brainstorming, Desenvolvimento aplicacional em conjunto (DAC), Workshops de requisitos, Etnografia, Observação, Análise de protocolo, Aprendizagem, Prototipagem, Abordagens baseadas em objetivos, Cenários, Abordagem por pontos de vista, etc …*). Neste projeto, foram utilizados os seguintes métodos:

<span id="page-31-1"></span>Primeiro Ciclo de Elicitação

*- Introspeção*

Reflexão acerca da experiência pessoal de administração de sistemas no CMRRC (subcapítulo 4.1)

- Acerca dos sistemas existentes e da sua interrelação, e introdução de uma *Grid* OpenSim.

- Acerca da manutenção necessária e suporte ao sistema OpenSim e aos seus utilizadores.

*- Entrevistas*

Esta técnica foi escolhida porque é um meio eficiente de recolher grandes quantidades de dados rapidamente, muito conveniente na exploração inicial do domínio [01].

Como se pressupõe que o *backoffice* será implementado num ambiente organizacional, interagindo com outros sistemas de informação existentes, é de elevada relevância verificar, comparativamente, os detalhes para sua operação em organizações que utilizem o sistema OpenSim, ou o planeiem

utilizar. É importante perceber como é feita a manutenção dos sistemas existentes e que necessidades poderão existir, do ponto de vista de administração de sistemas, para funcionamento do OpenSim. Por essa razão, nesta fase foram entrevistados de forma não estruturada, especialistas na administração e gestão de sistemas. As instituições escolhidas foram a Universidade Politécnica de Madrid (por email), devido à experiência de utilização de alojamento e acesso a OpenSim num contexto organizacional alargado e a Universidade Aberta (presencialmente), por uma questão de conveniência e interesse em potencial utilização futura (fontes identificadas no subcapítulo 3.2).

No contexto relacionado com administração de sistemas [03] e [09], para perceber quais os sistemas de informação existentes, como interagem, como é feita a sua manutenção, como é dado suporte aos moderadores e utilizadores do OpenSim, tentou-se orientar as entrevistas, da seguinte forma:

1) Apresentação pessoal e do projeto.

2) Recolhas de dados, acerca dos sistemas existentes e da sua interrelação, particularmente dos sistemas OpenSim.

3) Análise de protocolos e rotinas de manutenção e suporte ao sistema de OpenSim e aos seus utilizadores.

*- Análise de domínio*

O exame de aplicações e documentação relacionada existentes é um modo útil de recolher requisitos iniciais, assim como de ganhar conhecimento e compreensão no domínio e identificar componentes e conceitos reutilizáveis. Estes tipos de investigação são particularmente importantes quando o projeto envolve a substituição, ou melhoria, de sistemas antigos existentes, o que é o caso. Nos tipos de documentação que podem ser úteis para elicitar requisitos, incluem-se: documentos de *design* e manuais de

instruções para sistemas existentes, documentos e ficheiros em papel utilizados nos processos correntes do negócio. Os estudos aplicacionais, incluem também uma verificação dos sistemas que se encontram a montante e a jusante do projeto, bem como de soluções idênticas, ou concorrentes. Na maioria dos casos, estes estudos envolvem outras técnicas de elicitação, como a observação do sistema a ser substituído e entrevistar os seus utilizadores atuais.

#### Segundo Ciclo de Elicitação

*- Prototipagem*

Fornecer às partes interessadas protótipos do sistema, para ajuda à investigação de possíveis soluções, é um modo eficaz de reunir informações e reações relevantes. É comum a utilização de protótipos em conjunção com outras técnicas de elicitação, como entrevistas e desenvolvimento aplicacional conjunto (DAC). Os protótipos são normalmente desenvolvidos utilizando requisitos preliminares e exemplos de sistemas similares existentes. Esta técnica é particularmente útil para o desenvolvimento de interfaces humano-computador, ou quando as partes interessadas não estão familiarizadas com as soluções disponíveis. Há vários métodos diferentes para a prototipagem de sistemas, como guiões, executáveis, descartáveis e evolutivos, com níveis variáveis de esforço necessário. Em muitos casos, os protótipos, são dispendiosos de produzir em termos de tempo e custo. Contudo, uma das vantagens de utilizar protótipos é que encorajam as partes interessadas, em particular os utilizadores, para o desempenho de um papel ativo no desenvolvimento dos requisitos [18].

Esta técnica foi escolhida, pela oportunidade de utilizar um protótipo paralelamente desenvolvido no âmbito da dissertação de um colega [21], Bruno Vicente, mestrando de Engenharia Informática da Universidade de Coimbra, com quem houve oportunidade de colaborar sinergéticamente no estudo das funcionalidades das ferramentas de gestão de OpenSim existentes.

### *- Cenários*

A utilização desta técnica era importante para verificar as necessidades concretas do Serviço de Psicologia e encorajar o envolvimento e colaboração desses utilizadores.

Os cenários são uma técnica largamente utilizada na elicitação de requisitos. Como o nome sugere, são descrições narrativas e específicas de processos, correntes e futuros, incluindo ações e interações entre utilizadores e o sistema [21]. Como os "casos de uso", os cenários não consideram normalmente a estrutura interna do sistema e requerem uma abordagem interativa e incremental para o seu desenvolvimento. Na utilização de cenários é, naturalmente, importante recolher todas as possíveis exceções para cada passo.

Os cenários foram desenvolvidos em resultado de reuniões colaborativas, pois havia grande coesão e confiança entre as partes interessadas.

### <span id="page-35-0"></span>3.5. – Descrição dos Requisitos

Embora a norma IEEE 830-1998, não determine um formato específico para descrever os requisitos, determina um conjunto de recomendações, em que a documentação deve conter todas os requisitos de *software* com um nível de detalhe suficiente, para permitir que seja feito o desenho de um sistema, que satisfaça os mesmos, ou seja:

- Devem ser identificáveis de forma única;
- Devem ser organizados de forma a maximizar a sua legibilidade;
- Devem ser verificáveis pelos utilizadores, operadores ou sistemas externos;

● Devem incluir uma descrição mínima de cada entrada (estímulo) no sistema, cada saída (resposta) e todas as funções desempenhadas como resposta a uma entrada ou para apoiar uma saída (resposta).

Elementos mínimos que devem fazer parte da descrição de um requisito [08]:

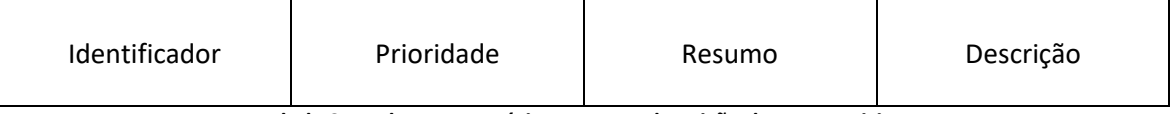

**Tabela 3.1 : Elementos mínimos para a descrição de um requisito.**

<span id="page-35-1"></span>*Identificador*: Identificador único que permita referenciar o requisito de forma inequívoca, permitindo a sua rastreabilidade.

*Prioridade*: Indicação da importância e urgência do requisito numa escala pré-definida. Nesta dissertação, vamos seguir o método MoSCoW [22], que define quatro níveis de prioridade:

1 - *Must Have* ("Tem de ter") – Requisitos cuja implementação é fundamental para sucesso do produto.

2 - *Should Have* ("Deve ter") – Requisitos importantes, mas não fundamentais. A viabilidade do produto não é colocada em causa, caso não sejam implementados.

3 - *Could Have* ("Poderia ter") – Requisitos cuja implementação seria desejável se não interferir com mais nada no projeto, se houver tempo disponível.
4 - *Won't Have* ou *Would Have* ("Não vai ter" ou "Desejava que tivesse, mas não vai ter") – Requisitos cuja implementação não será efetuada neste momento.

*Resumo*: Resumo, ou designação, breve do requisito para melhorar a legibilidade e facilitar a pesquisa entre muitos.

*Descrição*: Descrição em linguagem natural do requisito, se necessário, complementada com expressões em linguagem formal, esquemas, diagramas e/ou tabelas.

# 3.6. – Desenvolvimento de Atividades e Cronograma

Visualizando o cronograma da Tabela 3.2 (a seguir), podemos constatar que ocorreram duas fases principais, correspondentes a dois ciclos de elicitação, onde foram desenvolvidas várias atividades.

Na primeira fase (Capítulo 4 - Primeiro Ciclo de Identificação de Requisitos), através da análise de domínio, estudou-se a tecnologia e as ferramentas existentes para a sua gestão, através da documentação e instalação e análise das ditas, simultaneamente, fizeram-se entrevistas a especialistas da área, para obter uma visão do trabalho de suporte a utilizadores e da administração do sistema, enquadrado num ecossistema informático em produção e, também, através de introspeção, refletiu-se sobre como deveria ser feita a implantação do sistema na infraestrutura do CMRRC e o suporte aos utilizadores da instituição.

Na sequência, com o levantamento de funcionalidades efetuado, foi escrito em coautoria com Bruno Vicente, mestrando de Engenharia Informática da Universidade de Coimbra, e com os Profs. Drs.: Leonel Morgado, do Departamento de Ciências e Tecnologia da Universidade Aberta & INESC TEC &CIAC & LE@D, Pedro Furtado, do Departamento de Engenharia Informática da Universidade de Coimbra e João Pascoal Faria, do INESC TEC & Faculdade de Engenharia da Universidade do Porto, um artigo "*A review of Management Tools for OpenSimulator*", submetido na conferência "Videojogos 2018", "10th Conference on Videogame Sciences and Arts" [20] (Anexo A). Um dos autores do artigo, Bruno Vicente, desenvolveu paralelamente o projeto da sua dissertação [21], que foi criar um protótipo de *backoffice Web* para a Gestão de OpenSim em ambientes de aprendizagem.

Na segunda fase (Capítulo 5 - Segundo Ciclo de Identificação de Requisitos), esse protótipo foi então implantado, no Centro de Medicina de Reabilitação da Região Centro – Rovisco Pais (CMRRC), para identificação de mais requisitos, pela exploração do protótipo, e pelo estudo de cenários de uso, no âmbito de uma das suas áreas de atuação, o Serviço de Psicologia. Ao longo desta fase executou-se também a escrita desta dissertação.

|                                              | 2017   |          |                |          |          | 2018    |           |       |       |       |       |               |        |          |         | 2019     |          |         |                |       |              |             |       |             |
|----------------------------------------------|--------|----------|----------------|----------|----------|---------|-----------|-------|-------|-------|-------|---------------|--------|----------|---------|----------|----------|---------|----------------|-------|--------------|-------------|-------|-------------|
|                                              | Agosto | Setembro | <b>Dutubro</b> | Vovembro | Jezembro | laneiro | Fevereiro | Março | Abril | Viaio | lunho | $\frac{1}{2}$ | Agosto | Setembro | Outubro | Vovembro | Jezembro | Janeiro | evereiro<br>τĒ | Março | <b>Abril</b> | <b>Maio</b> | Junho | <u>udho</u> |
| Primeiro ciclo de levantamento de requisitos |        |          |                |          |          |         |           |       |       |       |       |               |        |          |         |          |          |         |                |       |              |             |       |             |
| Introspeção                                  |        |          |                |          |          |         |           |       |       |       |       |               |        |          |         |          |          |         |                |       |              |             |       |             |
| <b>Entrevistas</b>                           |        |          |                |          |          |         |           |       |       |       |       |               |        |          |         |          |          |         |                |       |              |             |       |             |
| Análise de Domínio                           |        |          |                |          |          |         |           |       |       |       |       |               |        |          |         |          |          |         |                |       |              |             |       |             |
| Produção de Artigo Conjunto.                 |        |          |                |          |          |         |           |       |       |       |       |               |        |          |         |          |          |         |                |       |              |             |       |             |
| Segundo ciclo de levantamento de requisitos  |        |          |                |          |          |         |           |       |       |       |       |               |        |          |         |          |          |         |                |       |              |             |       |             |
| Implantação do protótipo no CMRRC            |        |          |                |          |          |         |           |       |       |       |       |               |        |          |         |          |          |         |                |       |              |             |       |             |
| Estudo de cenários                           |        |          |                |          |          |         |           |       |       |       |       |               |        |          |         |          |          |         |                |       |              |             |       |             |
| Escrita da Dissertação                       |        |          |                |          |          |         |           |       |       |       |       |               |        |          |         |          |          |         |                |       |              |             |       |             |

**Tabela 3.2 : Cronograma da sequência de tarefas/atividades.**

# 4. – RESULTADOS

# 4.1. – Primeiro Ciclo de Elicitação

# 4.1.1. – Introspeção

Reflexão contextuada na experiência pessoal de administração de sistemas no CMRRC.

- Acerca dos sistemas existentes, da sua interrelação e como fazer a inclusão de uma *Grid* OpenSim.

- 1. Para instalar uma *Grid* OpenSim, vamos ter de utilizar uma instância R.O.B.U.S.T. (num servidor), que se ocupa dos serviços OpenSim (regiões que estarão nesse, ou noutros servidores). A melhor opção, será a criação em máquinas virtuais, com compatibilidade ao *software* de virtualização "VMWare ESXi", por ser este o que é utilizado presentemente no CMRRC.
- 2. A integração na rede, pode implicar alterações na configuração do R.O.B.U.S.T. e dos servidores OpenSim. Seria importante poder gerir este aspeto no *backoffice*.
- 3. Devo poder fazer a gestão de qualquer ponto da rede da organização.
- 4. Devo poder controlar os recursos gastos pelo sistema, para avaliar impacto na restante infraestrutura.
- 5. Devo poder aceder aos logs do sistema, para detetar e resolver problemas.

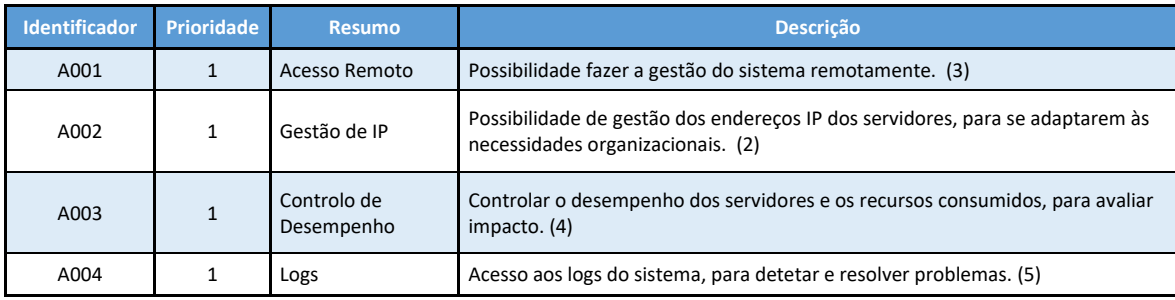

**Tabela 4.1 : Requisitos relativos à integração na infraestrutura organizacional.**

- Acerca da manutenção necessária e suporte ao sistema OpenSim e aos seus utilizadores.
	- 6. Devo poder gerir as regiões: ver o estado de disponibilidade, fazer e restaurar *backups*, reiniciar regiões, criar regiões novas, reproduzir antigas, editar template da região, agregar outras regiões existentes noutros servidores à *Grid*, listar regiões, mapear mundo virtual, controlar acessos das regiões, gerir personagens autónomos.
	- 7. Dado não haver autenticação centralizada, o registo dos utilizadores terá de ser feito no sistema, de forma individual, ou administrativamente.
	- 8. Devo poder gerir os utilizadores e grupos destes: registar, listar, localizar, interditar, readmitir, expulsar, teleportar, editar, recuperar, contactar.
	- 9. Devo poder gerir eventos: criar, editar, controlar presenças, eliminar, listar.

Temos aqui três áreas de requisitos: Gestão de Regiões, Gestão de Utilizadores/Grupos e Gestão de Eventos.

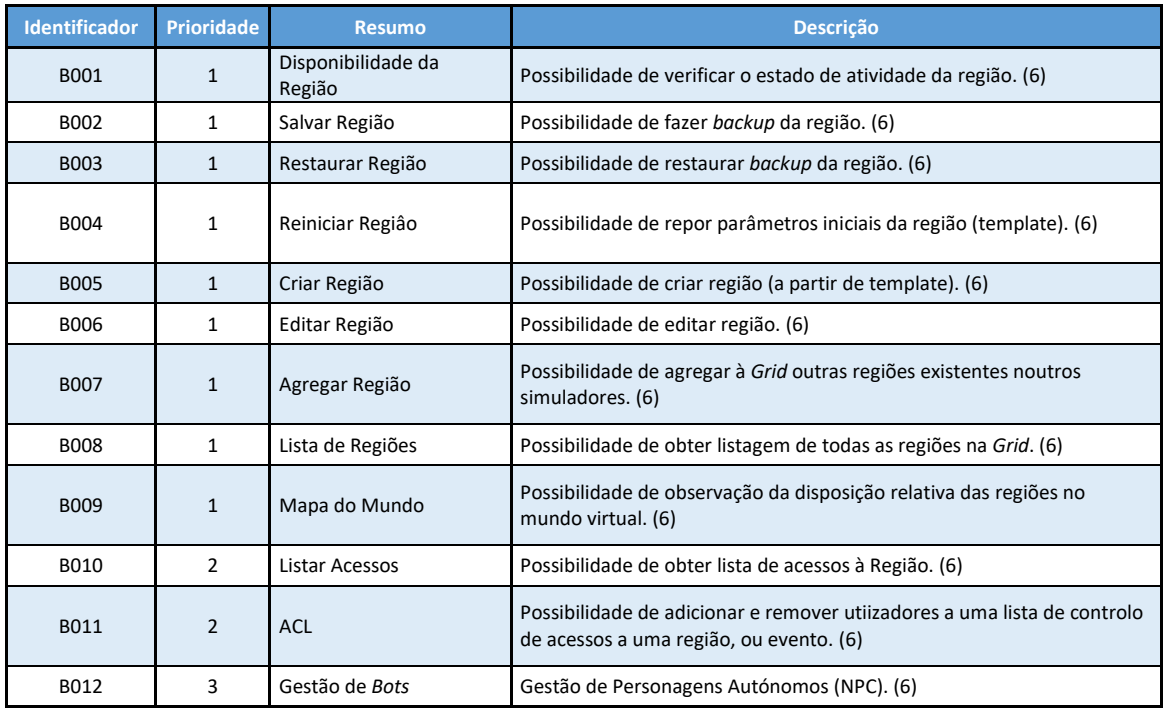

**Tabela 4.2 : Requisitos relativos à gestão de regiões.**

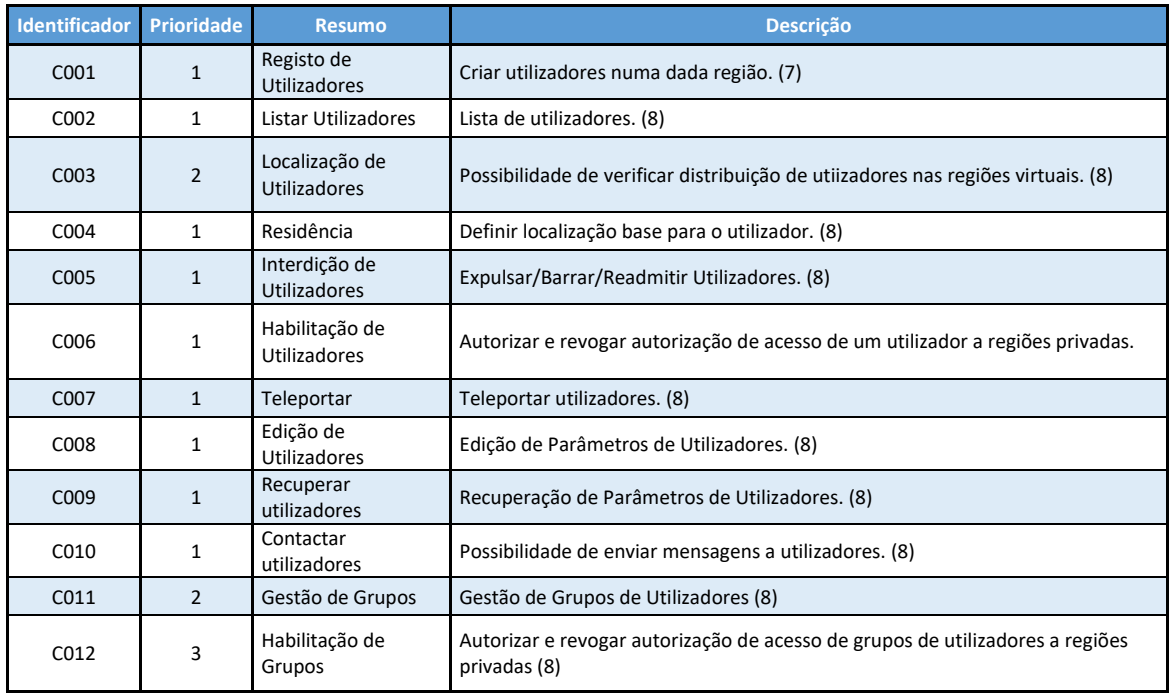

**Tabela 4.3 : Requisitos relativos à gestão de utilizadores e grupos.**

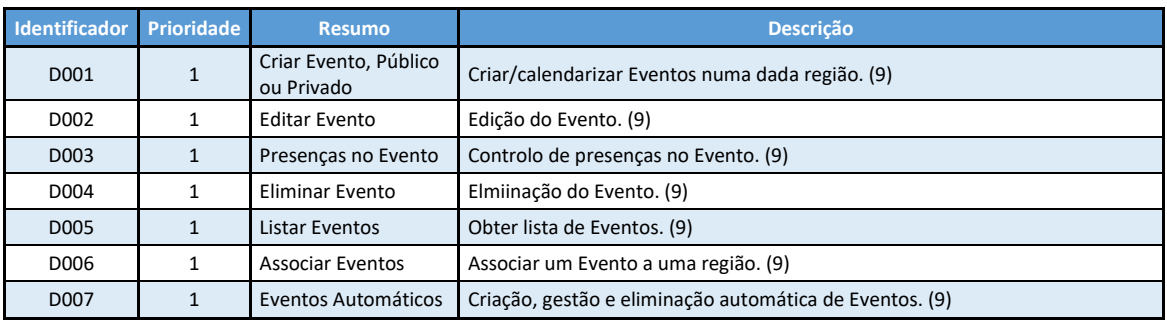

**Tabela 4.4 : Requisitos relativos à gestão de eventos.**

### 4.1.2. – Entrevistas

Entrevistas com especialistas da área

*Entrevista à equipa do Gabinete de Tele-Educación (GATE) da Universidade Politécnica de Madrid (UPM)*

A entrevista foi efetuada por e-mail aos administradores de sistemas da UPM, para identificar tarefas de rotina relacionadas com o OpenSim (sistema visitável em: https://3dlabs.upm.es/) e como é feita a articulação com as várias áreas de conhecimento que dele se servem, de forma a tentar identificar requisitos funcionais relacionados com a administração de sistemas.

O projeto "Laboratorios Virtuales" da UPM, é sobre a criação de um espaço virtual em que os alunos de todos os centros da UPM, podem realizar atividades relativas a algumas disciplinas nas suas especialidades.

Os alunos podem mover-se livremente no mundo virtual para visitor regiões pertencentes a outros centros da universidade e var as atividades realizadas por alunos de outras áreas.

No sistema utilizado na UPM, optaram pelo uso uma base de dados MySQL, para ter melhor controlo, permitindo acesso à informação e possibilitar maior extensão. O Sistema de base é Windows Server 2008, com .Net Framework 3.5.1, serviço IIS, APACHE+MYSQL+PHP (WAMP) (não é necessária a instalação de Apache e PHP, mas podem possibilitar serviços adicionais nos mundos virtuais).

*Excertos da entrevista:*

"…

# *Pergunta:*

*- La opción por el uso de Windows Server se debió a alguna razón concreta, o conjugación de razones (licencia, facilidad de uso, facilidad de hacer y restablecer backups, gestión / administración de los servidores y recursos de hardware, ...)?*

#### *Resposta:*

Adquirimos una maquina tipo servidor con configuración en rack especifica para este propósito, en primera instancia la configuramos en Debian, pero luego cambiamos a Windows porque Opensim está mejor preparado para estos entornos y en linux daba problemas, la elección de instalar Windows Server a nuestro compañero tiene preferencia por instalar esa distribución en maquinas de este tipo.

#### *Pergunta:*

*- La creación y gestión de las regiones, que implica mucha concepción de contenido y desarrollo específico de las áreas temáticas asociadas, es hecha por los profesores de las disciplinas correspondientes, o por éstos en colaboración con el Servicio de Sistemas de la UPM, o es solicitada por éstos al Servicio de Sistemas de la UPM*

#### *Resposta:*

Toda la configuración del sistema la desarrollamos íntegramente en el GATE, entre nosotros y un compañero que se encarga de sistemas, de está forma somos capaz de trabajar de forma autónoma. En cuanto al desarrollo del contenido de cada laboratorio y practica, trabajamos conjuntamente con los profesores responsables de cada laboratorio.

### *Pergunta:*

*- Cuando trabajan conjuntamente con los profesores responsables en el desarrollo de los contenidos de cada Laboratorio (o práctica), usan algún tipo de CMS (como el wifi, o el Myopengrid Web Interface)? ¿Se usan algunos en concreto, cuál es la razón de su elección?*

#### *Resposta:*

En este sentido, no empleamos ningún tipo de cms, la colaboración con los profesores y nuestra interacción con ellos es a través de reuniones presenciales, en las cuales, nos definen las características concretas de la practica e incluso les enseñamos como va quedando en el mundo virtual, también empleamos el correo electrónico para el envio de

documento y resolver una serie de cuestiones y por ultimo, también nos conectamos simultáneamente en el mundo virtual y vamos haciendo testing la practica completa.

Todo la gestión de usuarios, base de datos, etc. la realizamos nosotros de forma interna y a través de un software desarrollado por nosotros mismos. Este software permite incluso a los alumnos una auto-gestión de sus perfiles de usuarios, permitiendoles crear su avatar y que cambien sus datos personales. No hemos probado ninguno de esos cms que nos comenta pero tienen muy buena pinta.

### *Pergunta:*

*- Después del desarrollo inicial y quedando disponibles en la grid, la gestión de las regiones (incluida la autorización de nuevos usuarios) pasa a los profesores, queda en el equipo de sistemas, o se mantiene compartida?*

### *Resposta:*

Como te comentaba en la pregunta anterior todo es responsabilidad nuestra y solamente nosotros tenemos acceso a esos niveles de gestión. Si el profesor nos lo solicita realizamos la operación requerida.

…"

## Análise da entrevista:

Nesta primeira entrevista, mais focada nos aspetos do servidor e sua gestão e da leitura do manual facultado (detalhando o sistema):

Pudemos constatar que o sistema funciona em modo Grid, sobre sistema operativo (SO) Windows, usando base de dados MySQL. Toda essa configuração foi feita de forma *ad hoc*.

A criação e gestão das regiões, a conceção de conteúdo e desenvolvimento específico das regiões relacionado com a área temática associada é feita pelos professores (organizadores das atividades) da área, ou por estes em colaboração com o Serviço de Sistemas da UPM.

A colaboração e interação é feita através de reuniões presenciais e com troca de *e-mails*. São definidas características concretas das atividades, é dada alguma orientação para a preparação da região virtual. A orientação estende-se ao mundo virtual, onde se testam as atividades.

A criação propriamente dita das regiões e utilizadores é da responsabilidade dos administradores de sistemas e pode ser feita por pedido de um professor.

Não há integração com outros sistemas, mas essa necessidade também não foi percecionada.

### Conclusão

Aparentemente, as necessidades são idênticas às que foram encontradas anteriormente, na atividade de Introspeção (subcapítulo 4.1). Embora não tenham sido encontrados requisitos adicionais, os que já o foram parecem adequados para esta situação.

### *Entrevista à equipa de Administração de Sistemas da Universidade Aberta (UAb)*

A entrevista foi efetuada presencialmente, para identificar tarefas de rotina e como poderia ser posicionado o OpenSim no contexto da globalidade dos sistemas, de forma a tentar identificar requisitos funcionais relacionados com a administração de sistemas.

A UAb possui vários sistemas de informação, para as várias áreas do seu funcionamento (e.g., recursos humanos, financeira, pedagógica, etc…). Sendo uma instituição vocacionada para o ensino à distância, utiliza uma plataforma de *elearning* (Moodle) para a gestão de aprendizagem, administração de atividades educacionais, criação de cursos *online* e outros processos relacionados com educação. Embora exista um servidor OpenSim na UAb, este é apenas disponibilizado a um conjunto de docentes enquanto máquina virtual, não sendo a sua administração parte das tarefas dos administradores de sistemas da UAb.

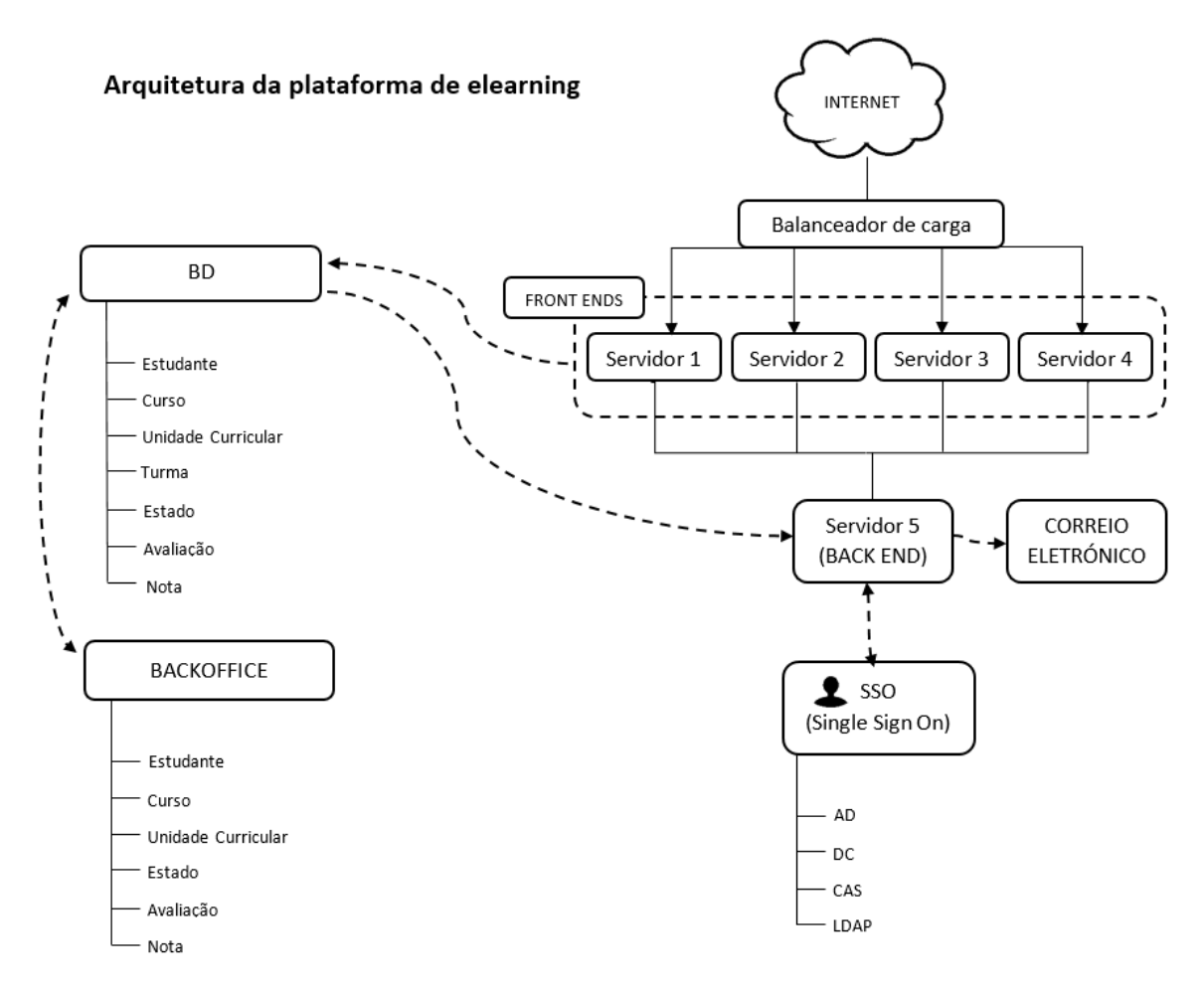

**Figura 4.1 : Arquitetura dos Sistemas de Informação da Universidade Aberta.**

Na Figura 4.1, podemos ver 4 servidores responsáveis pelos *front ends*, cujo balanceamento de carga está a cargo de outro servidor, e mais um, responsável pelo *back end*. Estes seis, constituem a plataforma pedagógica, que integra com outros sistemas da UAb. Existe um servidor de autenticação (Single Sign-on, SSO), para permitir que o utilizador faça uma autenticação única para todos os sistemas da instituição. Neste momento, o sistema OpenSimulator em funcionamento, não interage com estes sistemas.

## Conclusões

Também neste caso, as necessidades são idênticas às que foram encontradas anteriormente, na atividade de Introspeção (subcapítulo 4.1). Nesta fase, não foi possível determinar detalhadamente as necessidades de integração com os outros sistemas.

4.1.3. - Análise de Domínio

# *Documentação*

Do estudo da documentação recolhida (cuja pesquisa e critérios de seleção estão descritos em "3.2. – Identificação de fontes de requisitos", pág. 18), relativa a uso de OpenSim em ambientes organizacionais, foi possível definir bastantes requisitos. À medida que surgiram, confirmou-se se já não tinham sido referidos antes, para não haver repetições. Assim, obtemos:

De "*Privacy Challenges and Methods for Virtual Classrooms in Second Life Grid and OpenSimulator*" [02]:

- Possibilidade de poder criar eventos públicos, ou privados (já assegurado por D001).

- Acesso a regiões onde estejam a decorrer eventos privados, deve depender de lista de controlo de acessos (já assegurado por B011).

- Garantir espaçamento entre zonas, que assegure a privacidade dos eventos privados, em relação a outros eventos.

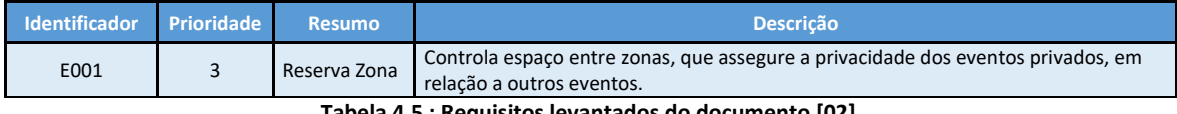

**Tabela 4.5 : Requisitos levantados do documento [02].**

De "*Requirements for the use of virtual worlds in corporate training*" [03], após triagem dos anteriormente descritos:

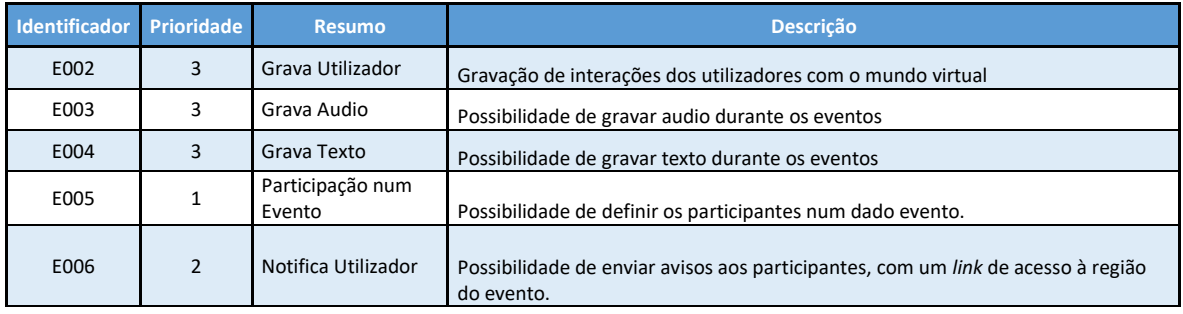

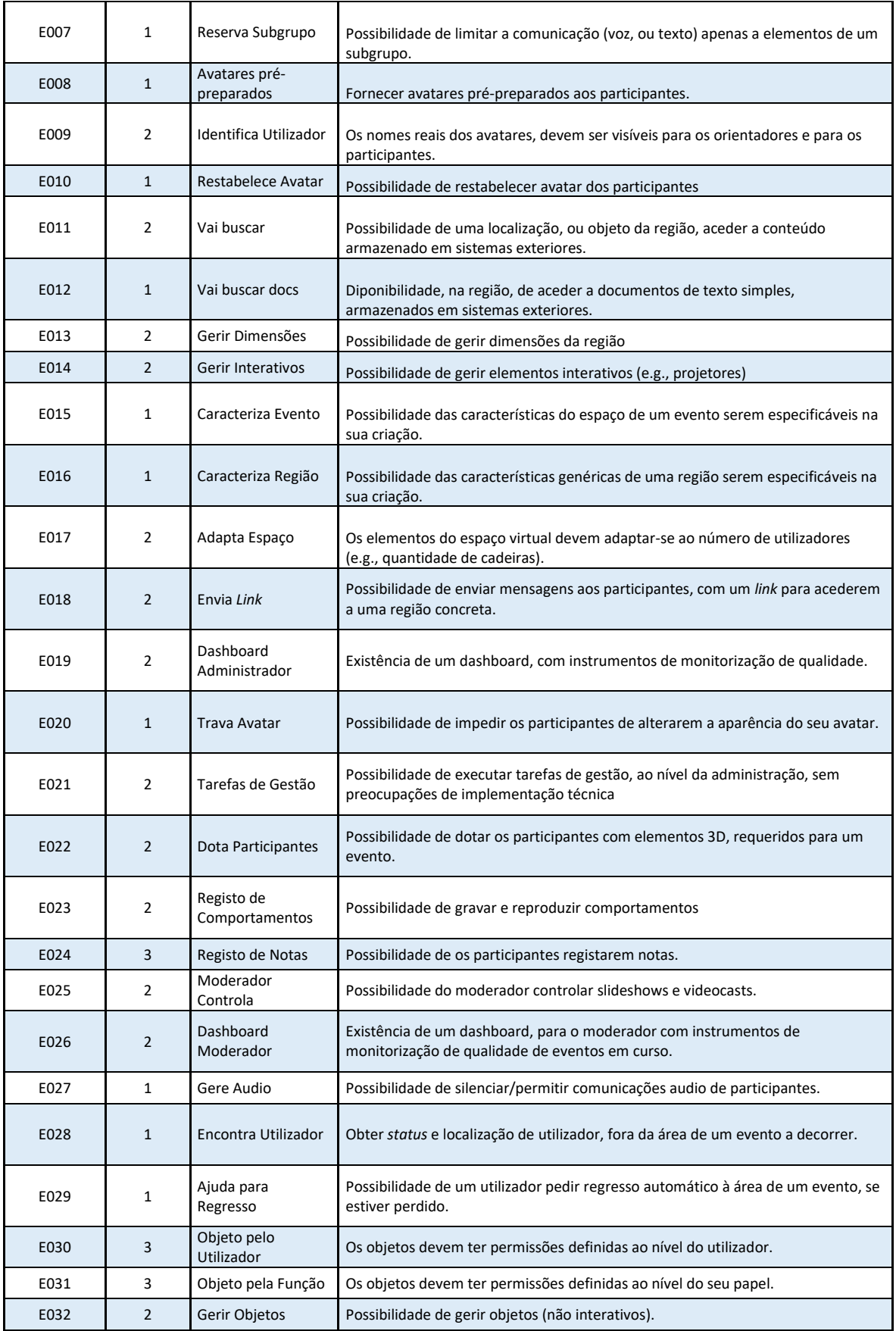

| E033 | 3              | <b>Restringir Nomes</b>          | Possibilidade de impôr uma convenção de nomes para os avateres.                                                                                                    |
|------|----------------|----------------------------------|----------------------------------------------------------------------------------------------------|
| E034 | 3              | <b>Distingue</b><br>Moderador    | Os moderadores devem distinguir-se claramente dos outros avatares.                                                                                                    |
| E035 | $\overline{2}$ | Aceita Coreografias              | Possibilidade de aceitar coreografias, fornecidas pelos moderadores, ou pelos<br>participantes. Com comportamentos de multiplos avatares, compreendendo o<br>espaço e os objetos. |
| E036 | $\overline{2}$ | Armazena<br>Coreografias Fora    | Possibilidade de armazenar as coreografias num sistema exterior,<br>independentemente dos eventos.                                                                                |
| E037 | $\overline{2}$ | Reutiliza<br>Coreografias        | Possibilidade de reutilizar as coreografias, armazenadas num sistema exterior,<br>noutros eventos.                                                                                |
| E038 | $\overline{2}$ | Envia Elementos                  | Possibilidade de enviar elementos 3D para um sistema exterior, provenientes de<br>participantes, ou de treinadores.                                                               |
| E039 | 2              | Envia Elementos<br>Independentes | Possibilidade de enviar elementos 3D para um sistema exterior,<br>independentemente dos eventos.                                                                                  |
| E040 | $\overline{2}$ | <b>Reutiliza Elementos</b>       | Possibilidade de reutilizar elementos 3D, armazenados num sistema exterior,<br>noutros eventos.                                                                                   |
| E041 | 2              | Regista Histórico de<br>Visitas  | Possibilidade de registar o histórico de visitas a uma região.                                                                                                    |
| E042 | 3              | Anotação                         | Possibilidade de anotar dados não tratados, da gravação de um evento.                                                                                                    |
| E043 | 3              | Notifica Sistemas                | Possibilidade de notificar sistemas exteriores da ocorrência de eventos no mundo<br>virtual.                                                                                      |

**Tabela 4.6 : Requisitos levantados do documento [03].**

De "*Collaborative learning in opensim by utilizing sloodle*" [12]:

- Gerir Grupos de Utilizadores (já assegurado por C011).

- Possibilidade de limitar a comunicação (voz, ou texto) apenas a elementos de um subgrupo.

- Silenciar utilizadores de um subgrupo (já assegurado por E027).

- Possibilidade de limitar a comunicação (voz, ou texto) apenas a elementos de um subgrupo (já assegurado por E007).

De "*Growing the use of virtual worlds in education: an opensim perspective*" [11]:

- Gerir Grupos de Utilizadores (já assegurado por C011).

- Sistema de Suporte ao Utilizador.

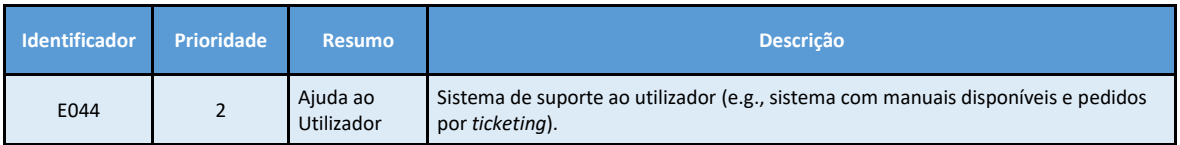

**Tabela 4.7 : Requisitos levantados do documento [11].**

De "*Collaborative learning in opensim by utilizing sloodle*" [12]:

- Gerir Grupos de Utilizadores (já assegurado por C011).

- Possibilidade de limitar a comunicação (voz, ou texto) apenas a elementos de um subgrupo.

- Silenciar utilizadores de um subgrupo (já assegurado por E027).

- Possibilidade de limitar a comunicação (voz, ou texto) apenas a elementos de um subgrupo (já assegurado por E007).

De "*Integration scenarios of virtual worlds in learning management systems using the MULTIS approach*" [13]:

- Gerir Repositórios de Objetos.

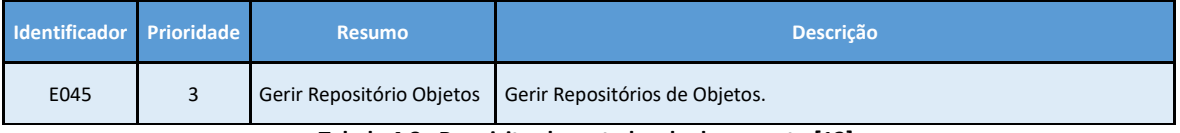

**Tabela 4.8 : Requisitos levantados do documento [13].**

De "*The 3d upb mixed reality campus: Challenges of mixing the real and the virtual"* [10]:

- Gerir Grupos de Utilizadores (já assegurado por C011).
- Localizar utilizadores (já assegurado por C003 e E028) e objetos.
- Interagir com sistemas exteriores (e.g., LMS) (já assegurado por E011, E012 e E035 a E040).
- Criar, Modificar e Eliminar Eventos (já assegurado por D001, D002 e D004).
- Reverter aparência de um avatar para um padrão inicial (já assegurado por E010).
- Guardar regiões (já assegurado por B002).
- Copiar regiões, privadas ou públicas.
- Editar regiões, privadas ou públicas (já assegurado por B006).

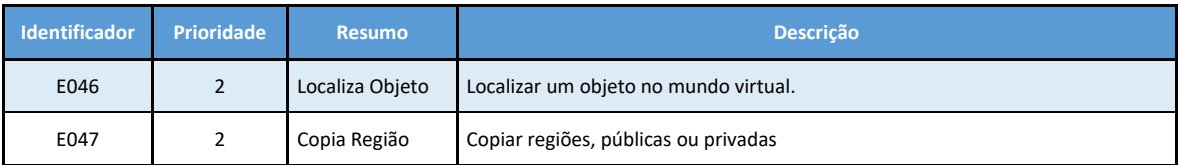

**Tabela 4.9 : Requisitos levantados do documento [10].**

De "*Virtual laboratories for education in science, technology, and engineering: A review*" [09]:

- Possibilidade de poder gerir objetos (já assegurado em E032).

# *Ferramentas* (Estudo de Ferramentas já existentes.)

Conforme anteriormente exposto (subcapítulo "3.2. - Identificação das fontes dos requisitos"), para localizar ferramentas de gestão de OpenSim procurou-se da seguinte forma:

- 1. Procurou-se no *website* OpenSimulator.org [32], por informação de ferramentas de gestão.
- 2. Procurou-se no *website* Research Gate [31], por artigos relacionados com os termos "OpenSim", "OpenSimulator", "Manage OpenSim", "Managing OpenSim" e outros…
- 3. Procurou-se no *website* GitHub [33], por projetos relacionados com os termos "OpenSim", "OpenSimulator", "OpenSim Manager", "OpenSim Web" e outros…

Numa das páginas do *website* OpenSimulator.org, encontrou-se uma lista de ferramentas de gestão para OpenSim, porém, apenas algumas puderam ser instaladas devido à obsolescência da maior parte. Nalguns casos, para resolver problemas relacionados com a desatualização, tentou-se contactar os autores, mas não foi possível conseguir apoio. No cômputo final, o grupo de análise ficou composto pelas soluções jOpenSim, Remote Admin, OpenSimulator WiFi, OSMW e MWI. Pretendendo-se identificar as características presentes em cada uma e a sua relevância para a minimização do esforço, na execução de tarefas rotineiras de administração. Para isso, estudou-se a documentação disponível e procedeu-se à instalação e análise das interfaces *web* de cada uma, após a sua configuração num sistema OpenSim.

Descrição das Ferramentas encontradas

# **RemoteAdmin** [25]

Trata-se de uma interface para aceder aos simuladores, que permite a execução de várias operações a partir do exterior do servidor, usando o protocolo XML-RPC, não acrescentando nenhuma funcionalidade para além das disponíveis em terminal local (no servidor).

### **Open Simulator Manager Web (OSMW)** [26]

É uma ferramenta de gestão que providencia aos administradores de instalações OpenSim uma interface *Web*, possibilitando a gestão de utilizadores, obtenção de dados, monitorização e *backup* de regiões e alguma gestão de tabelas de configuração. Como foi elaborada em PHP na versão 5.5.29, devido a alterações nas funções da linguagem que, entretanto, evoluiu, necessita de ser atualizada.

**jOpenSim** [27] [30]

Trata-se é uma extensão para Joomla!, que é um sistema de gestão de conteúdos (CMS) open-source, utilizando MySQL como motor de base de dados. A extensão jOpenSim pode interagir com instalações em modo *Standalone*, ou em *Grid*. O administrador, servindo-se do CMS, pode configurar um sítio *Web*, que se adeque às suas necessidades e às suas preferências de *design*, usando os recursos disponibilizados pelos componentes e módulos fornecidos pelo jOpenSim. Permite a gestão de utilizadores, grupos de utilizadores, eventos, etc…

## **MWI** [28]

É um *front-end web open-source* para grelhas OpenSim, que também pretende ser um sistema de gestão de conteúdo (CMS) completo.

Fundamentalmente, consiste em duas áreas, uma para utilizadores e uma para administradores da *Grid*, onde podem ser alterados a maioria dos parâmetros do sistema, fazer a gestão de contas, de grupos de utilizadores, etc…

Permite também a autonomia dos utilizadores nalgumas tarefas, como o seu registo e recuperação de *password*, permitindo acesso fácil a informação das regiões.

### **Páginas WiFi para OpenSimulator** [29]

O sistema possui um leque de ferramentas, quer para instalações autónomas, quer para instalações em *Grid*, permitindo gerir contas OpenSim, atualizações, palavras-chave e aspetos básicos dos inventários dos utilizadores. Utiliza os recursos internos do OpenSimulator, pelo que não requer a instalação de servidor *Web* (e.g., Apache ou IIS).

### **Comparação das Ferramentas de Gestão**

Observando a Tabela 4.10 (a seguir), resultante da recolha de funcionalidades das ferramentas analisadas, podemos considerar uma separação em três grupos principais: elementares, relativas aos utilizadores e sua gestão, que estão disponíveis na quase totalidade das ferramentas; relativas a um aspeto particular, como gestão de regiões, ou funcionalidades relacionadas com configuração ou/e administração e, por fim, funcionalidades singulares de alguma solução.

Também se pode verificar que há grandes diferenças, no conjunto de funcionalidades que as ferramentas disponibilizam individualmente, sendo algumas bastante mais simples que outras.

O Remote Admin, apenas permite o acesso remoto dos administradores a uma dada instalação OpenSim, trabalhando como se estivessem na linha de comandos de um terminal local. Porém, é a única forma de executar, remotamente, um conjunto de tarefas de gestão de região que nenhuma das outras ferramentas permite. As ferramentas com mais funcionalidades são o OSMW e o jOpenSim. O OSMW tem o conjunto de funcionalidades básico presente nas outras e, além disso, aborda a manutenção da instalação, possuindo algumas características únicas, como a possibilidade de gerir personagens autónomos, gravar o terreno, gerir os registos (*logs*) do sistema e difusão de mensagens para todas as regiões. O jOpenSim, que também possui o conjunto de funcionalidades básicas, tem ainda gestão de grupos e outras que são ímpares, como a

listagem de transações monetárias, gestão de eventos e busca de itens dentro do mundo virtual, sendo a única ferramenta que possibilita a criação de regiões, embora não suporte outras funcionalidades relacionadas com a gestão destas. Foi concebido para gerir uma instalação em modo *Grid*, ou seja, onde cada região pode ter o seu próprio administrador. Em seguida, temos o MWI, que, em conjunto com a ferramenta anterior, é uma das duas que conseguem gerir grupos de utilizadores, sendo particularmente útil em instalações mais complexas, onde existam muitas regiões e utilizadores. Finalmente temos as páginas WiFi, que podem ser utilizadas para gerir pequenas instalações de OpenSim, não necessitando de servidor HTTP instalado, complementando os comandos de administrador, com uma interface *web* para gestão das contas.

A única ferramenta que permite autorizar utilizadores a ter acesso a algumas partes do mundo virtual através de uma interface gráfica é a MWI. Uma característica importante se necessitarmos da ocorrência de sessões privadas algures no espaço virtual.

Da panorâmica das funcionalidades destas ferramentas que analisámos, podemos verificar que a mais adequada para administrar uma determinada instalação de OpenSim, vai depender da complexidade e do propósito desta. Ou seja, se o objetivo é apenas possibilitar uma forma de socialização virtual, com alguns utilizadores a ligarem-se e interagindo no servidor, talvez sejam apenas necessárias funcionalidades de criação, edição e supressão de utilizadores do sistema, nesse caso, bastariam as páginas WiFi. Mas, se uma organização (instituição educacional, ou outra), pretender utilizar o OpenSim para propósitos educacionais, treino, ou outros estudos e situações, nenhuma destas ferramentas será suficiente, sendo inevitável ter de se utilizar a consola para executar parte do trabalho de administração.

Consequentemente, para facilitar a difusão do uso desta plataforma, é patente a necessidade de mais pesquisa na identificação e especificação dos requisitos administrativos necessários, para criação de ferramentas de gestão.

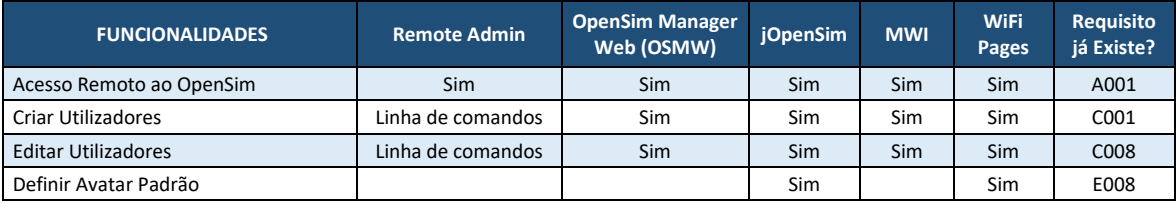

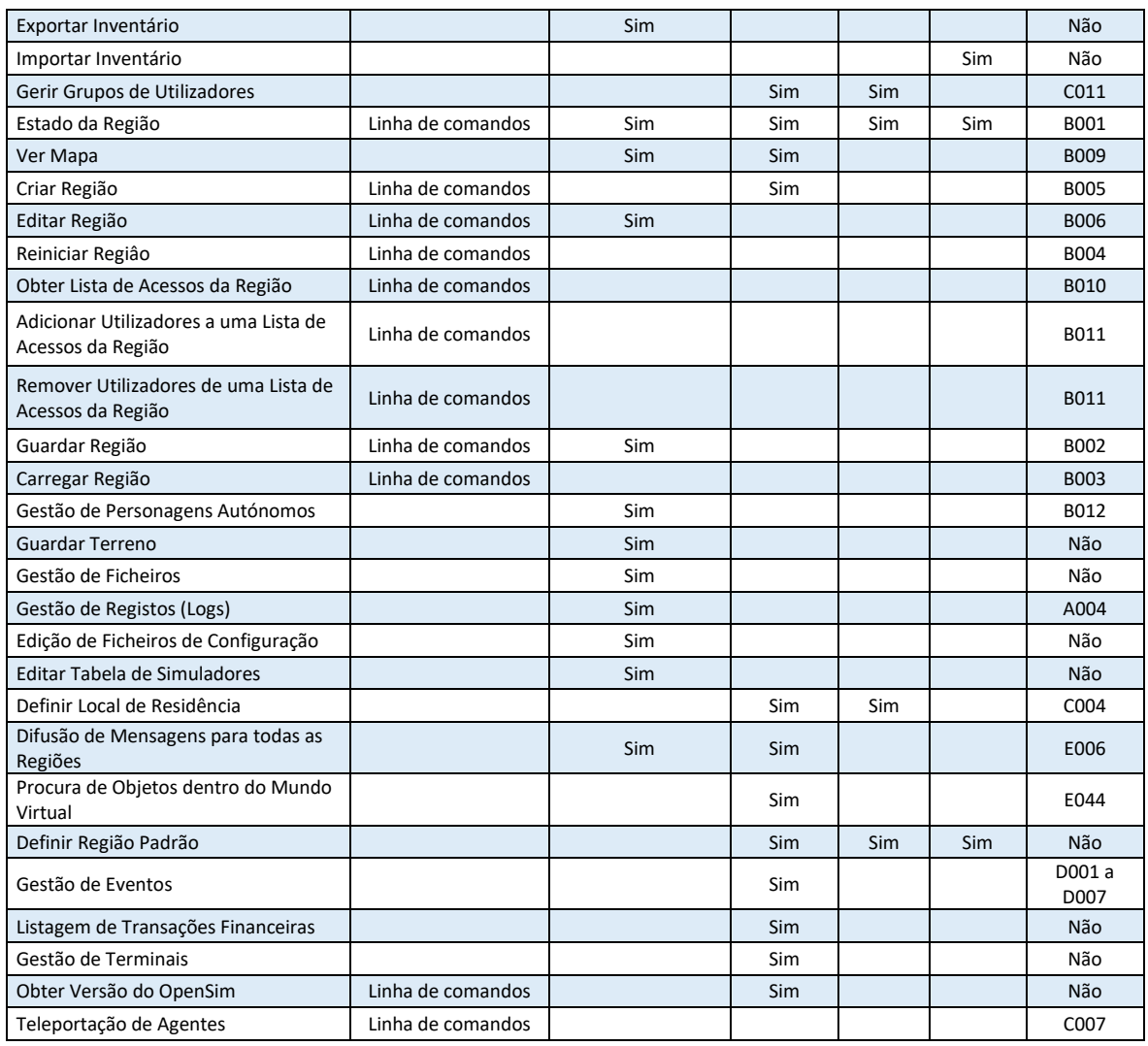

**Tabela 4.10 : Funcionalidades disponíveis nas ferramentas de gestão analisadas.**

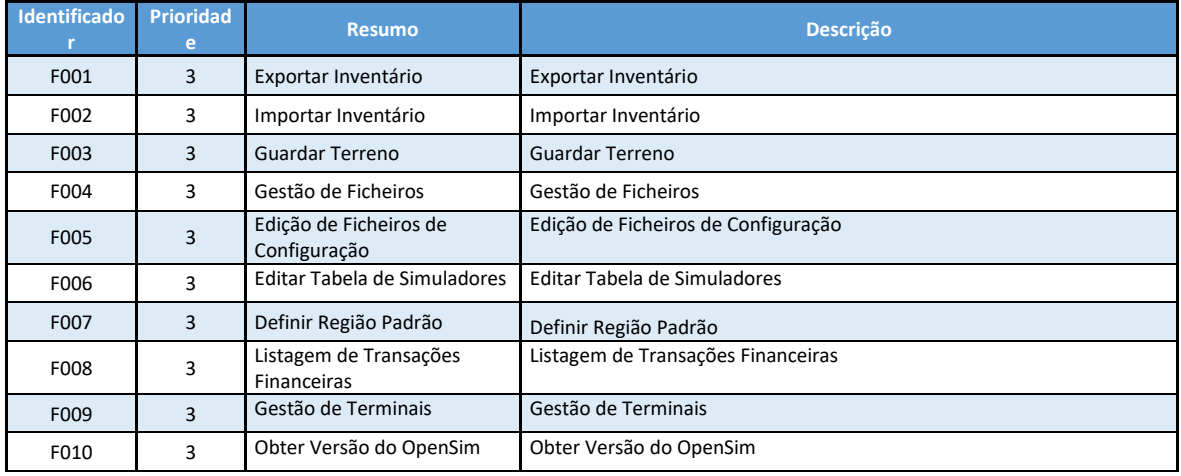

**Tabela 4.11 : Requisitos levantados da análise das ferramentas de gestão existentes.**

### 4.1.4. - Conclusão do primeiro ciclo de elicitação

Após o levantamento inicial, através de análise do domínio (estado da arte, revisão de ferramentas de gestão existentes), e de entrevistas com administradores de sistemas da Universidade Aberta e da Universidade Politécnica de Madrid. Em coautoria com o colega Bruno Vicente do Departamento de Engenharia Informática da Universidade de Coimbra e com os Profs. Drs.: Leonel Morgado, do Departamento de Ciências e Tecnologia da Universidade Aberta & INESC TEC &CIAC & LE@D, Pedro Furtado, do Departamento de Engenharia Informática da Universidade de Coimbra e João Pascoal Faria do INESC TEC & Faculdade de Engenharia da Universidade do Porto, foi produzido um artigo [20].

As técnicas utilizadas no primeiro ciclo de elicitação (Introspeção, entrevistas e análise de domínio), permitiram estabelecer uma grande quantidade inicial de requisitos. No entanto, nenhum era resultado de experiência pessoal, trabalhando com o sistema em situações concretas e em colaboração com outros profissionais. Esse tipo de requisitos só poderia ser apurado com técnicas mais próximas da utilização real, criando a necessidade de um segundo ciclo de elicitação (subcapítulo 4.2).

# 4.2. - Segundo Ciclo de Elicitação

## 4.2.1. - Implantação do protótipo na rede do CMRRC

Partindo parcialmente dos estudos iniciais, o colega Bruno Vicente desenvolveu paralelamente o projeto da sua dissertação [21], que foi criar um protótipo de *backoffice Web* para a gestão de Opensim em ambientes de aprendizagem. Esse protótipo, foi então implantado no Centro de Medicina de Reabilitação da Região Centro – Rovisco Pais (CMRRC), uma organização hospitalar, onde a plataforma foi explorada no âmbito de uma das suas áreas de atuação, no Serviço de Psicologia, para identificação de mais requisitos de uso e de administração.

O protótipo utilizado, desenvolvido por Bruno Vicente [21], tem uma arquitetura de três camadas:

- 1- De apresentação. Onde acontece a interação com o utilizador e a exibição de informações.
- 2- De negócio (ou lógica). Onde é gerida toda a parte lógica do protótipo, sendo o ponto de ligação entre a camada de apresentação e a camada de dados.
- 3- De dados. Onde são armazenados os dados relativos à aplicação e que comunica apenas com a camada de negócio, enviando-lhe dados que esta solicita para responder a pedidos que os utilizadores fizeram na camada de apresentação.

Embora fosse possível implementar uma instalação em modo *Standalone*, optou-se por fazer a instalação em modo *Grid*, por ser mais generalista e permitir uma análise da forma mais abrangente possível, ou seja, ao controlo de muitos utilizadores, em múltiplas regiões, em vários servidores.

Para isso, utilizaram-se dois servidores, um para o *backoffice Web* (o protótipo propriamente dito), outro para uma instância R.O.B.U.S.T., que se ocupa dos serviços OpenSim (Figura 4.2).

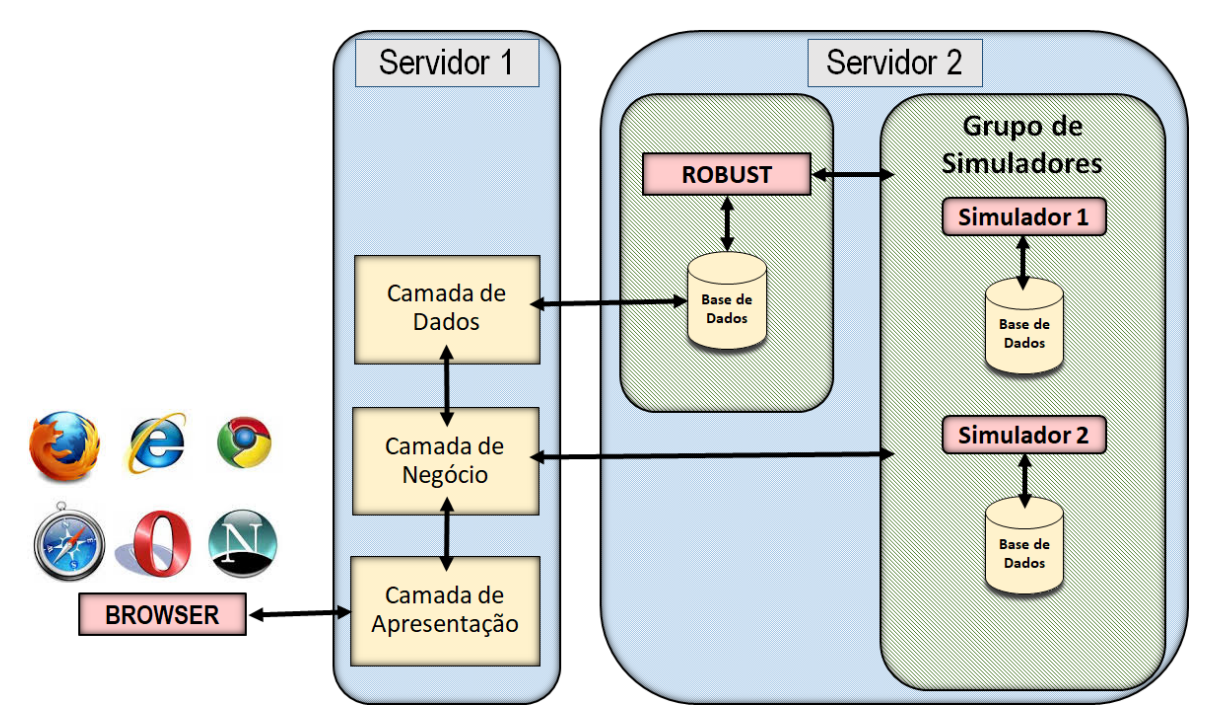

**Figura 4.2 : Esquema das principais comunicações entre os sistemas e com o utilizador do** *backoffice Web***.**

Os dois servidores para estudar as atividades com o protótipo no terreno, foram criados em máquinas virtuais, que foram implementadas com compatibilidade ao *software* de virtualização "*VMWare ESXi*", por ser este o que é utilizado presentemente no CMRRC-RP.

Um servidor anfitrião com "*VMWare ESXi*" (Figura 4.3) foi montado numa nova VLAN, criada na rede do CMRRC para esta investigação, em conformidade com a gama de IPs utilizada no código original do protótipo, para evitar a necessidade da sua alteração. Em seguida foram-lhe adicionados os dois servidores virtuais atrás descritos (Figura 4.4).

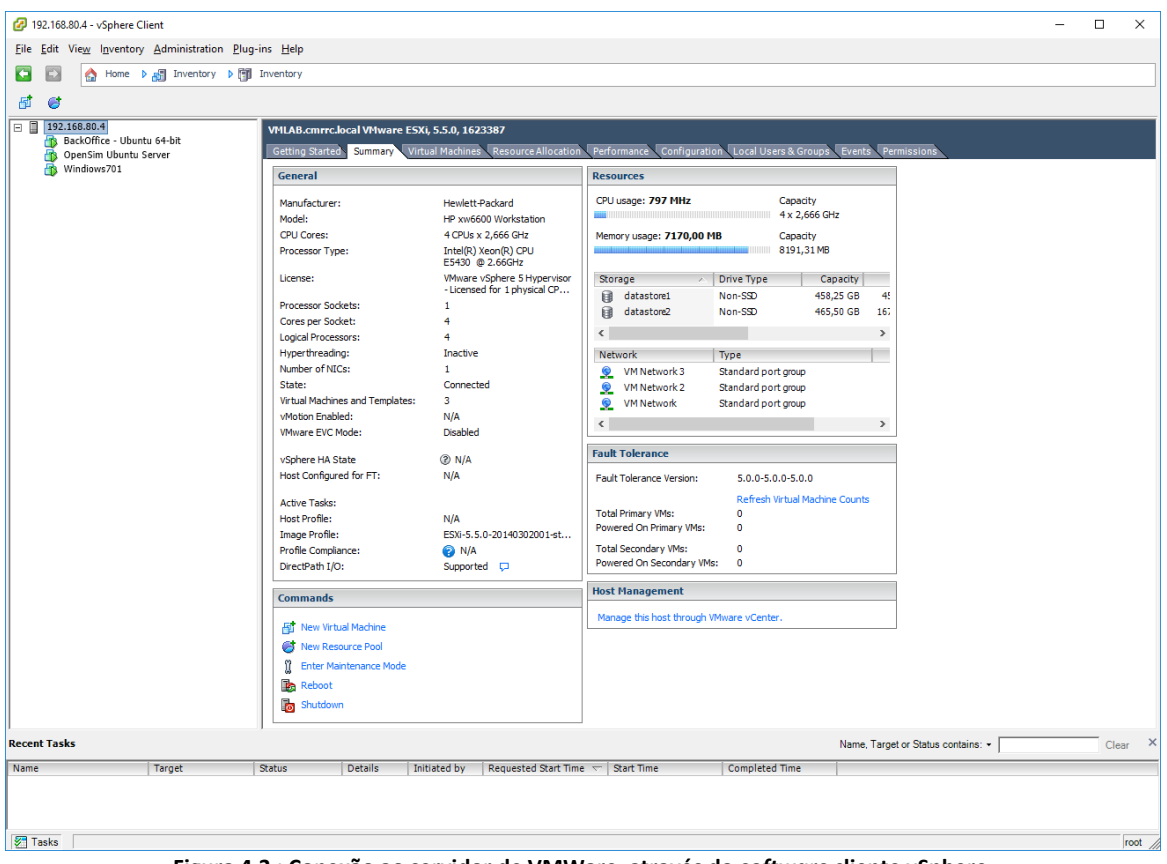

**Figura 4.3 : Conexão ao servidor de VMWare, através do** *software* **cliente vSphere.**

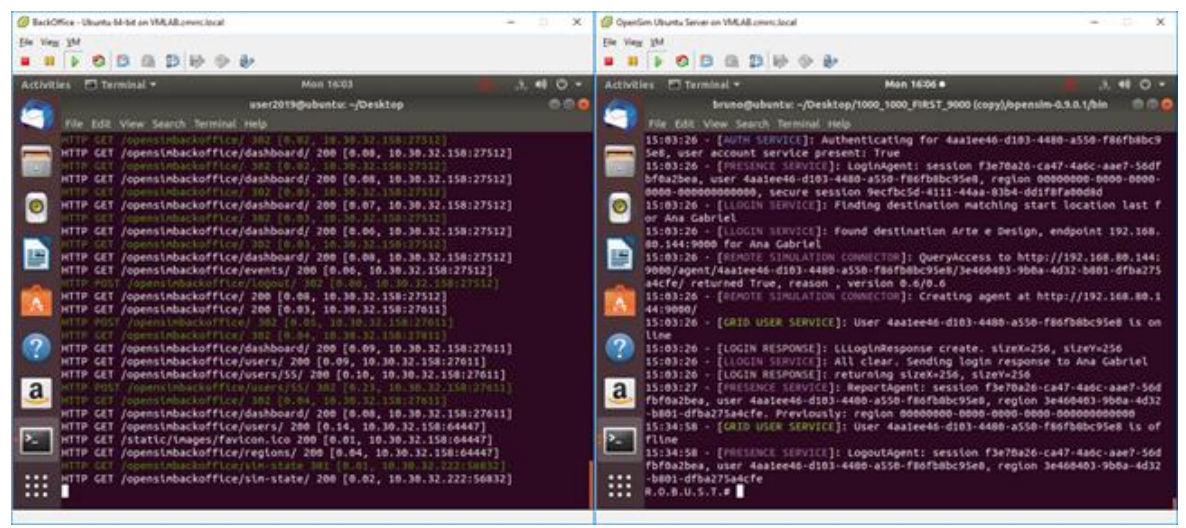

**Figura 4.4 : Consolas dos servidores virtuais.**

Após a entrada em produção dos servidores, existindo já alguns mundos e utilizadores criados, foi possível a criação de mais utilizadores (Figura 4.5) e também de eventos (Figura 4.6), bem como visualizar o mapa da *Grid*.

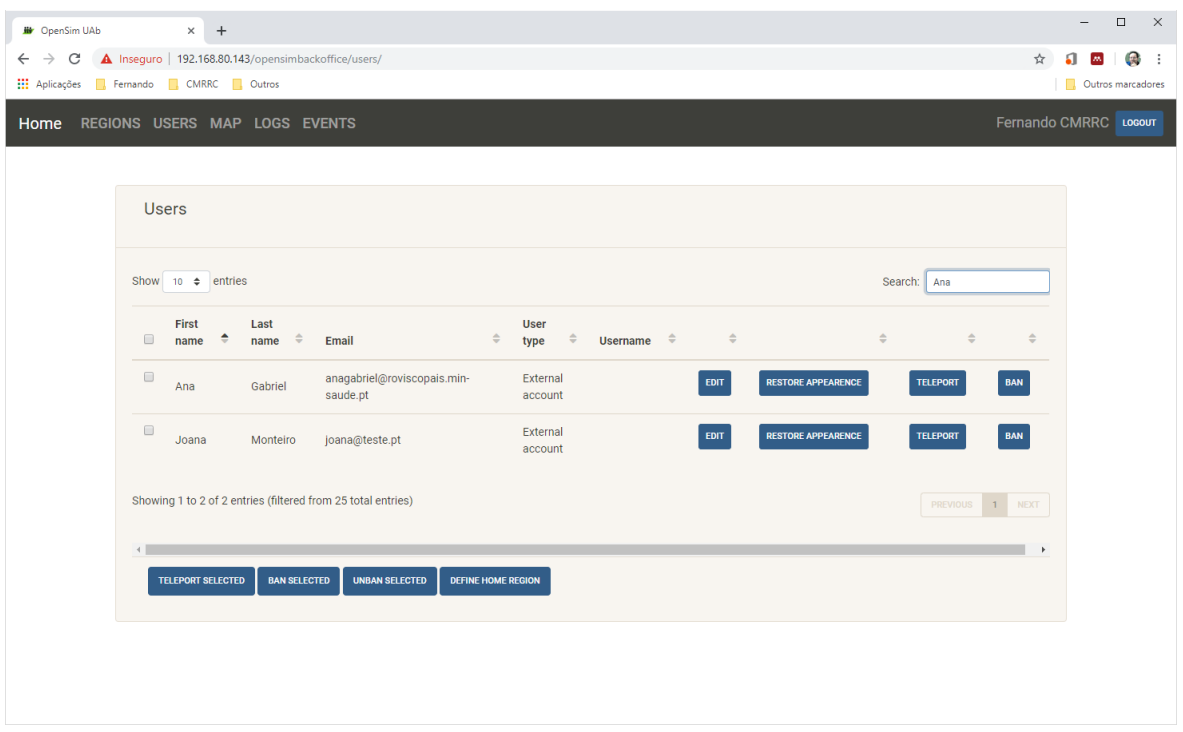

**Figura 4.5 : Gestão de Utilizadores no protótipo.**

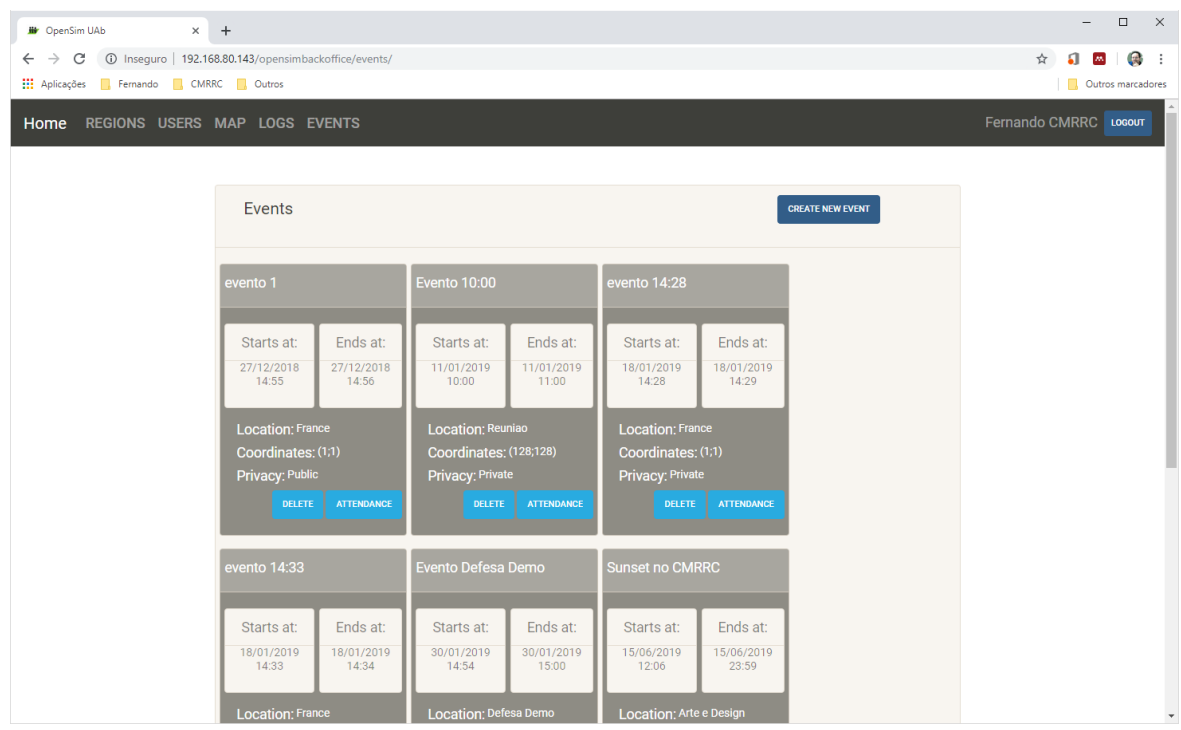

**Figura 4.6 : Gestão de Eventos no Protótipo.**

Como as funcionalidades do protótipo não abrangem a adaptação/transformação das regiões virtuais às necessidades das atividades, houve necessidade de recorrer a *viewers* (*softwares* cliente, que permitem o acesso dos utilizadores aos mundos virtuais através da sua representação visual (avatar), podendo interagir com o terreno, objetos e outros avatares), para preparar as zonas.

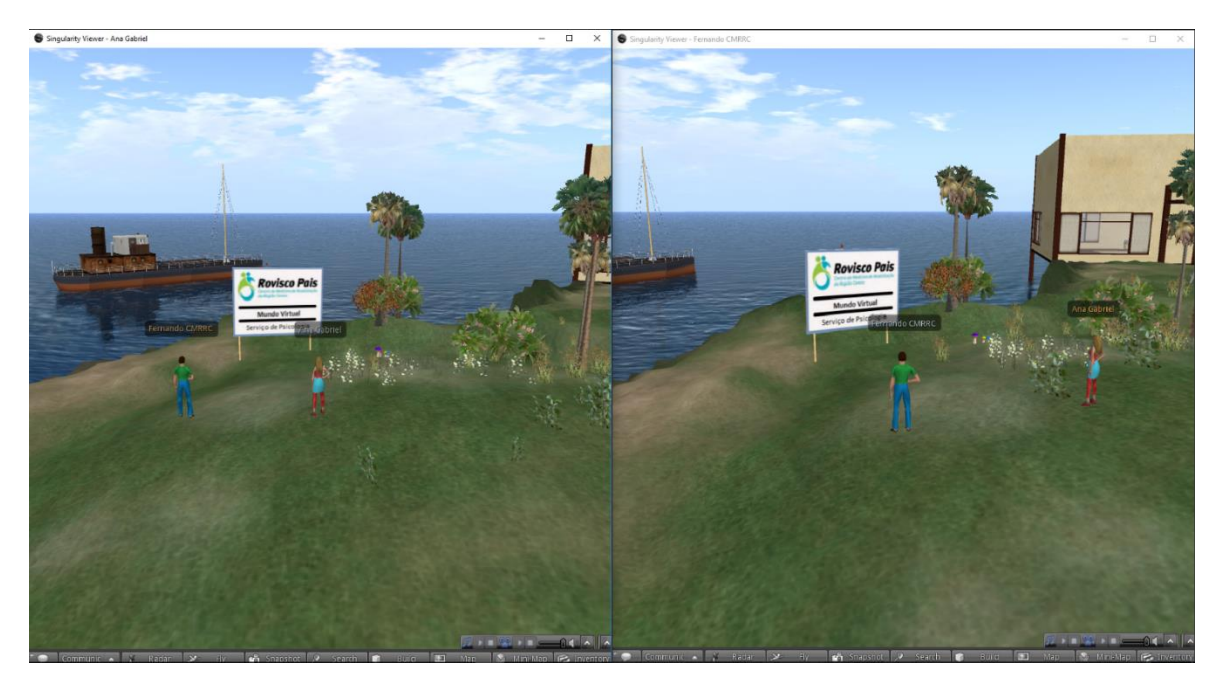

**Figura 4.7 : Imagens dos** *viewer***s de dois intervenientes simultâneos no mundo virtual adaptado.**

Nas utilizações do protótipo feitas no CMRRC, as necessidades de gestão de utilizadores e gestão de eventos foram sendo satisfeitas. A gestão de regiões é que revelou uma situação interessante. Como já havia, anteriormente, em funcionamento um servidor OpenSim no CMRRC, tentei fazer a sua agregação à *Grid* para ser também gerido pelo *backoffice*. No entanto, verifiquei que a *Grid* do protótipo era fechada, não tinha habilitada a possibilidade de *Hypergrid*, pelo que não conseguia agregá-lo sem fazer alterações nos sistemas, o que poderia interferir com o funcionamento do protótipo e exceder os limites temporais para este estudo. Obviamente, poderia ser feita a exportação da região e posterior importação para o simulador no servidor que tem o ROBUST já existente na *Grid*, mas o problema é haver necessidade da agregação de mais um servidor à *Grid* e não existir a possibilidade de o fazer facilmente com o *backoffice*, bem como, posteriormente, gerir a sua região (ou suas regiões). Em situações de mudança de servidores, avarias, problemas de acessibilidade, ou mesmo apenas para integrar a gestão dos sistemas, esta funcionalidade é importante.

## Consequentemente:

Deve ser possível fazer a agregação à *Grid* de outros servidores (requisito ainda não existente) (parte-se do princípio que a funcionalidade de *Hypergrid* está habilitada no ROBUST) e das regiões neles situadas (após a agregação do servidor, a funcionalidade de agregar as novas regiões seria satisfeita com o requisito B007).

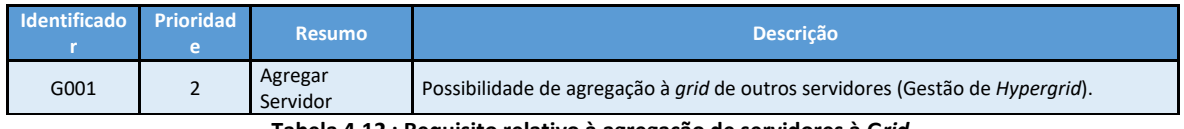

**Tabela 4.12 : Requisito relativo à agregação de servidores à G***rid***.**

ovisco

4.2.2. - Cenários de utilização no Serviço de Psicologia do CMRRC

**Figura 4.8 : Mundo virtual para o uso do Serviço de Psicologia.**

No âmbito da psicologia, o OpenSimulator pode configurar-se como um espaço de encontro para atividades em grupo permitindo adaptar ou criar ambientes virtuais de acordo com objectivos estabelecidos e necessidades dos utilizadores, i.e., podem conceber-se vários cenários para aprendizagem e educação à distância, envolvendo comunicação verbal/não-verbal, podendo suportar vários tipos de atividades e tarefas, individuais ou de grupo, que são importantes na reabilitação neuropsicológica [19].

Em colaboração com as psicólogas Dr.º Ana Gabriel Marques e com a Dr.ª Sandra Costa do Serviço de Psicologia do CMRRC e também com a psicóloga Dr.ª Liliana Mendes, que fez um estudo exploratório com OpenSim no CMRRC [19], foram elaborados e analisados vários cenários de utilização do sistema, onde se recolheram as necessidades para a realização dos mesmos.

### *Cenário 1*

Tipo de Sessão: Individual, ou conjunta, com ou sem presença de psicólogo/moderador.

### Descrição:

Um "Centro de Reabilitação Virtual" está situado numa ilha. Cada utilizador acede à plataforma sempre que pretender através de um login e uma palavra-passe. Neste espaço é-lhes permitido criar e alterar fisicamente um avatar que os representa, navegar no Centro e interagir com os outros participantes que se encontrem presentes. O espaço do Centro é constituído por uma receção com uma secretária e sofás, onde se encontra uma rececionista (programável como um agente virtual que poderá vir a interagir com os utilizadores). À direita da receção localiza-se uma sala com nove computadores, que permitem aos participantes aceder à plataforma de exercícios de Estimulação Cognitiva da Universidade do Minho (NEP-UM) e executar treinos de reabilitação cognitiva. A autenticação neste sistema é independente da de entrada no OpenSim. A sala à esquerda é destinada a atividades de grupo, sendo composta por uma mesa com cadeiras e nove sofás brancos, com a exceção de dois vermelhos, que se destinam aos facilitadores da intervenção em grupo, ou aos participantes em certas técnicas que se implementam nas sessões de reabilitação psicossocial (como a da cadeira quente). O agendamento de atividades é feito com marcações, fora do sistema, como numa clínica real. Há necessidade de garantir a instrução dos utilizadores, a compreensão de todos os procedimentos, acesso a computadores e à Internet. Os participantes são submetidos a uma avaliação neuropsicológica pré e pós-teste de distintos domínios cognitivos - atenção, memória, linguagem e funcionamento executivo (raciocínio abstrato e planeamento). Não existe um arquivo de documentos (notas) reservado ao moderador.

Análise do cenário:

- 1. O utilizador só acede à região se tiver autorização.
- 2. O utilizador pode alterar o seu avatar.
- 3. O utilizador pode interagir com outros participantes simultâneos.
- 4. Existe um NPC (rececionista) com quem os utilizadores poderão vir a interagir, mas ainda não está definido como será a interação.
- 5. Existe um espaço (sala à direita da receção) com nove objetos (computadores), com *links* para um sistema exterior, onde são executadas atividades de treino cognitivo (e.g. jogos cognitivos). O número dos computadores, secretárias e cadeiras poderia ser automaticamente adaptado aos participantes de uma atividade.
- 6. Seria bom autenticar o utilizador automaticamente no sistema externo, quando ele acede por *link*.
- 7. Existe um espaço (sala à esquerda da receção) com nove sofás brancos para participantes e dois sofás vermelhos para moderadores, ou, nalgumas atividades, utilizadores. O número dos sofás brancos poderia ser automaticamente adaptado aos participantes de uma atividade.
- 8. Há necessidade de um sistema de comunicação e agendamento das atividades.
- 9. Há necessidade de um sistema de ajuda em relação à instrução dos utilizadores e sua compreensão de todos os procedimentos.
- 10. Há necessidade de controlo de presenças.
- 11. Há necessidade de definir quais os participantes de uma atividade.
- 12. Há necessidade de isolar a comunicação entre os participantes de uma atividade de outros utilizadores.
- 13. Há necessidade de um arquivo de notas das avaliações, reservado ao moderador.

Os pontos 2 e 3 são assegurados à partida pelo *viewer* e pelo sistema. Em relação aos restantes:

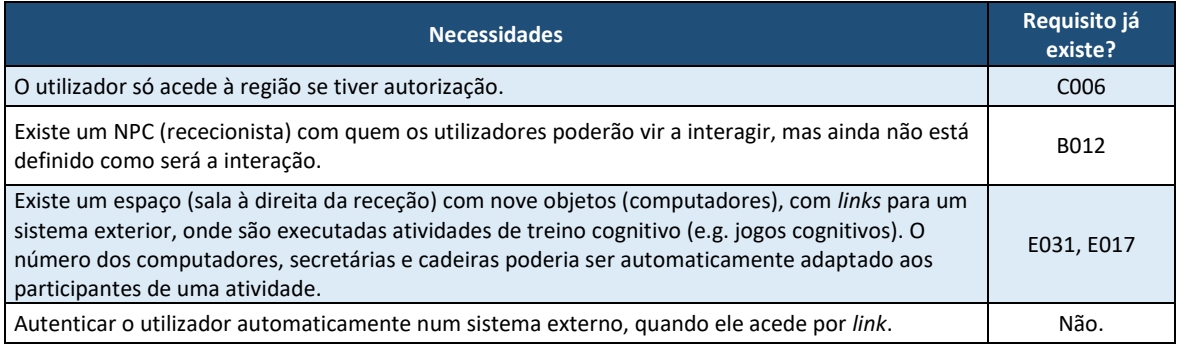

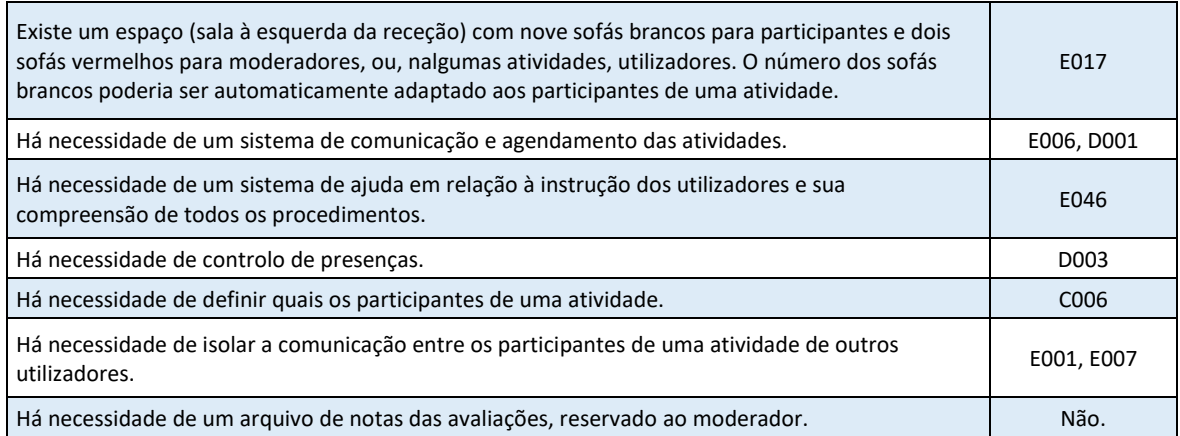

**Tabela 4.13 : Necessidades detetadas no cenário 1.**

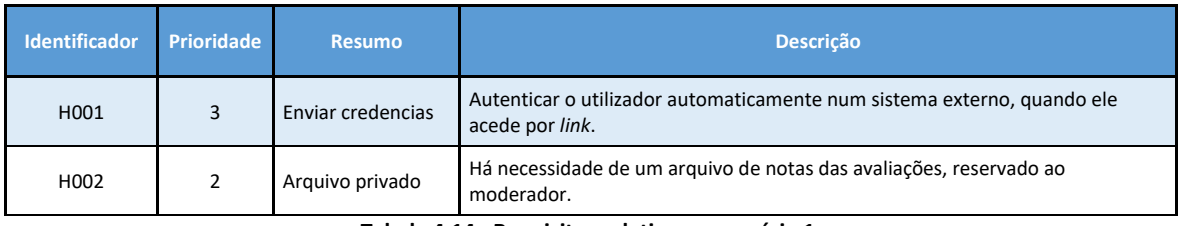

**Tabela 4.14 : Requisitos relativos ao cenário 1.**

#### *Cenário 2*

Tipo de Sessão: Sessão individual (1 psicólogo e 1 utente)

Um "Serviço de Psicologia Virtual" (SPV) está também situado numa ilha vizinha ao "Centro de Reabilitação Virtual". Tal como no cenário 1, cada utilizador acede à plataforma num horário previamente acordado, através de um login e uma palavra-passe. No *backoffice*, élhes permitido criar e alterar fisicamente um avatar que os representa, escolhendo características pré-definidas, que, após escolha, ficam indisponíveis para os outros utilizadores, de forma a ser possível distingui-los nas sessões em grupo. A plataforma permite explorar a ilha e interagir com a psicóloga que se encontra presente. O espaço do SPV é constituído por dois edifícios de piso térreo. O edifício A tem uma receção com uma secretária e sofás, onde se encontra uma rececionista (programável como um agente virtual que poderá vir a interagir com os utilizadores). À direita da receção localizam-se dois gabinetes de consulta, onde cada profissional poderá interagir com o doente que necessita de intervenção. Os gabinetes de consulta têm janelas viradas para o mar, uma secretária

com cadeira e computador e duas poltronas viradas de frente uma para a outra. Os gabinetes destinam-se a consultas individuais, que decorrem de acordo com objetivos previamente definidos.

### Preparação:

Este espaço virtual destina-se a doentes que já tiveram alta do CMRRC e que continuam a necessitar de apoio individualizado por parte da Psicologia e/ou Neuropsicologia. Os doentes serão convidados a utilizar o SPV ainda durante o internamento, nas últimas duas semanas. Na preparação, serão instruídos sobre a utilização da mesma, bem como dos comandos que poderão utilizar (*input* verbal ou por escrito). Serão estabelecidos os objetivos das sessões de acompanhamento após a alta. Noutra sessão, será realizada um teste no SPV para que o doente se possa sentir mais familiarizado com o referido espaço virtual. O acesso à plataforma deverá ser bastante intuitivo e fácil, sendo acessível a qualquer tipo de utilizador (com mais ou menos experiência). Deverá estar sempre disponível um *link* para um vídeo onde se explica os passos de acesso e utilização de plataforma. Este poderá ser consultado a qualquer momento, proporcionando assim maior autonomia ao doente. É muito importante garantir que compreenderam como funciona o mundo virtual e para que serve.

Verificação de condições materiais (Pré-condições):

Verificar se todos têm computadores pessoais com acesso à Internet. Caso isto não se verifique, explorar possibilidade junto da biblioteca local, junta de freguesia ou algum familiar próximo.

## Marcação de eventos:

O profissional marca um evento num calendário virtual e o utilizador recebe um sms com o agendamento da sessão seguinte, com 5 dias antecedência e depois no dia anterior. Caso o utilizador tenha *e-mail*, sincronizar com o calendário associado a este.

### *Download* de documentos:

Sempre que existir algum documento associado a uma tarefa ou ao tema que está a ser discutido, este poderá ser acedido pelo utilizador no computador que está no gabinete, no final de cada sessão. Documentos disponíveis numa "nuvem" e previamente selecionados pelo profissional antes do início da sessão. Caso sejam necessários outros documentos, o profissional acede ao *backoffice* e seleciona aqueles que necessita acrescentar. O doente depois irá completar os documentos até à próxima sessão.

### Notificação por *e-mail*:

Caso utilize *e-mail*, poderá ser notificado para levar determinado material (documentos ou objetos) para a próxima sessão. Deverá ser possível fazer notificação também via SMS.

### Mensagem privada:

Em qualquer momento, o utilizador (doente) poderá ter dúvidas ou questões e deverá escrevê-las neste espaço. Além disso, caso necessite adiar ou remarcar uma sessão, também deverá sugeri-lo aqui. O profissional deverá receber um *e-mail* a notificar que tem uma mensagem deixada no SPV. O ícone de mensagem privada deve estar percetível e sempre disponível.

Preenchimento de fichas *online* (que permitam impressão posterior):

Nos períodos entre as sessões, poderá ser necessário responder a questionários *online*, os quais permitam acesso posterior (sem alterações disponíveis), bem como impressão posterior. Esta informação deverá ficar gravada numa "nuvem", associada ao *backoffice* do profissional.

Análise do cenário:

- 1. O utilizador só acede à região se tiver autorização.
- 2. O utilizador pode alterar o seu avatar no *backoffice* para escolhas pré-definidas que são depois exclusivas.
- 3. O utilizador pode interagir com o psicólogo presente.
- 4. Existe um NPC (rececionista) com quem os utilizadores poderão vir a interagir, mas ainda não está definido como será a interação.
- 5. Existe dois espaços com um computador numa secretária e cadeira, bem como duas poltronas, para consultas individuais. Pressupõe-se que possam ser usadas simultaneamente com privacidade.
- 6. Há necessidade de um sistema de ajuda em relação à instrução dos utilizadores e sua compreensão de todos os procedimentos.
- 7. Deve haver possibilidade de aceder no ambiente virtual, por ação voluntária do utilizador, a conteúdo multimédia sobre aspetos da utilização da plataforma.
- 8. Há necessidade de um sistema de comunicação e agendamento das atividades.
- 9. Esse sistema deve conseguir enviar um número definido de sms, sobre um evento, cada um com uma antecedência programada.
- 10. Esse sistema deve conseguir enviar uma solicitação de reunião (que é o evento), caso o utilizador utilize um sistema de *e-mail* com calendário, que o permita.
- 11. Deve haver possibilidade de aceder no ambiente virtual, por ação voluntária do utilizador, a documentos pré-selecionados pelo profissional que organiza o evento.
- 12. O sistema deve permitir que o utilizador envie notas privadas para o psicólogo e notificá-lo por *e-mail*, quando tal sucede.
- 13. O *backoffice* deve poder permitir a elaboração de inquéritos *online* ao utilizador, que bloqueiem após o preenchimento, sendo, porém, possível ao psicólogo, visualizá-los e imprimi-los posteriormente.

O ponto 3 é assegurado à partida pelo *viewer* e pelo sistema. Em relação aos restantes:

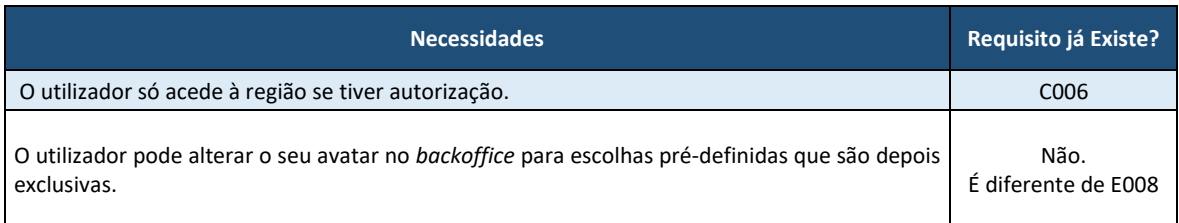
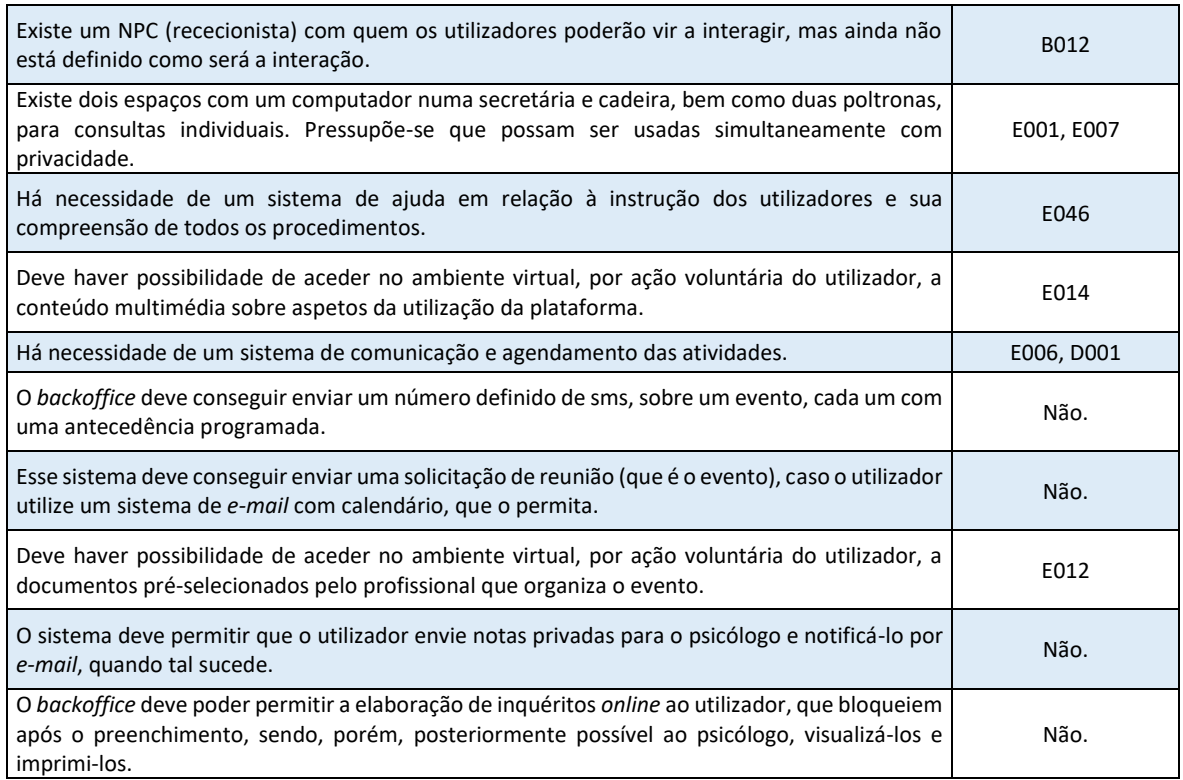

## **Tabela 4.15 : Necessidades detetadas no Cenário 2.**

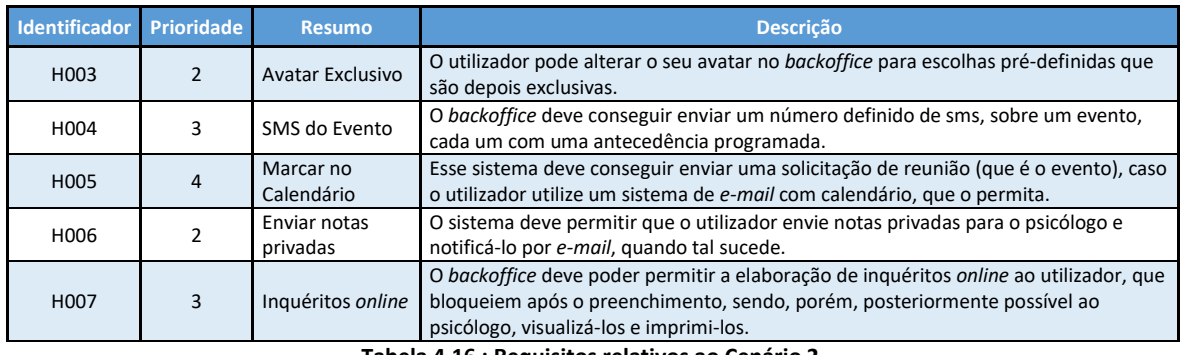

**Tabela 4.16 : Requisitos relativos ao Cenário 2.**

# *Cenário 3*

Tipo de Sessão: Sessão em grupo (1 ou 2 psicólogos e 1 família ou famílias – máx 10 pessoas).

Um "Serviço de Psicologia Virtual" (SPV) está também situado numa ilha vizinha ao "Centro de Reabilitação Virtual". Tal como no cenário 1, cada utilizador acede à plataforma num horário previamente acordado, através de um login e uma palavra-passe. Neste espaço élhes permitido criar e alterar fisicamente um avatar que os representa, permite explorar a ilha e interagir com a psicóloga que se encontra presente. O espaço do SPV é constituído por dois edifícios de piso térreo. O edifício B tem uma receção com uma secretária e sofás, onde se encontra uma rececionista (programável como um agente virtual que poderá vir a interagir com os utilizadores). À direita da receção localiza-se uma sala grande com cadeiras almofadadas e um quadro branco para intervenção em grupo. Neste quadro branco deverão aparecer informações que se querem mostrar ao grupo. À direita do quadro encontra-se uma mesa, junto à parede, com uma pilha de papel, que representa os documentos que a família terá acesso no final da sessão. À esquerda, uma sala mais pequena, para grupos mais pequenos, como uma família. Ao centro, uma sala de convívio com mesas, cadeiras, máquina de café e fruta, onde os vários utilizadores poderão conviver num momento de pausa.

## Preparação:

Este espaço virtual destina-se também às famílias dos doentes internados ou que já tiveram alta e que, por razões geográficas ou socioeconómicas, não poderão comparecer pessoalmente e com frequência nas instalações do CMRRC.

As famílias são informadas sobre o SPV via telefone. Marca-se uma reunião de preparação, onde serão instruídas sobre a utilização do mesmo, bem como das modalidades em que se poderão inserir (acompanhamento familiar ou grupo de psicoeducação de famílias). Serão acordados os objetivos da intervenção no espaço virtual. Em seguida, a família realiza uma intervenção-teste e apoiada do SPV, sentindo-se mais familiarizada com este. O acesso à plataforma deverá ser bastante intuitivo e fácil, sendo acessível a qualquer tipo de utilizador (com mais ou menos experiência). Deverá estar sempre disponível um *link* para um vídeo onde se explica os passos de acesso e utilização de plataforma. Este poderá ser consultado a qualquer momento, proporcionando assim maior autonomia ao doente. É muito importante garantir que compreenderam como funciona o mundo virtual e para que serve.

**62**

Verificação de condições materiais (Pré-condições):

Verificar se todos têm computadores pessoais com acesso à Internet. Caso isto não se verifique, explorar possibilidade junto da biblioteca local, junta de freguesia ou algum familiar próximo.

## Marcação de eventos:

O profissional marca um evento num calendário virtual e o utilizador (família) recebe um SMS com o agendamento da sessão seguinte, com 5 dias antecedência e depois no dia anterior. Caso o utilizado tenha *e-mail*, sincronizar com o calendário associado a este. A frequência pode ser acordada na reunião de preparação.

Na situação do grupo de psicoeducação, este funcionará em horário fixo. Caso a pessoa não possa participar nesse horário, poderá aceder aos conteúdos apresentados e aos materiais disponibilizados quando aceder ao SPV, em qualquer outro horário. É importante que esteja o máximo de pessoas *online* no horário fixo, de modo a promover a partilha de experiências. Transmissão de informação preferencialmente via áudio.

## *Download* de documentos:

Sempre que existir algum documento associado a uma tarefa ou ao tema que está a ser discutido, este poderá ser acedido pelo utilizador, no final de cada sessão, numa mesa com pilha de papel. Clica-se-lhe e inicia-se o *download*.

## Notificação por *e-mail*:

Caso utilize *e-mail*, poderá ser notificado para levar determinado material (documentos ou objetos) para a próxima sessão de grupo. Deverá ser possível fazer notificação também via sms.

Notificação por publicação em fórum Este tipo de notificação não se considerou útil.

## Mensagem privada:

Em qualquer momento, o utilizador (doente) poderá ter dúvidas ou questões e deverá escrevê-las neste espaço. Além disso, caso necessite adiar ou remarcar uma sessão, também deverá sugeri-lo aqui. O profissional deverá receber um *e-mail* a notificar que tem uma mensagem deixada no SPV. O ícone de mensagem privada deve estar percetível e sempre disponível.

Preenchimento de fichas *online* (que permitam impressão posterior):

Durante as sessões ou nos períodos entre as sessões, poderá ser necessário responder a questionários *online*, os quais permitam acesso posterior (sem alterações disponíveis), bem como impressão posterior. Esta informação deverá ficar gravada numa "nuvem", associada ao *backoffice* do profissional.

## Análise do cenário:

- 1. O utilizador só acede à região se tiver autorização.
- 2. O utilizador pode alterar o seu avatar no *backoffice* para escolhas pré-definidas que são depois exclusivas.
- 3. O utilizador pode interagir com o psicólogo presente.
- 4. Existem dois edifícios de piso térreo. Num deles (B), existe um NPC (rececionista) com quem os utilizadores poderão vir a interagir, mas ainda não está definido como será a interação
- 5. Há um salão grande, onde existe um quadro branco para intervenção em grupo, onde devem aparecer informações que se querem mostrar ao grupo.
- 6. À direita do quadro, há uma mesa com uma pilha de papel, que representa os documentos que a família terá acesso no final da sessão.
- 7. Há necessidade de um sistema de ajuda em relação à instrução dos utilizadores e sua compreensão de todos os procedimentos.
- 8. Deve haver possibilidade de aceder no ambiente virtual, por ação voluntária do utilizador, a conteúdo multimédia sobre aspetos da utilização da plataforma.
- 9. Há necessidade de um sistema de comunicação e agendamento das atividades.
- 10. Esse sistema deve conseguir enviar um número definido de SMS, sobre um evento, cada um com uma antecedência programada.
- 11. Esse sistema deve conseguir enviar uma solicitação de reunião (que é o evento), caso o utilizador utilize um sistema de *e-mail* com calendário, que o permita.
- 12. Deve haver possibilidade de aceder no ambiente virtual, por ação voluntária do utilizador, a documentos pré-selecionados pelo profissional que organiza o evento.
- 13. O sistema deve permitir que o utilizador envie notas privadas para o psicólogo e notificá-lo por *e-mail*, quando tal sucede.
- 14. O *backoffice* deve poder permitir a elaboração de inquéritos *online* ao utilizador, que bloqueiem após o preenchimento, sendo, porém, posteriormente possível ao psicólogo, visualizá-los e imprimi-los.

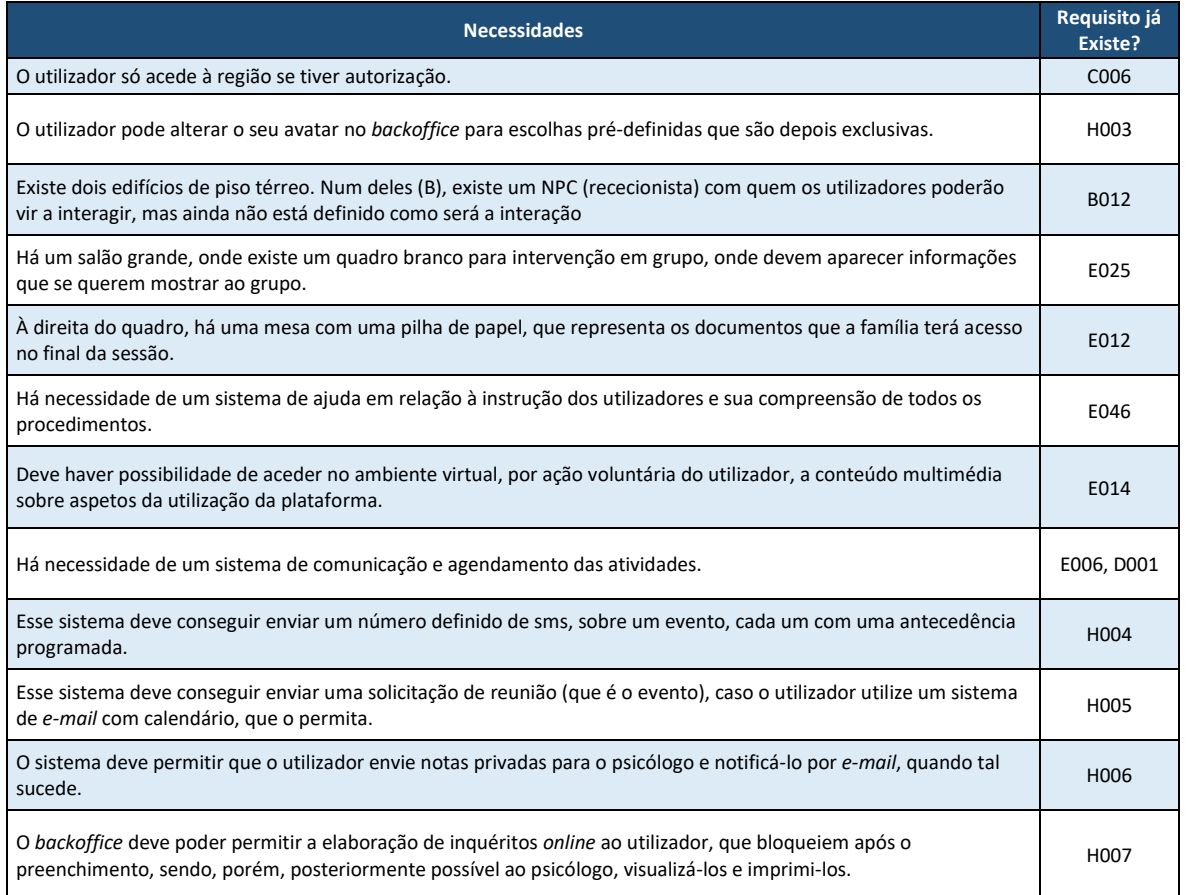

O ponto 3 é assegurado à partida pelo *viewer* e pelo sistema. Em relação aos restantes:

**Tabela 4.17 : Necessidades detetadas no cenário 3.**

Neste cenário não foram detetados requisitos adicionais.

# 5. - CONCLUSÕES

# Conclusão

Na literatura de elicitação de requisitos existem outras abordagens e técnicas [01] que não foram exploradas, algumas por parecerem menos eficazes, ou difíceis de aplicar, no contexto deste problema (entrevistas em escada, desenvolvimento aplicacional conjunto), outras por falta de condições, materiais ou temporais (como "etnografia" ou "observação", que implicam a participação, ativa ou passiva, nas atividades normais dos utilizadores durante períodos de tempo extensos).

As técnicas utilizadas no primeiro ciclo de elicitação (Intropeção, entrevistas e análise de domínio), parecem ter permitido uma recolha de informação bastante abrangente, tendo sido possível estabelecer uma grande quantidade de requisitos. No segundo ciclo de elicitação, este progresso ocorreu de forma muito mais lenta. Como, neste ciclo, as técnicas utilizadas (prototipagem e cenários) foram executadas no terreno e em consonância com a área profissional interessada na exploração do sistema, estes últimos requisitos (Tabela 5.1) são novidade, foram mais difíceis de extrair, são muito mais específicos do problema em estudo e, em consequência, mais valiosos.

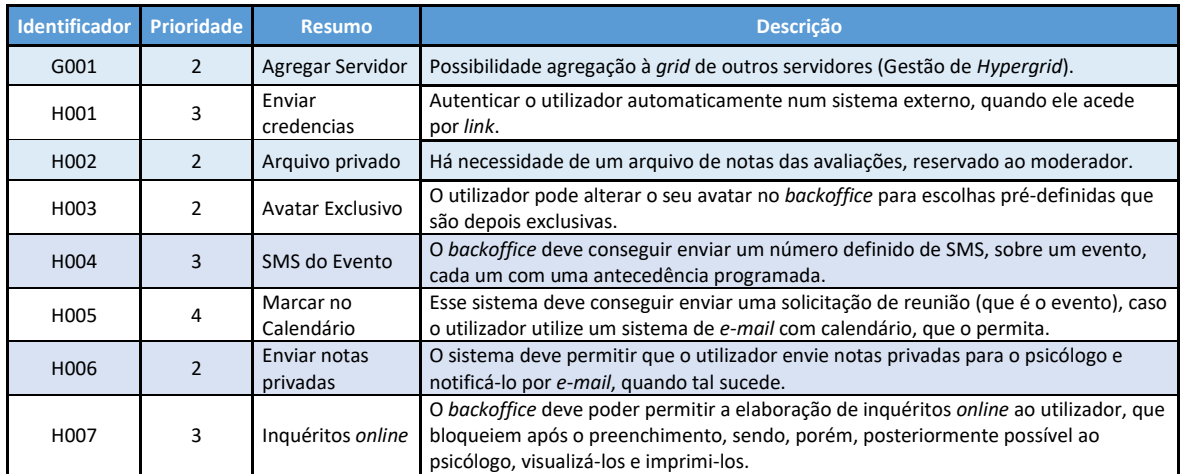

**Tabela 5.1 : Requisitos encontrados no segundo ciclo de elicitação.**

Embora o OpenSim seja bastante promissor, como ferramenta para a reabilitação neurocognitiva, ou para programas de reabilitação à distância, para o Serviço de Psicologia [19], ou para outros objetivos de outras áreas do CMRRC, o uso sistemático desta plataforma simuladora de regiões virtuais, com uma gestão direta nos servidores, não se afigura viável sem uma ferramenta de *backoffice* de apoio, pois seria necessária uma equipa de vários elementos, como engenheiros e *designers* para, em colaboração com os profissionais da área, criar o espaço virtual com a estrutura e conteúdos requeridos, dar suporte aos utentes e aos visitantes e ainda para gerir as regiões de forma eficiente, não havendo suficientes recursos humanos para tal na instituição. O mesmo valerá para muitas outras organizações. Por este motivo, a melhoria do protótipo de *backoffice Web* poderia mudar tudo isto, viabilizando o uso sistemático desta plataforma, com os contributos consequentes que poderia dar aos profissionais e utentes.

É minha esperança que os resultados deste trabalho para isso contribuam.

## BIBLIOGRAFIA

- [01] D. Zowghi, C. Coulin, "*Requirements Elicitation: A Survey of Techniques, Approaches, and Tools"*, In: A. Aurum, C. Wohlin (eds) Engineering and Managing Software Requirements. Springer, Berlin, Heidelberg, 2005.
- [02] A. Vilela, M. Cardoso, D. Martins, A. Santos, L. Moreira, H. Paredes, ... & L. Morgado, "*Privacy challenges and methods for virtual classrooms in Second Life Grid and OpenSimulator*", In Games and Virtual Worlds for Serious Applications (VS-GAMES), 2010 Second International Conference on (pp. 167-174). IEEE, March, 2010.
- [03] L. Morgado, H. Paredes, B. Fonseca, P. Martins, R. Antunes, L. Moreira, ... & A. Santos, "*Requirements for the use of virtual worlds in corporate training: perspectives from the postmortem of a corporate e-learning provider approach of Second Life and OpenSimulator",* In iLRN 2016: Immersive Learning Research Network Conference. Workshop, Short Paper and Poster Proceedings from the Second Immersive Learning Research Network Conference (pp. 18-29). Technischen Universit¨at Graz, 2016.
- [04] A.A. Rizzo, T. Bowerly, J.G. Buckwalter, M.T. Schulteis, R. Matheis, C. Shahabi, U. Neumann, L. Kim, & M. Sharifzadeh, "*Virtual Environments for the Assessment of Attention and Memory Processes: The Virtual Classroom and Office*", In: Proceedings of the International Conference on Disability, Virtual Reality and Associated Technology, 3-12, 2002.
- [05] A.A. Rizzo, M. Schultheis, K.A. Kerns, & C. Mateer, "*Analysis of assets for virtual reality applications in neuropsychology*" Neuropsychological Rehabilitation, 14(1/2), 207-239. doi:10.1080/09602010343000183, 2004.
- [06] G. Cruz, A. Costa, P. Martins, R. Gonçalves, & J. Barroso, "*Toward educational virtual worlds: should identity federation be a concern?*", Educational Technology & Society, 18(1), 27-36, 2015.
- [07] IEEE, IEEE Std 830-1998, *IEEE Recommended Practice for Software Requirements Specifications* –Description, 1998
- [08] S. Withall, "*Software Requirements Patterns*", Microsoft Press, 2007.
- [09] V. Potkonjak, M. Gardner, V. Callaghan, P. Mattila, C. Guetl, V. M. Petrovic, and K. Jovanovic, "*Virtual laboratories for education in science, technology, and engineering: A review*", Computers & Education, 95; pág. 309-327, 2016.
- [10] A. Moldoveanu, A. Gradinaru, O. Ferche, and L. Stefan, "*The 3d upb mixed reality campus: Challenges of mixing the real and the virtual*", In System Theory, Control and Computing (ICSTCC), 2014 18th International Conference, pág. 538-543. IEEE, 2014.
- [11] C. Allison, A. Campbell, C.J. Davies, L. Dow, S. Kennedy, J.P. McCaery, A.H.D. Miller, I.A. Oliver, and G.I.U. Shantha Perera, "*Growing the use of virtual worlds in education: an opensim perspective*", Proceedings of the 2nd European Immersive Education Summit, 2012.
- [12] A. Konstantinidis, T. Tsiatsos, S. Demetriadis, and A. Pomportsis, "*Collaborative learning in opensim by utilizing sloodle*", In Telecommunications (AICT), 2010 Sixth Advanced International Conference on, pág. 90-95. IEEE, 2010.
- [13] L. Morgado, H. Paredes, B. Fonseca, P. Martins, Á. Almeida, A. Vilela, B. Pires, M. Cardoso, F. Peixinho, and A. Santos, "*Integration scenarios of virtual worlds in learning management systems using the multis approach*", Personal and Ubiquitous Computing, 21(6):965-975, 2017.
- [14] L. Morgado: *Technology challenges of virtual worlds in education and training-research directions*. In Games and Virtual Worlds for Serious Applications (VS-GAMES), 2013 5th International Conference on (pp. 1-5). IEEE, 2013.
- [15] B. Nuseibeh, S. Easterbrook: "*Requirements Engineering: A Roadmap*.", Proceedings of the Conference on The Future of Software Engineering, pp. 35-46, Limerick, Ireland, 2000.
- [16] A.M. Hickey, A.M. Davis: "*The Role of Requirements Elicitation Techniques in Achieving Software Quality*", Proceedings of the Eighth International Workshop of Requirements Engineering: Foundation for Software Quality, September 9-10, Essen, Germany, 2002.
- [17] A.M. Hickey, A.M. Davis: "*Elicitation Technique Selection: How Do Experts Do It?*", Proceedings of the Eleventh IEEE International Requirements Engineering Conference, pp. 169-178, September 8-12, Monterey Bay, CA, 2003.
- [18] I. Sommerville: "*Software Engineering*", 6th Edition, Addison Wesley: USA, 2001.
- [19] L. Mendes, F. Barbosa, L. Reis: "*Realidade virtual e reabilitação neurocognitiva da lesão cerebral adquirida: estudo exploratório*", Livro de atas do VIII Simpósio Nacional de Investigação em Psicologia, 2013.
- [20] B. Vicente, F. Sousa, L Morgado, P. Furtado, J. Faria: "*A review of Management Tools for OpenSimulator*", Videojogos 2018: 10th Conference on Videogame Sciences and Arts, 2018.
- [21] B. Vicente: "*Implementação de Backoffice Web para Gestão do OpenSimulator da UAb*", Dissertação no âmbito do Mestrado em Engenharia Informática, no prelo.
- [22] https://www.toolshero.com/project-management/moscow-method, acedido em 2019/07/28, às 17:00.
- [23] http://www.site.uottawa.ca/~laganier/seg2500/domain, acedido em 2019/07/28, às 17:00.
- [24] http://opensimulator.org/wiki/Webinterface, acedido em 2019/07/28, às 17:00.
- [25] http://opensimulator.org/wiki/RemoteAdmin, acedido em 2019/07/28, às 17:00.

[26] https://github.com/Nino85Whitman/OpenSim-Manager-Web-V5, acedido em 2019/07/28, às 17:00.

- [27] https://www.jopensim.com/jopensim/thecomponent.html, acedido em 2019/07/28, às 17:00.
- [28] http://mwi.myopengrid.com/page/home, acedido em 2019/07/28, às 17:00.
- [29] http://opensimulator.org/wiki/Wifi, acedido em 2019/07/28, às 17:00.
- [30] https://www.joomla.org, acedido em 2019/07/28, às 17:00.
- [31] https://www.researchgate.net, acedido em 2019/07/28, às 17:00.
- [32] http://opensimulator.org, acedido em 2019/07/28, às 17:00.
- [33] https://github.com, acedido em 2019/07/28, às 17:00.

# ANEXO A: ARTIGO "A REVIEW OF MANAGEMENT TOOLS FOR OPENSIMULATOR"

VJ2018 - 10TH CONFERENCE ON VIDEOGAME SCIENCES AND ARTS

# A review of Management **Tools for OpenSimulator**

BRUNO VICENTE,<sup>1</sup> FERNANDO PAIS DE SOUSA,<sup>2</sup> LEONEL MORGADO,<sup>3</sup> PEDRO FURTADO,<sup>4</sup> JOÃO PASCOAL FARIA<sup>5</sup>

To host OpenSimulator virtual world servers at educational institutions, system administrators find at their disposal a diversity of webbased management systems with different sets of features. To support the selection among current management tools and provide a baseline from which to identify subsequent development needs, we installed and evaluated 4 of these systems (WiFi pages, OSMW, MWI and jOpenSim), analyzing and comparing their features. WiFi pages only provides account-management features. MWI has mostly the same features, but also provides systems administrators with the option of creating their own management website. OSMW has account-management and maintenance features, such as log management and editing of configuration files. jOpenSim provides features for account and event management and feature for generating some actions within virtual world, such as broadcasting a message to all regions. From matching the identified features with the literature-reported requirements for virtual world deployment at educational organizations, we conclude that there is no management tool that fulfils all the functional requirements reported in the literature and, therefore, that the adoption of current tools by system administrators will always require to manually perform some of the administrative tasks. We therefore call for development of novel, more encompassing administrative tools for OpenSimulator virtual worlds.

OpenSimulator; OpenSim; Virtual worlds; System management; System administration.

 $^1$  Dept. of Informatics Engineering, University of Coimbra, Coimbra, Portugal – brpv@student.dei.uc.pt

<sup>2</sup> Univ. Aberta, Lisbon, Portugal & CMMRC / Rovisco Pais, Tocha, Portugal – fpsousa@roviscopais.min-saude.pt

 $^3$  Universidade Aberta, Coimbra, Portugal & INESC TEC, CIAC, & LE@D - leonel.morgado@uab.pt

**GEYWORDS** 

ABSTRACT

<sup>&</sup>lt;sup>4</sup> Dept. of Informatics Engineering, University of Coimbra, Coimbra, Portugal - pnf@dei.uc.pt

<sup>&</sup>lt;sup>5</sup> INESC TEC & Faculty of Engineering, University of Porto, Porto, Portugal - jpf@fe.up.pt

BRUNO VICENTE - FERNANDO PAIS DE SOUSA - LEONEL MORGADO PEDRO FURTADO - JOÃO PASCOAL FARIA

#### $\mathbf{1}$ . **INTRODUCTION**

- There are now many examples of virtual world use in support of learning and training. Their prototyping capabilities enable the rapid, inexpensive, creation and testing of three-dimensional objects, choreographies, and interaction scenarios for virtual actors. These enable concrete (i.e., non-abstract) renderings of theories, concepts, and ideas among students and teachers (Morgado et al., 2010). Also, the use of virtual reality can give the student the opportunity to experiment, through simulation, situations that if lived in the real world could be dangerous, expensive, or otherwise inaccessible. This can also be done in cooperation between simultaneous participants in the virtual world, geographically separated in the physical world (ibid.).
- Various alternative technologies exist for using virtual worlds in education. Besides third-party hosting such as the well-known Second Life, or its purported successor Sansar, there are also several alternatives for hosting at the institutions themselves, which enable institutions to use only local resources, avoid virtual hosting fees, and control network access to the virtual world (Vilela et al., 2010). Examples include somewhat recent platforms such as High Fidelity and Minecraft, and older solutions such as OpenCobalt and Project Wonderland. However, OpenSimulator (v.g. OpenSim) remains the most common virtual world hosting platform in education. Or, at least, the most commonly reported in practitioner and research presentations in conferences focusing on this field (e.g. VWBPE - Virtual Worlds Best Practices in Education, which announced its 12<sup>th</sup> edition for 2019 - https://vwbpe.org/).
- However, being the most referenced does not mean that OpenSim (or any other virtual world) is in widespread use. This has been hindered by a variety of issues (Morgado, 2013), such as lack of integration with existing learning management systems and other organizational information systems, lack of support and knowledge for network profiling, content management at the organizational level (Morgado et al., 2016, December), or user authentication federation (Cruz et al., 2015). The overburdened list of administrative and technical tasks that the systems administrators must deal with, can hamper the OpenSim installations, making it very time consuming to set up and manage activities in these environments (Morgado et al., 2016).
- For systems administrators of typical educational organizations, an OpenSim server will be only one among a diversity of computing services that must be managed and serviced. The application structure of organizations, whether educational or otherwise, involves a huge diversity of services, which must be managed and

VJ2018 - 10TH CONFERENCE ON VIDEOGAME SCIENCES AND ARTS

maintained by the systems administrators (Barret et al., 2004). Having to control and manage an OpenSim installation may be seen as yet another unknown server software to be mastered by the people responsible for it. And if usage is not widespread within the institution, it may be a service whose management falls outside daily routines, making it time consuming for the system administrator to review procedures and refresh knowledge about the databases schemas and client-server communication protocols and prone to errors. Hence the importance of a system that systematizes and ensures the quality of its management, impacting on the degree of reliability perceived by users (in the case of an educational organization, teachers and students).

In this paper, we present the outcome of studying the features of four OpenSim management systems, to evaluate their applicability. Section 2 provides some background on OpenSim. Section 3 describes the management tools we installed as well as an overview of their features. Section 4 compares the different tools regarding their functionalities. Section 5 is where we draw conclusions regarding the obtained results.

OpenSimulator The OpenSimulator project (also known as OpenSim) is an extensible  $2.$ virtual worlds platform, built to simulate virtual multi-user three-dimensional spaces, where users can create objects (and modify or delete them) and, through scripts, program interactions and behaviors, considering variables representing physical characteristics of materials, as well as light sources defined in these virtual spaces (Fishwick, 2009). The configuration is managed through the text file "opensim.ini", which contains the environment parameters: users starting location coordinates; address for access and authentication; etc. (ibid.). The system is composed by virtual regions simulators and data services, which include user management, inventory storage, and others. A virtual region is a part of the virtual space where users and virtual objects can be located. The starting location is where users are placed by default upon logging in. An inventory is a personal virtual storage of each user where virtual items can be stored. For systems administrators, there is a diversity of such aspects that must be considered. For instance, OpenSim virtual worlds can be configured in Standalone mode, or in Grid mode. If the system is running in standalone mode, it executes the simulation of region and data services in a single computational process (opensim.exe) (Fig. 1). Thus, system administrators must consider the modes and their available physical and virtual machines when pondering OpenSim installations and configuration.

BRUNO VICENTE - FERNANDO PAIS DE SOUSA - LEONEL MORGADO PEDRO FURTADO - JOÃO PASCOAL FARIA

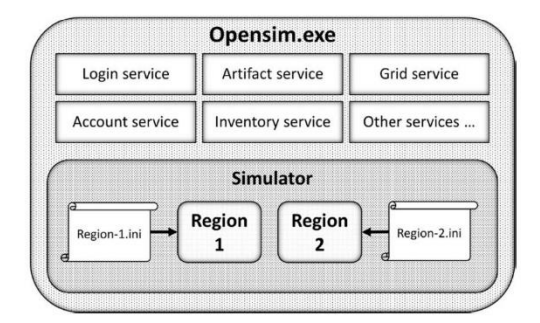

Fig. 1 Standalone configuration with two regions.

The Grid mode works differently. Data services and region simulators are separated into two or more computational processes. In this mode, data services are run by the Robust.exe process (Redesigned OpenSimulator Basic Universal Server Technology - ROBUST<sup>6</sup>). Region simulators continue to be run by the OpenSim.exe process, but now this process works only for the environment simulation service communicating with data services, running on separate instances (Fig. 2).

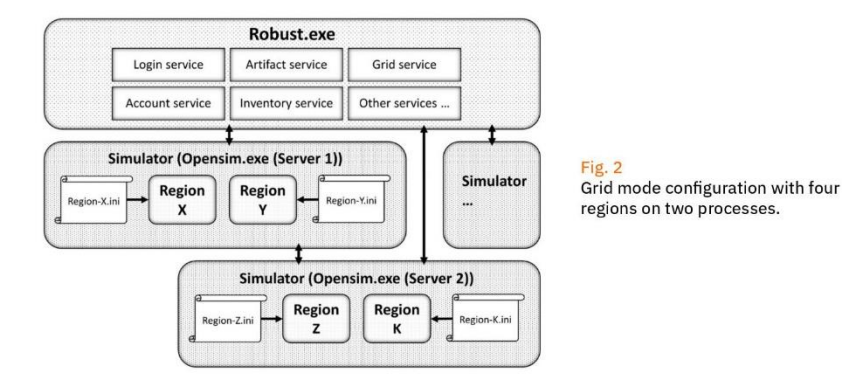

The reason for having separate processes for regions is that this allows these services to run region simulators (established by users) that connect to other regions, outside the organization, such as public

<sup>6</sup> http://opensimulator.org/wiki/ROBUST/

VJ2018 - 10TH CONFERENCE ON VIDEOGAME SCIENCES AND ARTS

Grids, while keeping data processes isolated from external servers. There is a specific protocol for this, called Hypergrid, with its own settings and management aspects to consider (Lopes, 2011).

- OpenSim provides a way to manage the installation via the command line, without providing a graphical interface. The administration commands of the OpenSim servers are entered by typing in the terminal executing the process. These are of two types, those that apply to the simulator and those that apply to grid services. In a standalone installation, both run on the same console because the server is unique. In a grid architecture installation, the commands for the services work on the ROBUST server console and the simulator commands on the consoles of the various simulators (separately). The list of these commands can vary with the version of OpenSimulator used and the best way to find out which ones are available is with the "help" command in the region console.
- As stated in section 1, managing an OpenSim installation can be time-consuming. To ease this, some management tools have been developed by various parties. To identify existing management tools for this evaluation, we have searched for them in the following manner:
	- 1. Querying the GitHub website with the search terms "OpenSimulator", "OpenSim", "OpenSimulator web" and "OpenSim web;
	- 2. Querying the Research Gate website with the search terms "OpenSim", "OpenSimulator" and "managing OpenSim";
	- 3. Browsing the OpenSimulator.org website for info on web interfaces for management.
- By resorting to the first method, we have found 2 management systems: OSMW and MWI. By resorting to the second method, we did not encounter any work related to developing an administration tool for OpenSim. By employing the last method, we have encountered a web page with a list of management tools for OpenSim,7 but only a few could be installed due to deprecation issues: most existing solutions were based on technologies that are either obsolete, deprecated, or the tool was just developed on a much-out-

**AVAILABLE**  $3.$ **MANAGEMENT TOOLS** 

7 http://opensimulator.org/wiki/Webinterface

BRUNO VICENTE - FERNANDO PAIS DE SOUSA - LEONEL MORGADO PEDRO FURTADO - JOÃO PASCOAL FARIA

dated version of those technologies, sometimes as early as 9 years ago. We have attempted to contact the creators of said tools but failed to get support. Given the prevalence of the use of OpenSim, we were a bit surprised by this obsolescence of management tools, but this actually is consistent with the argument that widespread adoption is hindered by lack of adequate management tools (Morgado, 2013). The tools we were able to install and evaluate from this third source were: jOpenSim, Remote Admin, and OpenSimulator WiFi pages. Alongside the ones found at GitHub, these form our analysis batch.

- The goal of the evaluation of the management tools was to be able to identify which features were present in each and how would they contribute to minimize the effort of a systems administrator conducting daily tasks. The identification of the features was done by reading the tools' descriptions and documentation (when available, such as for jOpenSim) and by installing and analyzing the web interface of each after we configured it to work with our OpenSim installation.
- Next, we present the tools along with a brief description of each. The following section makes a comparison of the features available in these tools.

#### 3.1 REMOTE ADMIN To access OpenSim remotely, the installation package itself provides the Remote Admin<sup>8</sup> endpoint for the XML-RPC protocol.

Other than providing system administrators with remote access to the OpenSim services specifically (without having to open a remote terminal to the full machine) Remote Admin provides no further support, since its operation is identical to local administration tasks.

#### 3.2 OPEN SIMULATOR Open Simulator Manager Web,<sup>9</sup> or simply OSMW, is a management MANAGER WEB tool written in PHP that supplies the administrators of OpenSim installations with a web interface that enables user management. exportation of some data lists, monitoring and backup of regions,

<sup>8</sup> http://opensimulator.org/wiki/RemoteAdmin

<sup>&</sup>lt;sup>9</sup> https://github.com/Nino85Whitman/OpenSim-Manager-WebV5

and some management of configuration files (table 1). This tool

was developed 3 years ago and some of the code needs to be reconstructed due to the changes to PHP consecutively made from version 5.5.29 to version 7.1.14 that deprecated some functions and changed some general semantics in the PHP language. 3.3 MWI MWI<sup>10</sup> is an open-source web front-end for OpenSim grids, also intended to be a full content management system (CMS). It has two main parts: a front-end for visitors and an administration area for grid managers, where they can change most of the system characteristics. It provides system administrators with account management, user groups management, and more (table 1). It is also possible to use it to automate some tasks, such as user registration and password recovery, and to easily access information about the bound regions on the grid. 3.4 OPEN SIMULATOR Wifi pages<sup>11</sup> is a system constituted by a set of components that can WiFi PAGES be used in both standalone simulators and grid installations to manage OpenSim accounts, updates, passwords and basic aspects of users' inventories. It is said that its properties make it a good fit for small-to-medium OpenSimulator-based virtual worlds. It does not require the installation of a web server since it uses the built-in Open Simulator features. 3.5 jOpenSim jOpenSim<sup>12</sup> is an extension for Joomla!, a free and open-source CMS,<sup>13</sup> **WEB** allowing interaction with an OpenSimulator server and 2 mod-**INTERFACE** ules (grid status and friends online). This component can interact with grid or standalone mode installations, with MySOL as its database engine. Since it is an extension of Joomla!, the rationale is that the administrator can setup a website that suits his needs, design appeal and taste using the features made available by the components and modules provided by jOpenSim. It provides user

<sup>10</sup> http://mwi.myopengrid.com/page/home

<sup>11</sup> http://opensimulator.org/wiki/Wif

12 https://www.jopensim.com/jopensim/thecomponent.html

<sup>13</sup> https://www.joomla.org/

BRUNO VICENTE - FERNANDO PAIS DE SOUSA - LEONEL MORGADO PEDRO FURTADO - JOÃO PASCOAL FARIA

management, user groups management, event management, etc.  $(table 1).$ 

As shown in table 1, we can see that three types of features emerge: the ones we consider basic (features that are available on almost every studied tool); the ones that are specific to a certain topic. such as region management, account management, or configuration and administration related features; and features that are only available on a specific solution.

- Some tools have a far more extensive range of features than others. Comparing OpenSim WiFi pages with other administrative tools we can see that while it is the only tool that enables inventory import. Beyond that it's the one with the least number of features.
- WiFi pages is a very limited management tool since it only provides features related to account management.
- Remote Admin, as mentioned, simply enables administrators to manage an OpenSim installation without having to provide full remote access to a machine (i.e. SSH, Remote Desktop). But it remains the only way to access a set of region managements features remotely, that no other tools provide, thus exposing the lack of feature coverage of other tools.
- OSMW, along with jOpenSim, is one of the tools with the most features. The first has the basic set of features present on every tool and focuses on the maintenance of the installation. It has some unique features such as the ability to manage non-player characters (agents that are controlled by the computer, usually called bots by OpenSim users), save terrain, manage the system's logs and broadcast a message to all regions, jOpenSim is the only management tool that enables the creation of regions, although the other region-related functionalities are not supported. It was created to manage a grid, i.e. where each region may have its own administrator. It also provides the basic functionalities as well as some unique features such as listing virtual money transactions, event management and an in-world search that allows managers to find items within the virtual world.
- MWI is one of the two analyzed tools that can manage user groups. This functionality may not be important for small OpenSim installations, but for more complex OpenSim grids it is very important, since groups can be formed by any set of 2 or more avatars. Its other features are like the ones provided by WiFi pages, and so we can say that this feature is its only advantage over the latter.
- WiFi pages can be used to manage a small OpenSim installation, as it does not need an HTTP server to work and complements the

**MANAGEMENT**  $\Delta$ . **TOOLS COMPARISON** 

administrator commands with a web interface for account management.

- The only tool that provides the ability to (or not to) authorize users to access certain parts of the virtual world through a graphical interface is MWI. This feature may be important if there are private sessions occurring somewhere in the virtual space.
- With a more thorough analysis on table 1, we can see that the most adequate management tool for an administrator depends on the overall computational and usage environment of the OpenSim installation. For example, if one uses OpenSim only to explore a virtual form of socialization, with a few people connecting to a server, the only functionalities that are maybe needed are being able to create, to edit, and to delete users from the virtual world. If so, WiFi pages are enough to manage this system. On the other hand, if a training corporation or educational institution wants to use an OpenSim installation for training and education purposes, it is likely that none of the management tools explored in this article provides enough features, requiring some of the administrative work to be done at the console.

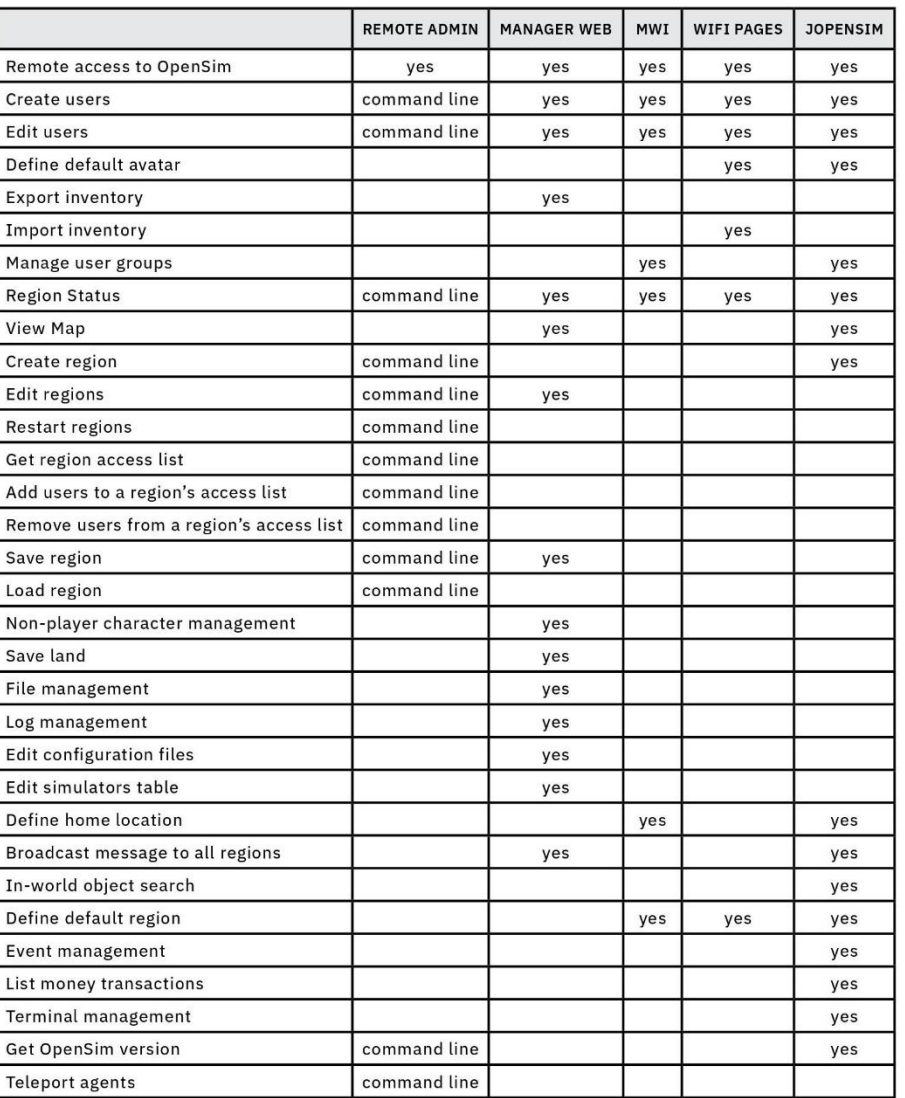

BRUNO VICENTE - FERNANDO PAIS DE SOUSA - LEONEL MORGADO<br>PEDRO FURTADO - JOÃO PASCOAL FARIA

Table 1<br>Features available in the management tools.

#### **CONCLUSIONS** 5.

As seen in section 4, none of the analyzed tools provides a superset of all services. There are always missing features in a tool that are available in others, and features that remain available only via the command line. If one considers the list of requirements identified

by Morgado et al. (2016), many aren't available at all. So, it is safe to say that there is not a management tool that fulfils the needs for practical organizational management of OpenSim installations. The analyzed tools were likely built with an ad hoc approach, focusing on individual managers' specific needs, and do not reflect

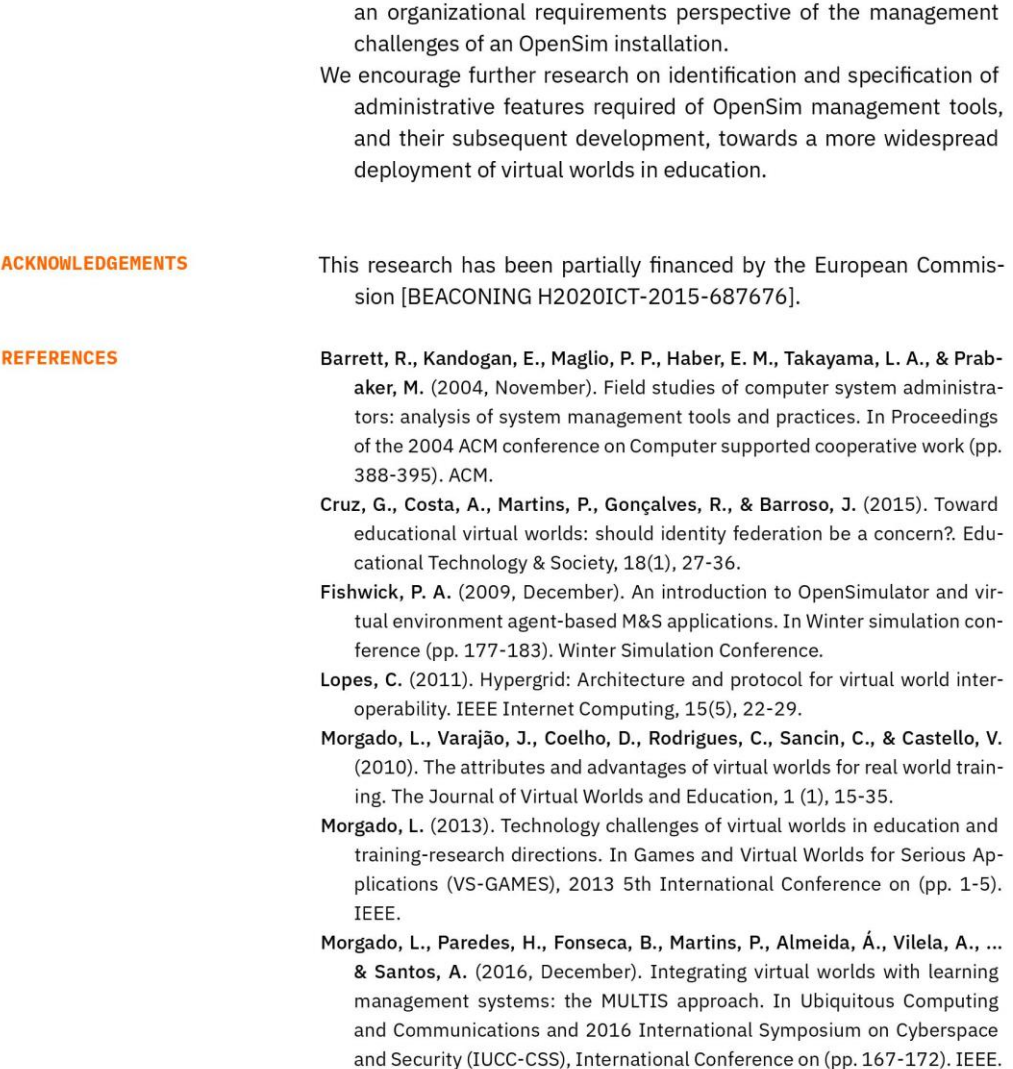

Morgado, L., Paredes, H., Fonseca, B., Martins, P., Antunes, R., Moreira, L., ... & Santos, A. (2016). Requirements for the use of virtual worlds in corporate training: perspectives from the post-mortem of a corporate e-learning provider approach of Second Life and OpenSimulator. In iLRN 2016: Im-

241

BRUNO VICENTE - FERNANDO PAIS DE SOUSA - LEONEL MORGADO<br>PEDRO FURTADO - JOÃO PASCOAL FARIA

mersive Learning Research Network Conference. Workshop, Short Paper and Poster Proceedings from the Second Immersive Learning Research Network Conference (pp. 18-29). Technischen Universit" at Graz.

Vilela, A., Cardoso, M., Martins, D., Santos, A., Moreira, L., Paredes, H., ... & Morgado, L. (2010, March). Privacy challenges and methods for virtual classrooms in Second Life Grid and OpenSimulator. In Games and Virtual Worlds for Serious Applications (VS-GAMES), 2010 Second International Conference on (pp. 167-174). IEEE.

242

# ANEXO B: CORREIO ELETRÓNICO TROCADO COM OS PROFISSIONAIS DO GATE (UPM)

### **Fernando Pais de Sousa**

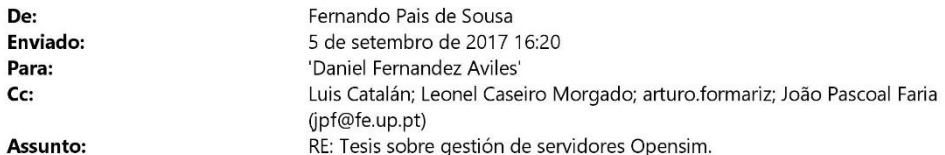

### Buenas tardes.

Envío esta mensaje para agradecer la atención y cuidado que han tenido en la explicación del vuestro proyecto.

En este momento, de la literatura y también gracias a vuestras aclaraciones, voy a empezar a enumerar características y funcionalidades relacionadas con los diversos aspectos de gestión del sistema.

Así, una vez que obtenga un conjunto inicial de funcionalidades, si no es inconveniente, volveré a contactar con ustedes para recoger opiniones y sugerencias.

Gracias y hasta pronto. @ Fernando Sousa

De: Daniel Fernandez Aviles [mailto:laboratorios.virtuales@upm.es] Enviada: 29 de agosto de 2017 10:23 Para: Fernando Pais de Sousa <fpsousa@roviscopais.min-saude.pt> Cc: Luis Catalán <l.catalan@upm.es>; Leonel Caseiro Morgado <Leonel.Morgado@uab.pt>; arturo.formariz <arturo.formariz@upm.es>; laboratorios.virtuales@upm.es Assunto: Re: Tesis sobre gestión de servidores Opensim.

### Buenos dias Fernando.

- Cuando trabajan conjuntamente con los profesores responsables en el desarrollo de los contenidos de cada Laboratorio (o práctica), usan algún tipo de CMS (como el wifi, o el Myopengrid Web Interface)? ¿Se usan algunos en concreto, cuál es la razón de su elección?

En este sentido, no empleamos ningún tipo de cms, la colaboración con los profesores y nuestra interacción con ellos es a través de reuniones presenciales, en las cuales, nos definen las características concretas de la practica e incluso les enseñamos como va quedando en el mundo virtual, también empleamos el correo electrónico para el envio de documento y resolver una serie de cuestiones y por ultimo, también nos conectamos simultáneamente en el mundo virtual y vamos haciendo testing la practica completa.

Todo la gestión de usuarios, base de datos, etc. la realizamos nosotros de forma interna y a través de un software desarrollado por nosotros mismos. Este software permite incluso a los alumnos una auto-gestión de sus perfiles de usuarios, permitiendoles crear su avatar y que cambien sus datos personales. No hemos probado ninguno de esos cms que nos comenta pero tienen muy buena pinta.

- Después del desarrollo inicial y quedando disponibles en la grid, la gestión de las regiones (incluida la autorización de nuevos usuarios) pasa a los profesores, queda en el equipo de sistemas, o se mantiene compartida?

Como te comentaba en la pregunta anterior todo es responsabilidad nuestra y solamente nosotros tenemos acceso a esos niveles de gestión. Si el profesor nos lo solicita realizamos la operación requerida.

### Un saludo

Daniel Fernández-Avilés Pedraza

Laboratorios Virtuales

Tel 91 336 46 79 ext. 21428

Gabinete de Tele-Educación

Universidad Politécnica de Madrid

Ramiro de Maeztu 7 (1ª planta)

28040 Madrid

d.fernandezaviles@upm.es

2017-08-25 14:15 GMT+02:00 Fernando Pais de Sousa <fpsousa@roviscopais.min-saude.pt>:

Buenos días Daniel,

Tengo dos preguntas más:

- Cuando trabajan conjuntamente con los profesores responsables en el desarrollo de los contenidos de cada Laboratorio (o práctica), usan algún tipo de CMS (como el wifi, o el Myopengrid Web Interface)? ¿Se usan algunos en concreto, cuál es la razón de su elección?

- Después del desarrollo inicial y quedando disponibles en la grid, la gestión de las regiones (incluida la autorización de nuevos usuarios) pasa a los profesores, queda en el equipo de sistemas, o se mantiene compartida?

Un saludo.

Fernando Sousa

De: Laboratorios Virtuales UPM [mailto: laboratorios.virtuales@upm.es] Enviada: 25 de agosto de 2017 10:28

 $\overline{c}$ 

Para: Fernando Pais de Sousa <fpsousa@roviscopais.min-saude.pt> Cc: Luis Catalán <*l.catalan@upm.es>*; Leonel Caseiro Morgado <Leonel.Morgado@uab.pt>; arturo.formariz <arturo.formariz@upm.es>

Assunto: Re: Tesis sobre gestión de servidores Opensim.

Buenos días Fernando,

Adquirimos una maquina tipo servidor con configuración en rack especifica para este propósito, en primera instancia la configuramos en Debian, pero luego cambiamos a Windows porque Opensim está mejor preparado para estos entornos y en linux daba problemas, la elección de instalar Windows Server a nuestro compañero tiene preferencia por instalar esa distribución en maquinas de este tipo.

Toda la configuración del sistema la desarrollamos íntegramente en el GATE, entre nosotros y un compañero que se encarga de sistemas, de está forma somos capaz de trabajar de forma autónoma. En cuanto al desarrollo del contenido de cada laboratorio y practica, trabajamos conjuntamente con los profesores responsables de cada laboratorio.

Espero que te sirva de ayuda, cualquier consulta que necesites estamos disponibles.

Un saludo

El 24/08/2017 a las 16:37, Fernando Pais de Sousa escribió:

Buenas tardes Daniel,

Muchas gracias por la respuesta y la disponibilidad.

Ya he estado mirando el manual y, por ahora, me han ocurrido dos preguntas:

- La opción por el uso de Windows Server se debió a alguna razón concreta, o conjugación de razones (licencia, facilidad de uso, facilidad de hacer y restablecer backups, gestión / administración de los servidores y recursos de hardware, ...)?

- La creación y gestión de las regiones, que implica mucha concepción de contenido y desarrollo específico de las áreas temáticas asociadas, es hecha por los profesores de las disciplinas correspondientes, o por éstos en colaboración con el Servicio de Sistemas de la UTM, o es solicitada por éstos al Servicio de Sistemas de la UTM?

 $\overline{3}$ 

Un saludo.

Fernando Sousa

De: Daniel Fernandez Aviles [mailto: laboratorios.virtuales@upm.es] Enviada: 24 de agosto de 2017 11:12 Para: Fernando Pais de Sousa <fpsousa@roviscopais.min-saude.pt> Cc: Luis Catalán <<u>l.catalan@upm.es></u>; Leonel Caseiro Morgado <Leonel.Morgado@uab.pt>; arturo.formariz <arturo.formariz@upm.es>; laboratorios.virtuales@upm.es Assunto: Re: Tesis sobre gestión de servidores Opensim.

Buenos días Fernando.

Sentimos no haberte podido responder antes.

Te adjuntamos el manual de desarrollador de la plataforma en el que se explica los conceptos generales que necesitas. Si necesitas información en algún punto en concreto, no dudes en contactarnos.

## Un saludo.

Daniel Fernández-Avilés Pedraza

Laboratorios Virtuales

Tel 91 336 46 79 ext. 21428

Gabinete de Tele-Educación

Universidad Politécnica de Madrid Ramiro de Maeztu 7 (1ª planta)

28040 Madrid

d.fernandezaviles@upm.es

 $\overline{4}$ 

2017-08-24 11:22 GMT+02:00 Fernando Pais de Sousa <fpsousa@roviscopais.minsaude.pt>:

La errata:

En el mensaje que envié hace poco, por red de la UPM, quería decir grid (en referencia a las regiones de opensim).

(Problemas con el traductor.)

Mil perdones,

Fernando

De: Fernando Pais de Sousa Enviada: 24 de agosto de 2017 10:16 Para: 'Luis Catalán' <Losatalan@upm.es> Ce: Leonel Caseiro Morgado <<u>Leonel Morgado@uab.pt</u>>; arturo.formariz<br>
<arturo.formariz@upm.es>; laboratorios.virtuales <<u>laboratorios.virtuales@upm.es</u>> Assunto: RE: Tesis sobre gestión de servidores Opensim.

Estimado Dr. Luís Catalán,

Espero que las vacaciones hayan corrido bien.

Escribo de nuevo, para preguntar si sería oportuno facilitarme ahora alguna documentación sobre la red de la UPM y algunas palabras sobre las necesidades de su gestión y se integra, o interactúa, de alguna forma con otros sistemas de la UPM (por ejemplo, autenticación), etc ...

Atentamente,

Fernando Pais de Sousa

5

De: Luis Catalán [mailto: l.catalan@upm.es] Enviada: 21 de julho de 2017 11:03 Para: Fernando País de Sousa <fpsousa@roviscopais.min-saude.pt><br>Ce: Leonel Caseiro Morgado <<u>Leonel Morgado@uab.pt</u>>; arturo.formariz <arturo.formariz@upm.es>; laboratorios.virtuales <laboratorios.virtuales@upm.es> Assunto: Re: Tesis sobre gestión de servidores Opensim.

Hola Fernando: Ahora estoy de vacaciones pero reenvío tu correo a mis compañeros para que te faciliten la documentación disponible y/o mantengan contigo una sesión de skype. Un saludo

Luis Catalán **GATE-UPM** Desde mi móvil

------- Mensaje original --------Asunto: Tesis sobre gestión de servidores Opensim. De: Fernando Pais de Sousa Para: *L*catalan@upm.es CC: Leonel Caseiro Morgado

Estimado Dr. Luís Catalán,

He visitado el sitio "Servicio de Laboratorios Virtuales" (https://3dlabs.upm.es/), de la UPM, que es un trabajo extraordinario.

Soy un alumno del curso de maestría en "Tecnologías y Sistemas de Información Web" de la Universidad Abierta (Portugal).

Estoy en la fase de elaboración de la tesis, cuyo tema es la planificación y especificación de un sistema de administración de servidores OpenSim que sea adecuado al contexto, tareas y día a día de un servicio de informática de universidades online y estoy orientado por el Profesor Leonel Morgado de la UAb, que me recomendó entrar en contacto con usted.

En este contexto, venía a preguntarle si sería posible hablarme un poco de su grid en la UPM. En concreto estoy interesado en las necesidades de gestión (regiones, usuarios, contenidos, mensajes, etc.), o si podría facilitarme el acceso a alguna documentación sobre este tema.

(Estoy usando el traductor google, así que pido disculpas si ha cometido algún error de lenguaje)

Atentamente,

Fernando Pais de Sousa

Texto original:

Caro Dr. Luís Catalán,

Visitei o site "Servicio de Laboratorios Virtuales" (https://3dlabs.upm.es/), da UPM, que é um trabalho extraordinário.

Sou um aluno do curso de mestrado em "Tecnologias e Sistemas de Informação Web" da Universidade Aberta (Portugal).

Estou na fase de elaboração da tese, cujo tema é o planeamento e especificação de um sistema de administração de servidores OpenSim que seja adequado ao contexto, tarefas e dia-a-dia de um serviço de informática de universidades online e sou orientado pelo Professor Leonel Morgado da UAb, que me recomendou entrar em contacto consigo.

Neste contexto, vinha perguntar-lhe se seria possível falar-me um pouco da vossa grid na UPM. Em concreto estou interessado nas necessidades de gestão (regiões, utilizadores, conteúdos, mensagens, etc), ou se poderia facilitar-me o acesso a alguma documentação sobre este assunto.

Atentamente.

Fernando Pais de Sousa

 $\overline{7}$ 

José Carlos Salazar Calderón Servicio de Laboratorios Virtuales.<br>Tfno. 91 336 46 79 Ext. 21428

 $\left[\begin{array}{c} \end{array}\right]$ 

.<br>Tan

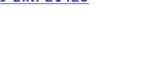

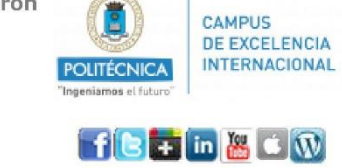

B

 $GATE$ **Contract Contract Contract Contract Contract Contract Contract Contract Contract Contract Contract Contract Contract Contract Contract Contract Contract Contract Contract Contract Contract Contract Contract Contract Contr** 

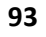

 $\bf 8$ 

ANEXO C: PERMISSÃO PARA REALIZAR O ESTUDO NO CMRRC-ROVISCO PAIS

## Extrato da ATA Nº 14/2019

Aos dez dias do mês de Abril do ano de dois mil e dezanove, realizou-se na sala de Reuniões do Centro de Medicina de Reabilitação da Região Centro - Rovisco Pais, uma reunião ordinária do Conselho Diretivo, com a presença da Senhora Presidente, Dr.ª Margarida Sizenando e do Senhor Vogal Executivo e Enfermeiro Diretor Luís Filipe Pratas. O Vogal Executivo Dr. João Paredes esteve ausente por se encontrar de férias. ---------------------------

Pelas dez horas a Senhora Presidente do Conselho Diretivo declarou aberta a reunião.--------

 $(\ldots)$ 

Ponto Sete: Face ao parecer favorável da Comissão de Ética, o Conselho Diretivo deliberou aprovar os estudos:

a) "Especificação de Requisitos para a Gestão de OpenSimulator através de um Backoffice Web"

Investigador: Fernando Pais de Sousa; (Anexo 18)

 $(\ldots)$ 

Nada mais havendo a tratar foi a reunião declarada encerrada às doze horas pela Senhora 

A Presidente<br>  $\begin{matrix}\n\sqrt{2} & \sqrt{2} & \sqrt{2} \\
\sqrt{2} & \sqrt{2} & \sqrt{2} \\
\sqrt{2} & \sqrt{2} & \sqrt{2} \\
\sqrt{2} & \sqrt{2} & \sqrt{2} \\
\sqrt{2} & \sqrt{2} & \sqrt{2} \\
\sqrt{2} & \sqrt{2} & \sqrt{2} \\
\sqrt{2} & \sqrt{2} & \sqrt{2} \\
\sqrt{2} & \sqrt{2} & \sqrt{2} \\
\sqrt{2} & \sqrt{2} & \sqrt{2} \\
\sqrt{2} & \sqrt{2} & \sqrt{2} \\
\sqrt{2} & \sqrt{2} & \sqrt{2} \\
\sqrt$ 

**CMRRC-ROVISCO PAIS** 

 $\mathbf 1$ 

ANEXO D: LISTA GLOBAL DOS REQUISITOS ELICITADOS
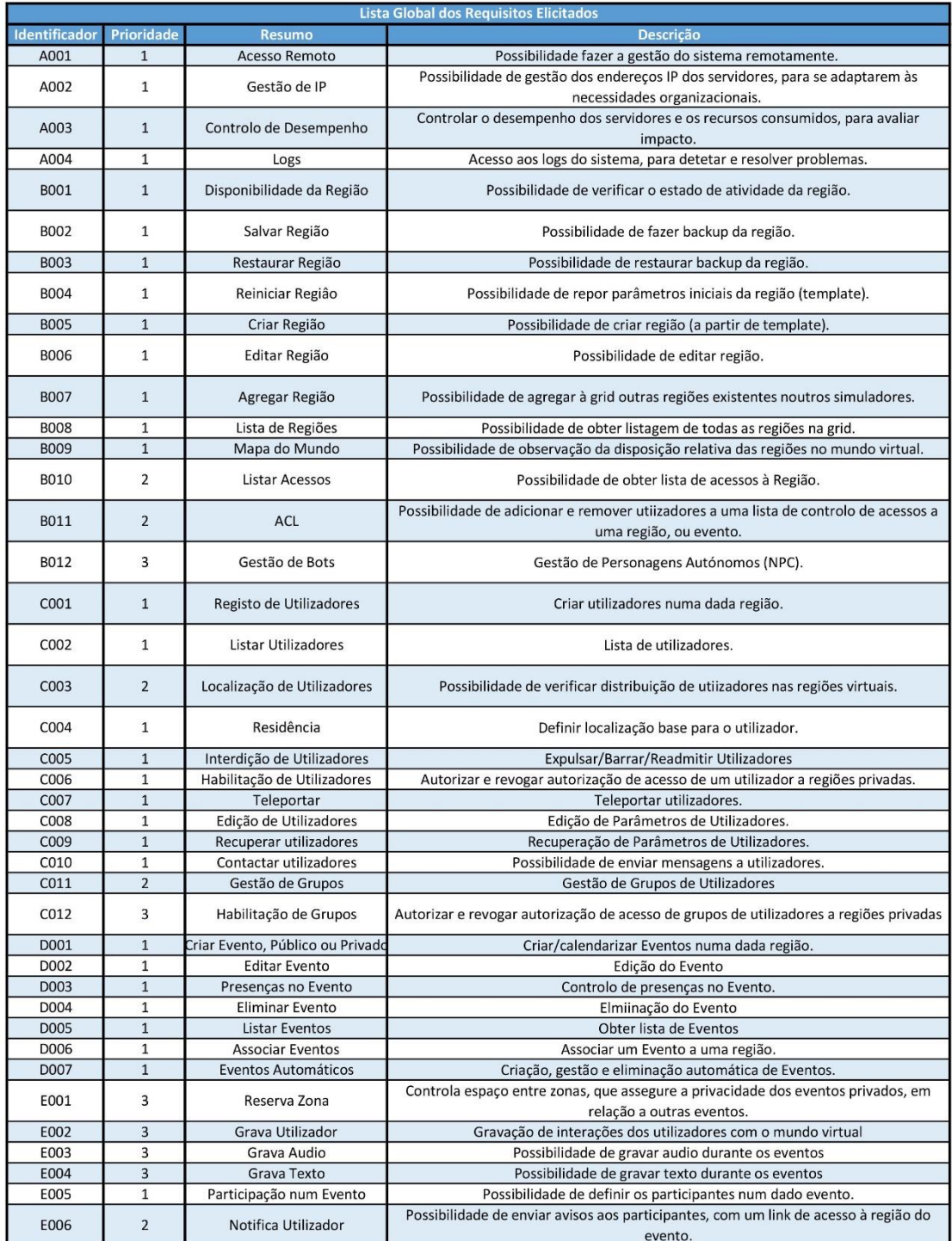

Lista global de requisitos elicitados

Página 1 de 3

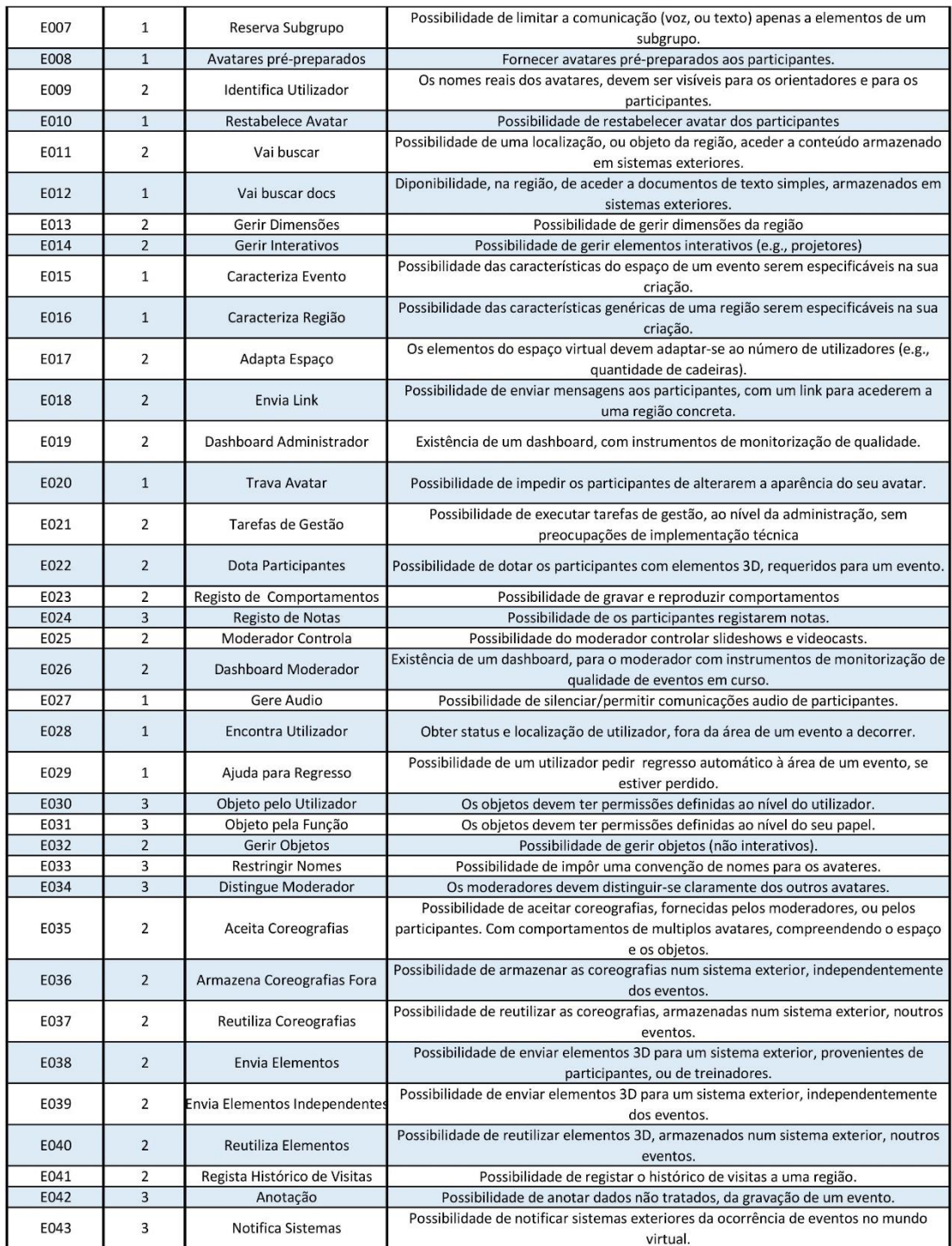

Lista global de requisitos elicitados

Página 2 de 3

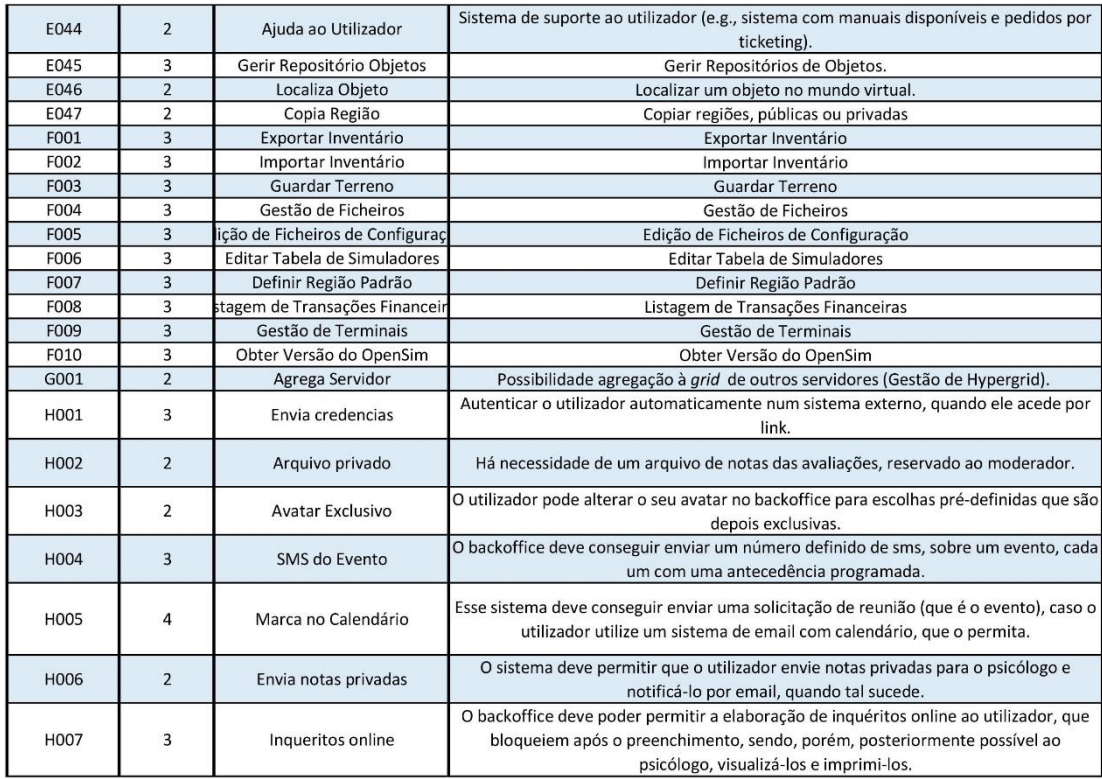

Lista global de requisitos elicitados